## **Приложение 2. Программы профессиональных модулей**

## **Приложение 2.1.**

к ОПОП-П по специальности

09.02.01 Компьютерные системы и комплексы

# **РАБОЧАЯ ПРОГРАММА ПРОФЕССИОНАЛЬНОГО МОДУЛЯ**

# **ПМ.01 «Проектирование цифровых систем»**

## **Обязательный профессиональный блок**

## СОДЕРЖАНИЕ

- 1. ОБЩАЯ ХАРАКТЕРИСТИКА РАБОЧЕЙ ПРОГРАММЫ ПРОФЕССИОНАЛЬНОГО МОДУЛЯ
- 2. СТРУКТУРА И СОДЕРЖАНИЕ ПРОФЕССИОНАЛЬНОГО МОДУЛЯ
- 3. УСЛОВИЯ РЕАЛИЗАЦИИ ПРОФЕССИОНАЛЬНОГО МОДУЛЯ
- 4. КОНТРОЛЬ И ОЦЕНКА РЕЗУЛЬТАТОВ ОСВОЕНИЯ ПРОФЕССИОНАЛЬНОГО МОДУЛЯ

# **1. ОБЩАЯ ХАРАКТЕРИСТИКА РАБОЧЕЙ ПРОГРАММЫ ПРОФЕССИОНАЛЬНОГО МОДУЛЯ ПМ.01 «Проектирование цифровых систем»**

### **1.1. Цель и планируемые результаты освоения профессионального модуля**

В результате изучения профессионального модуля обучающихся должен освоить основной вид деятельности Проектирование цифровых систем и соответствующие ему общие компетенции и профессиональные компетенции, личностные результаты.

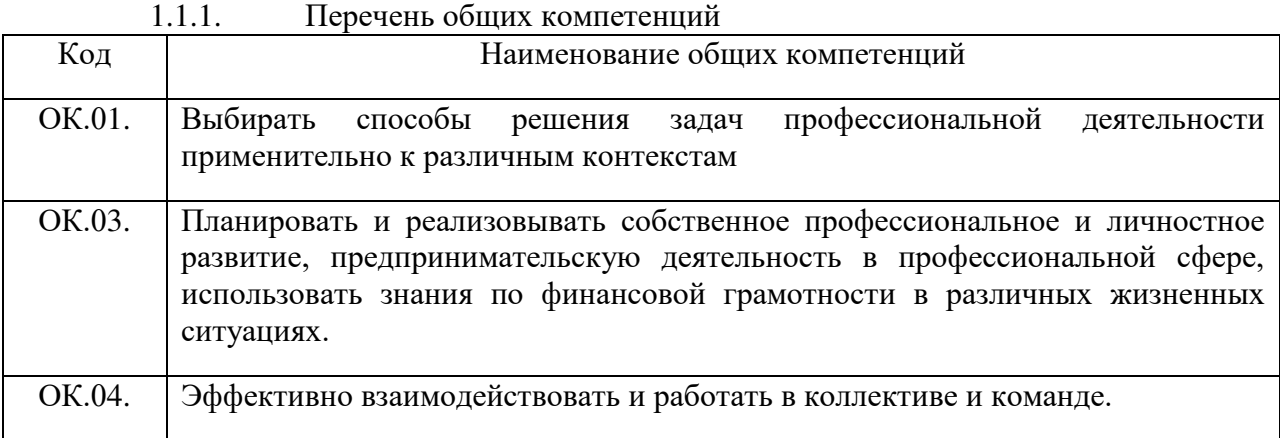

## 1.1.2. Перечень профессиональных компетенций

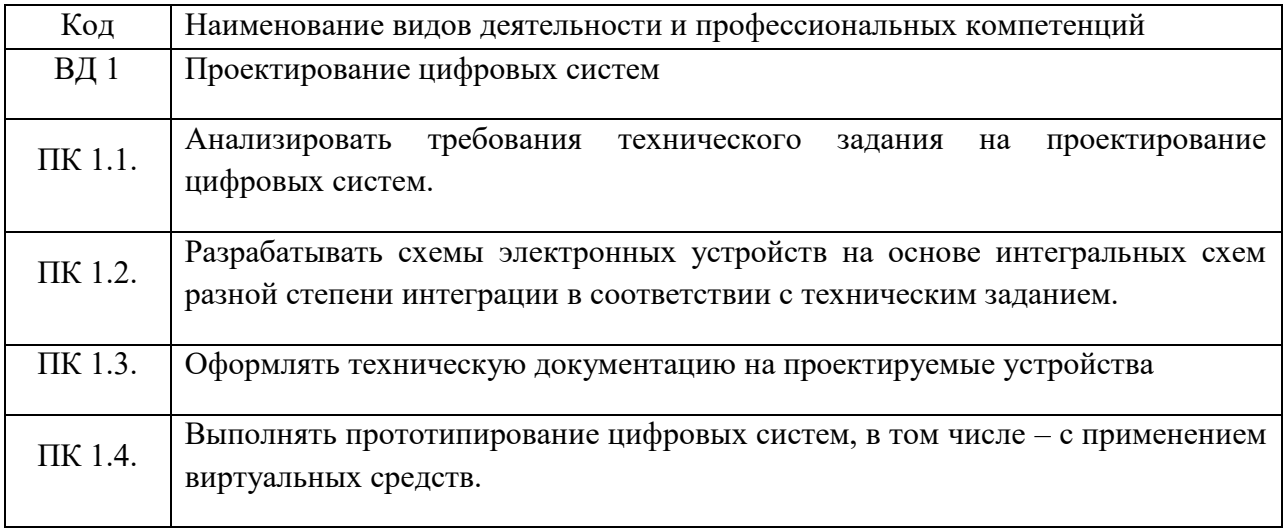

### 1.1.3. В результате освоения профессионального модуля обучающийся должен:

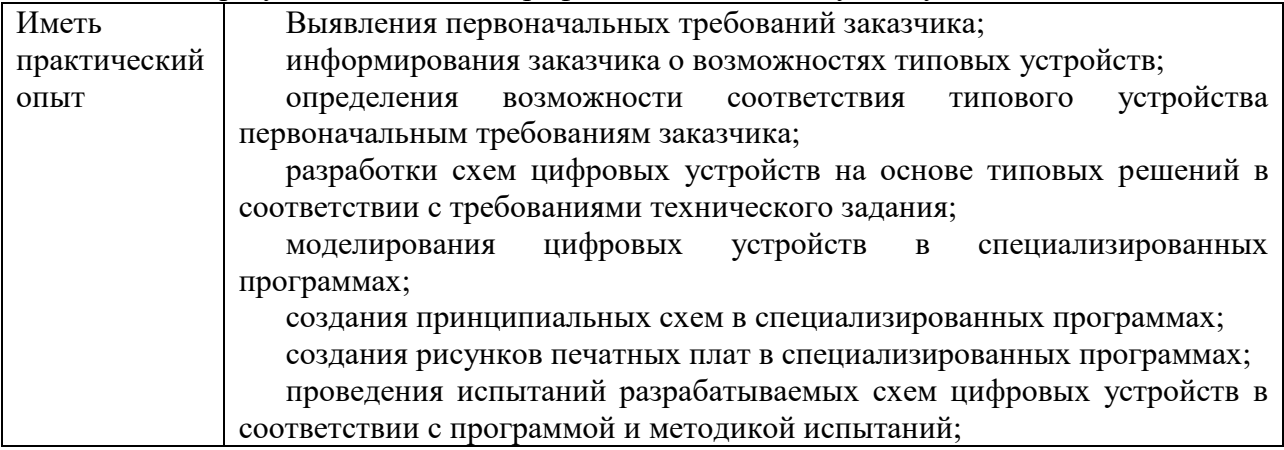

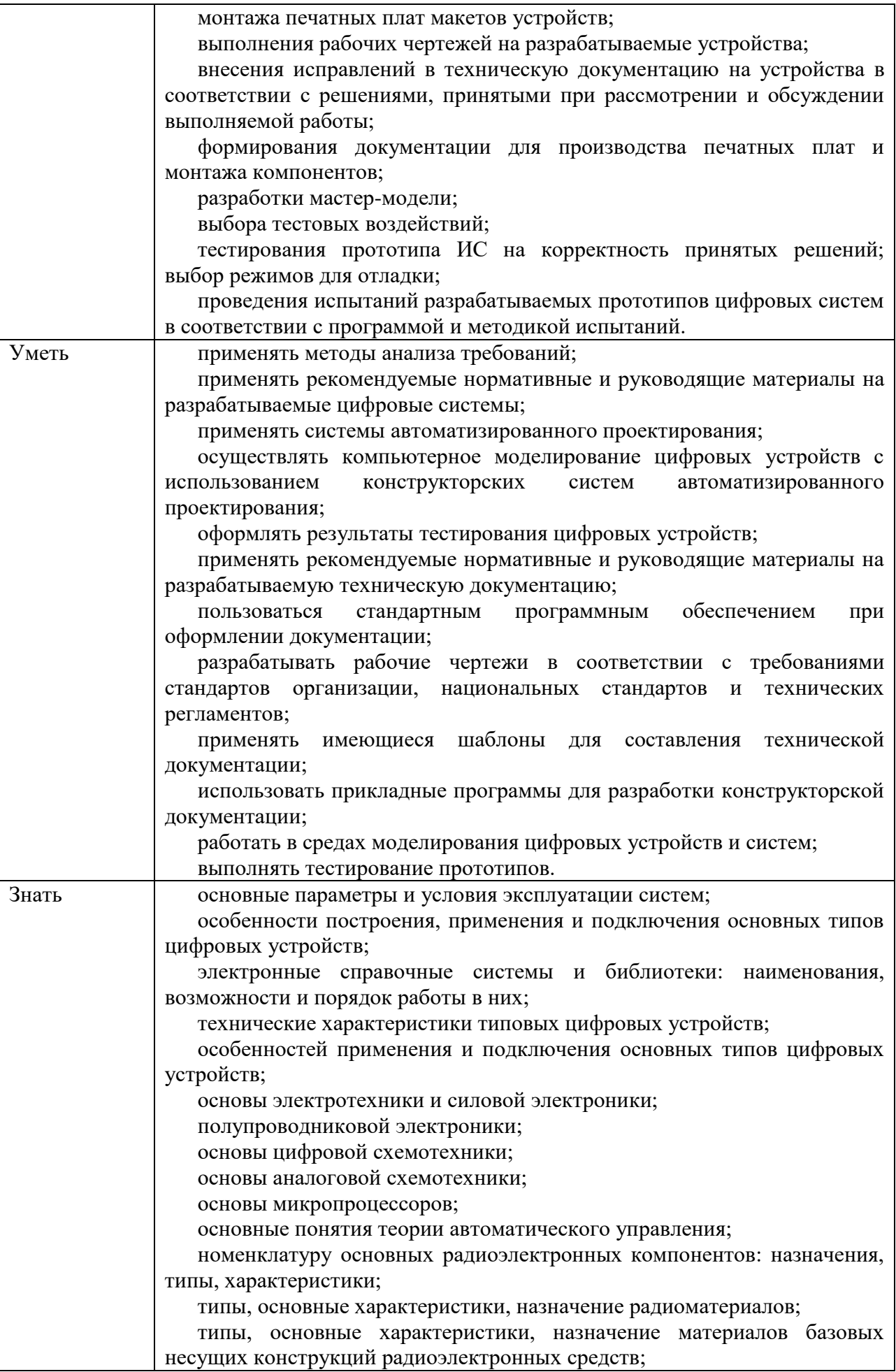

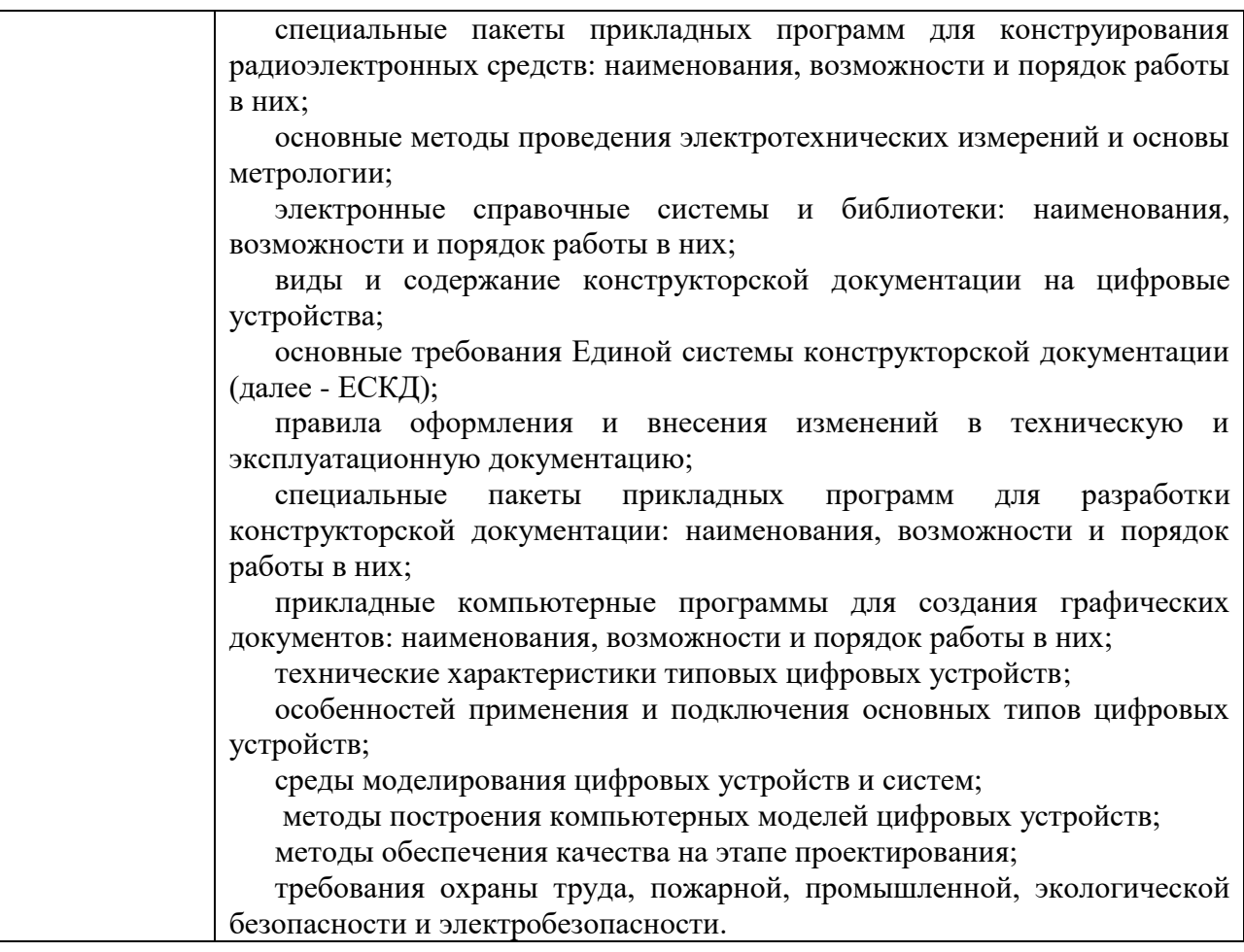

## **1.2. Количество часов, отводимое на освоение профессионального модуля**

Всего часов 386 часов

в том числе в форме практической подготовки 316 часов Из них на освоение МДК: 170 часов

в том числе практики: учебная - 144 часов, производственная - 72 часа. Промежуточная аттестация экзамен по модулю – 12 часов.

## **2. СТРУКТУРА И СОДЕРЖАНИЕ ПРОФЕССИОНАЛЬНОГО МОДУЛЯ**

## **2.1. Структура профессионального модуля**

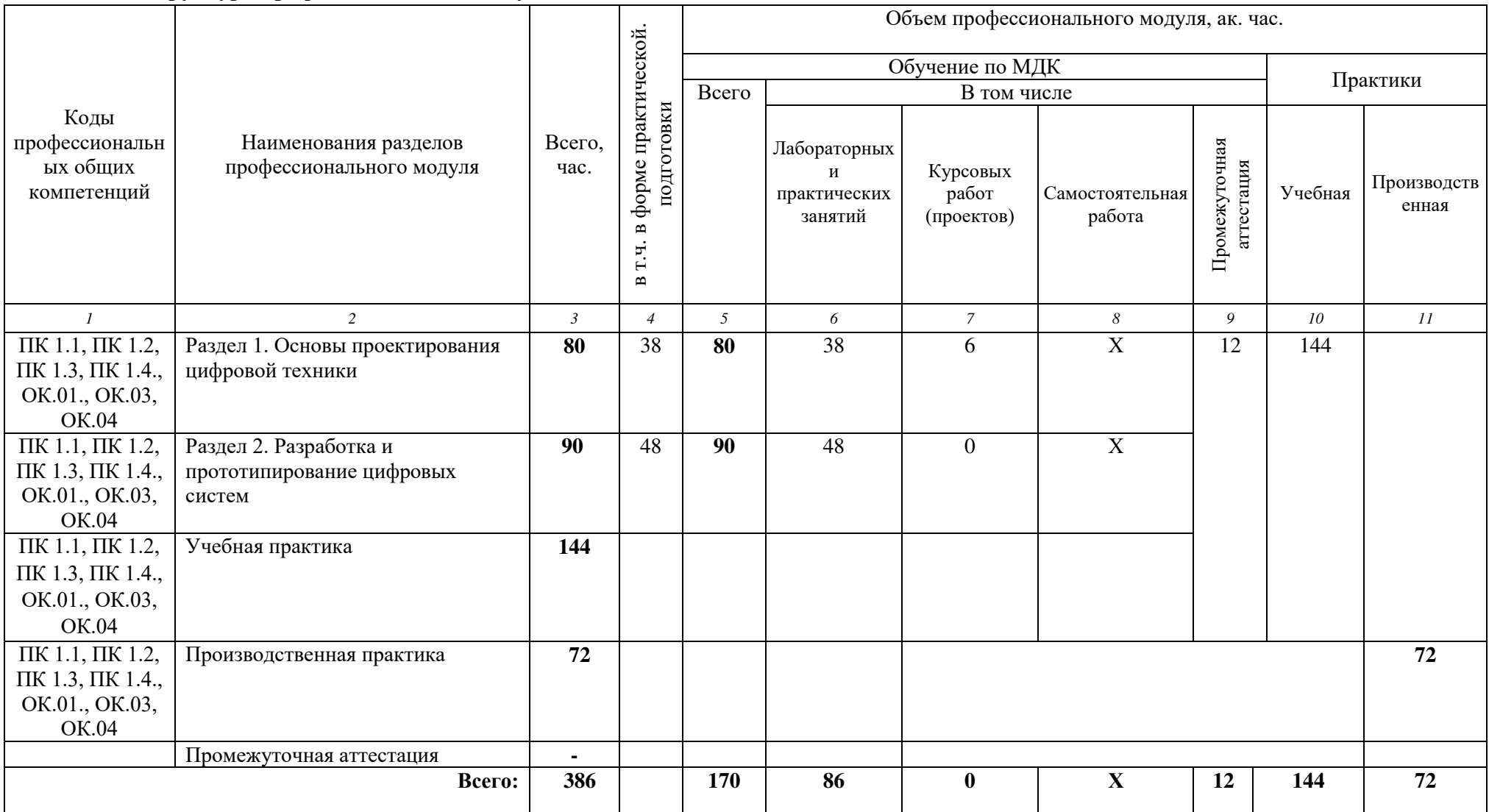

# **2.2. Тематический план и содержание профессионального модуля (ПМ)**

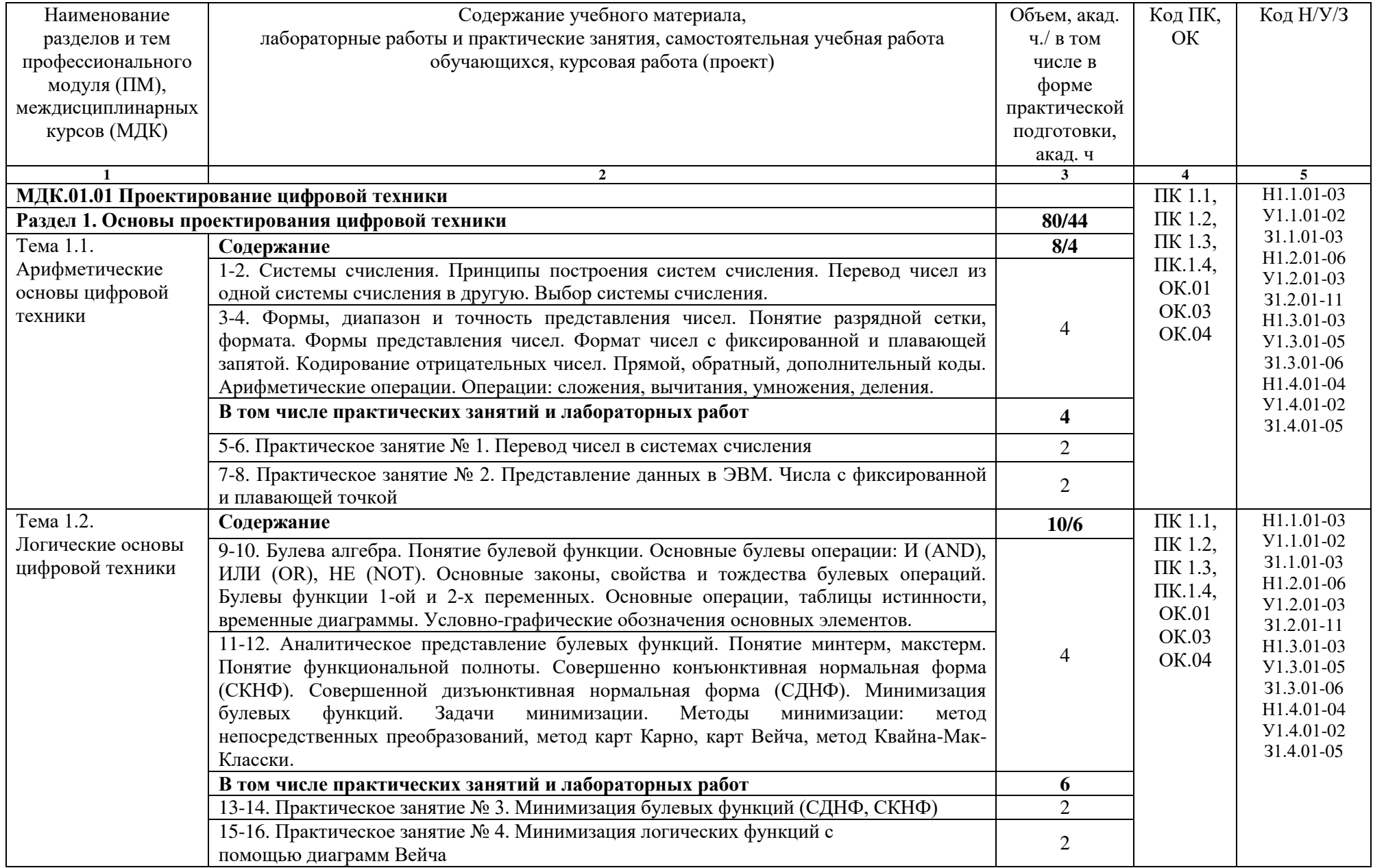

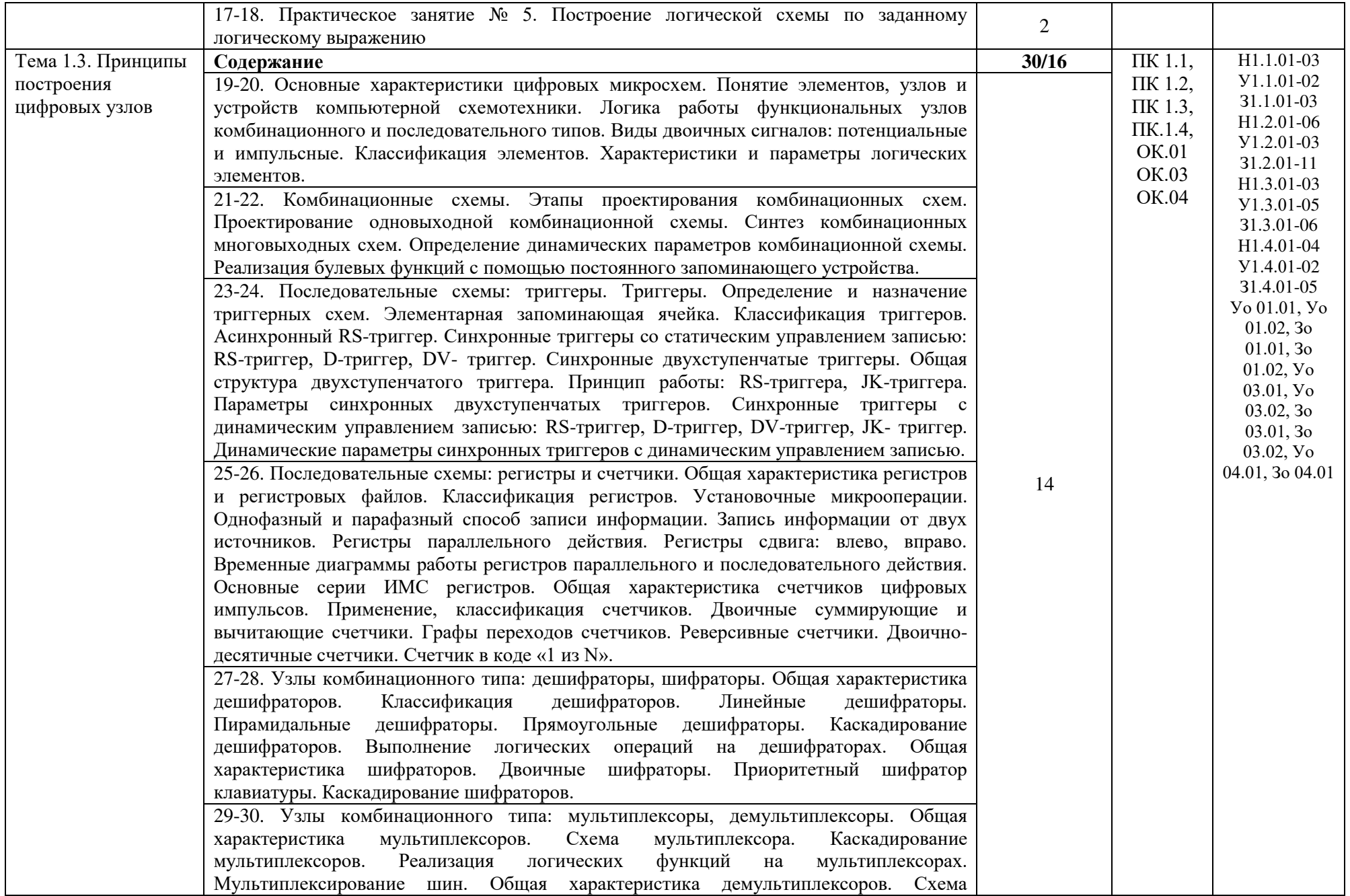

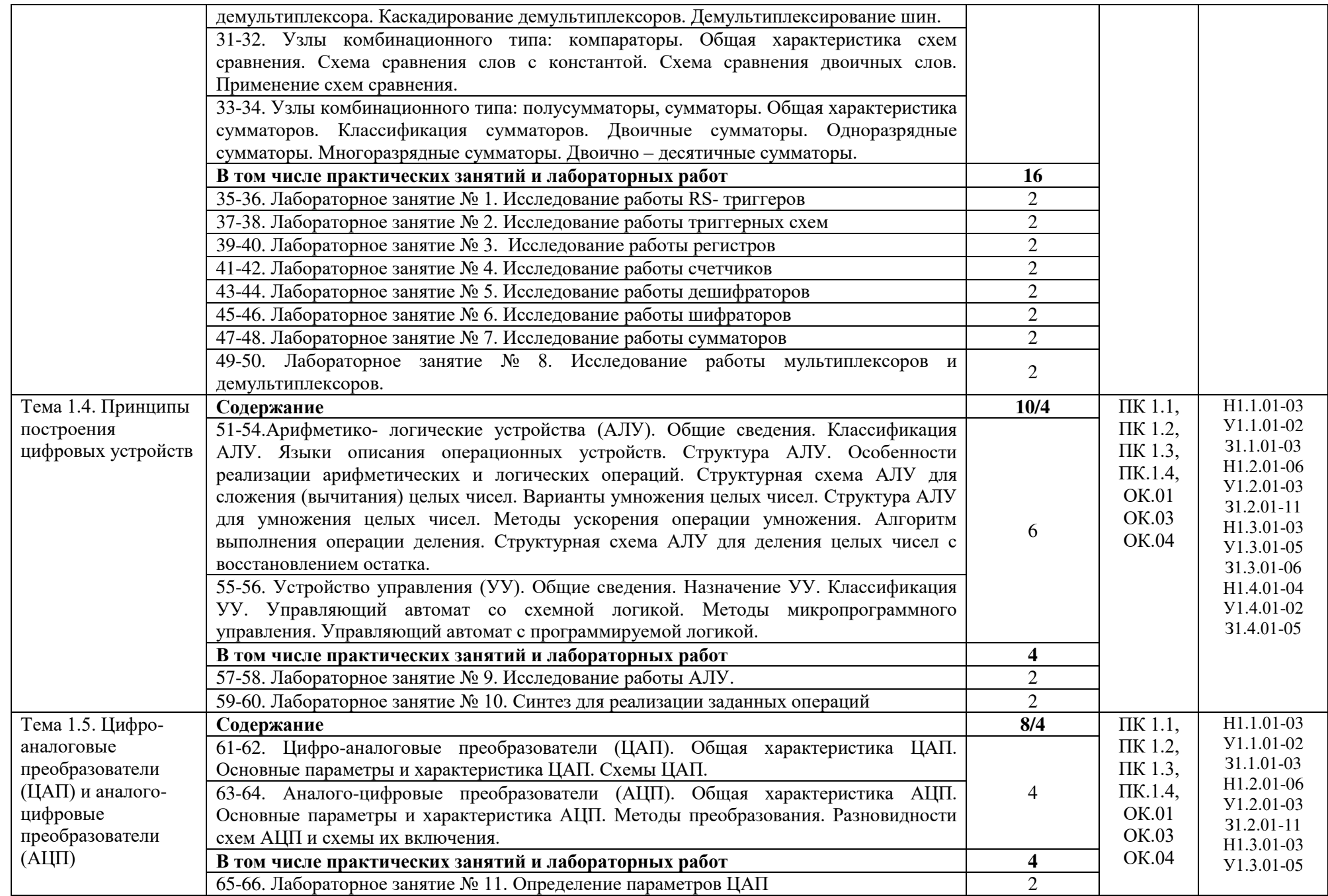

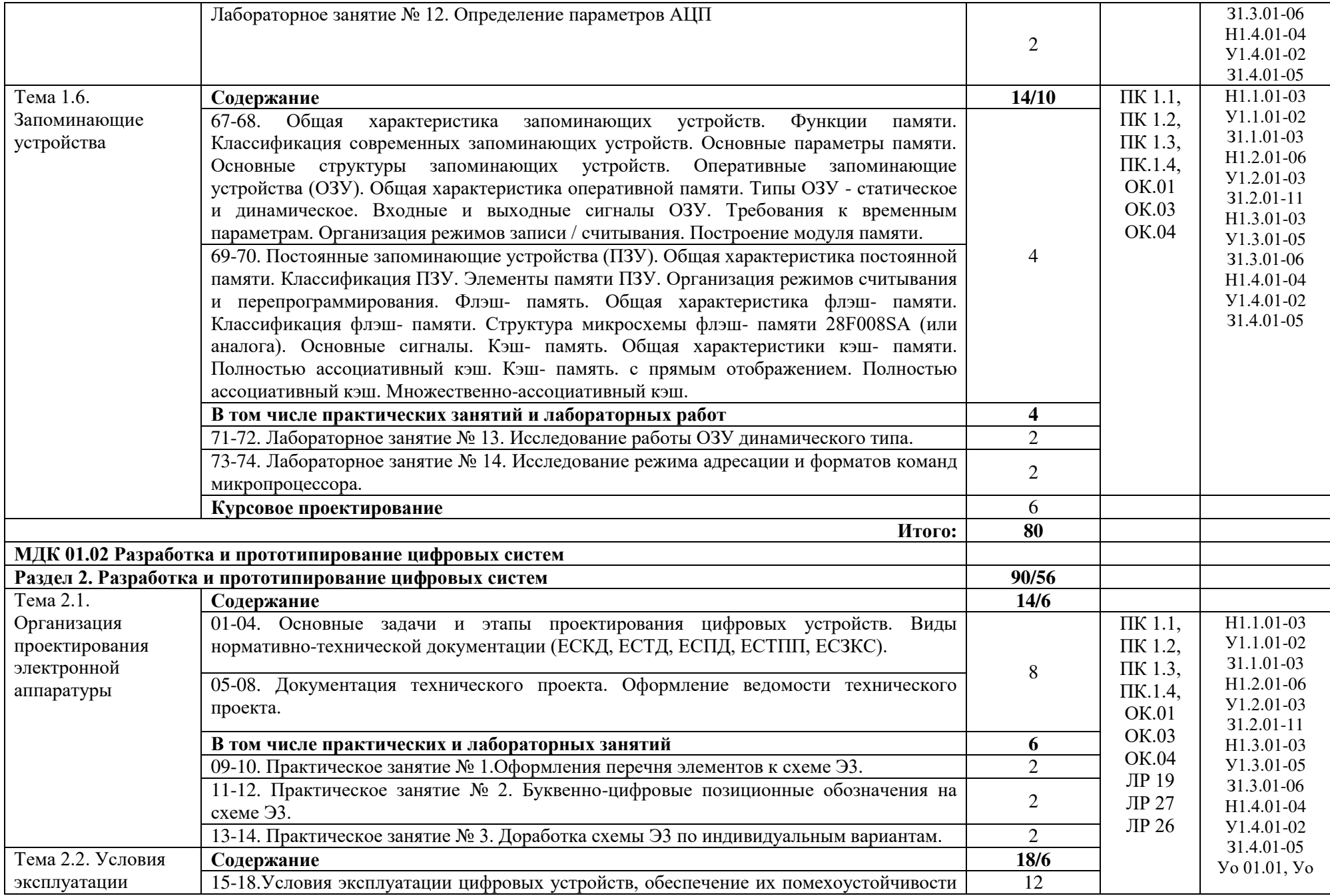

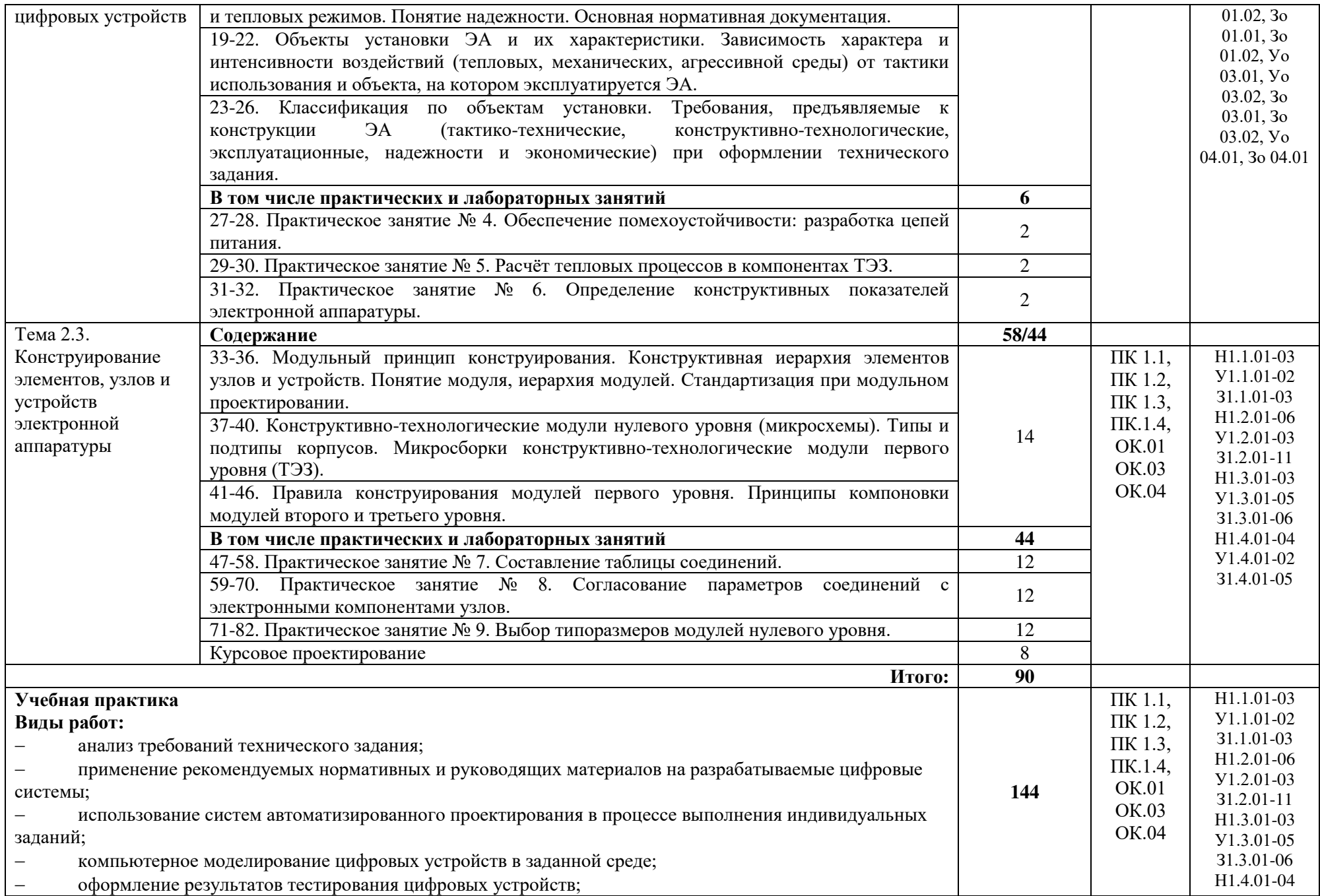

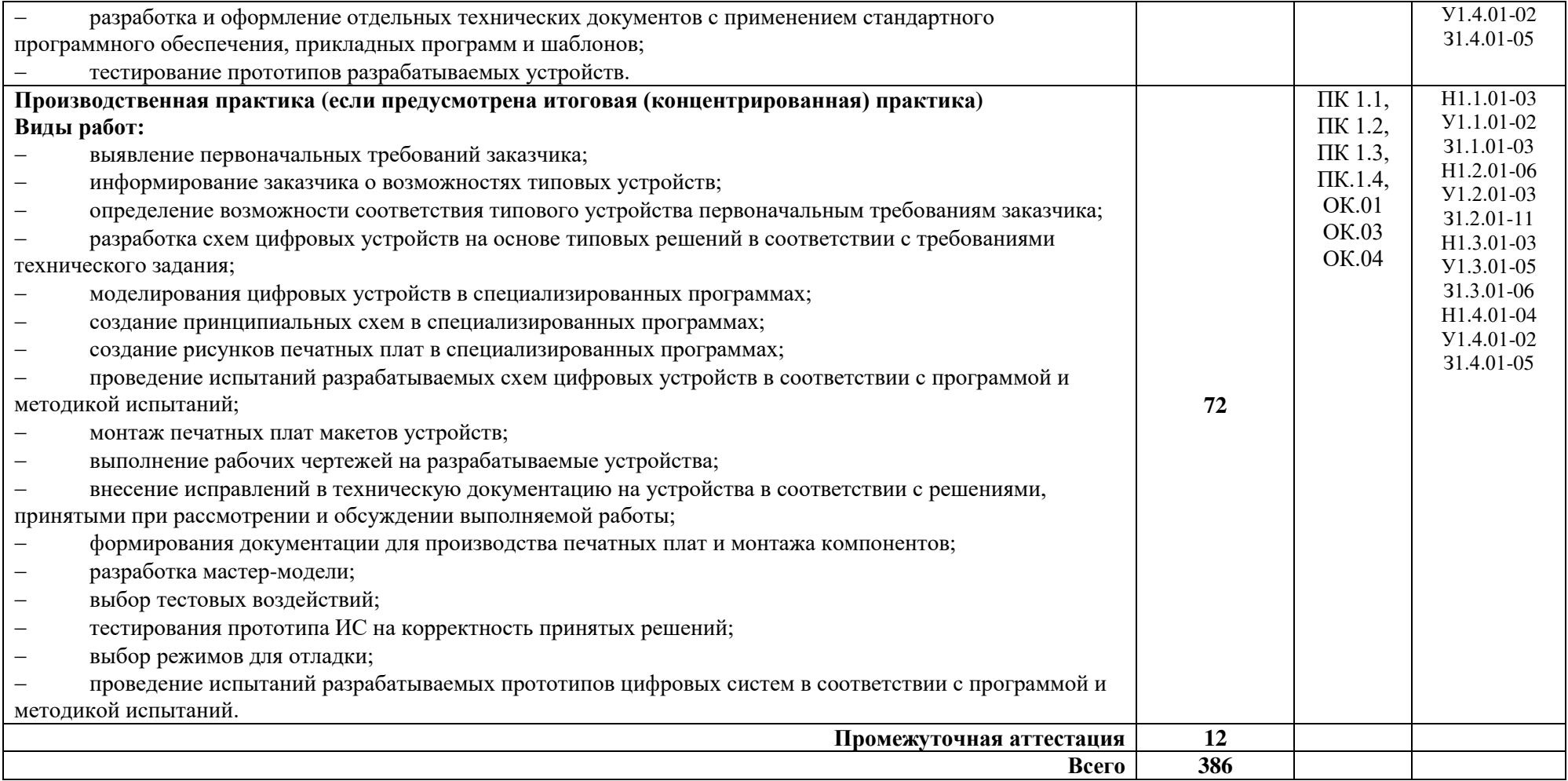

# **3. УСЛОВИЯ РЕАЛИЗАЦИИ ПРОГРАММЫ ПРОФЕССИОНАЛЬНОГО МОДУЛЯ**

**3.1. Для реализации программы профессионального модуля должны быть предусмотрены следующие специальные помещения:** кабинет «Черчения и инженерная графика», лаборатория «Проектирования цифровых систем».

Лаборатория «Проектирования цифровых систем» включает:

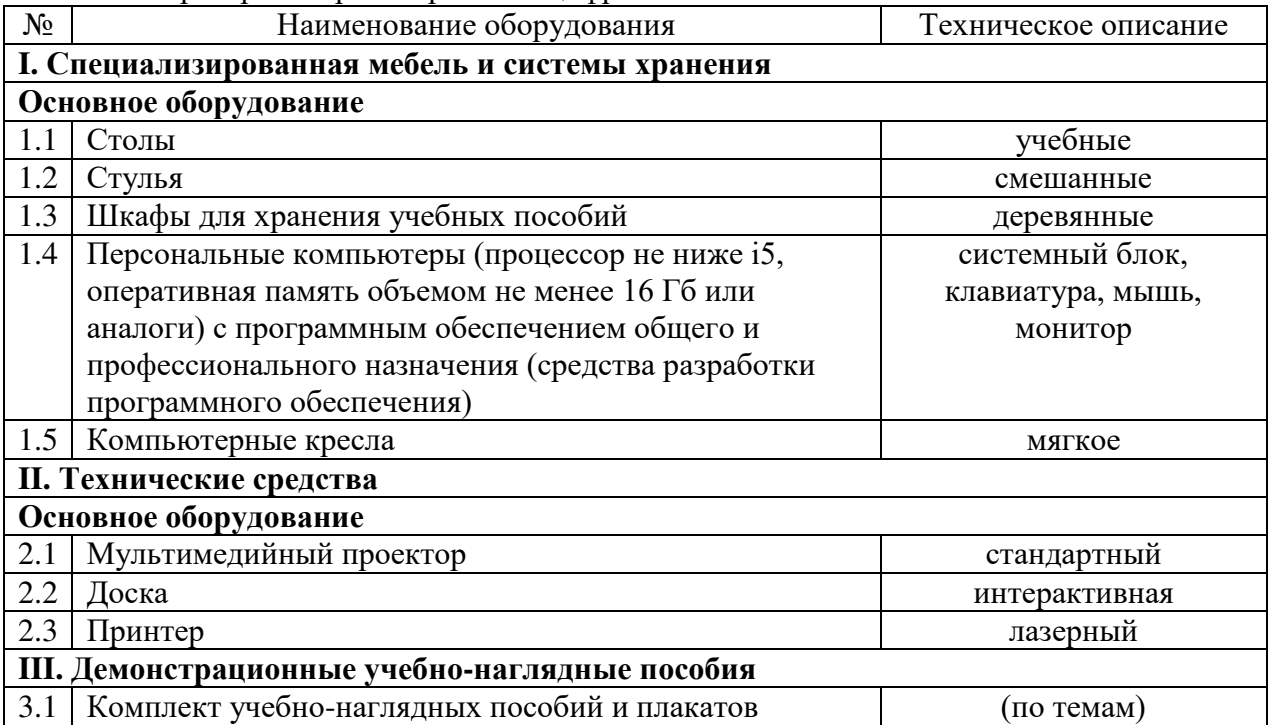

### Кабинет «Черчение и инженерная графика» включает:

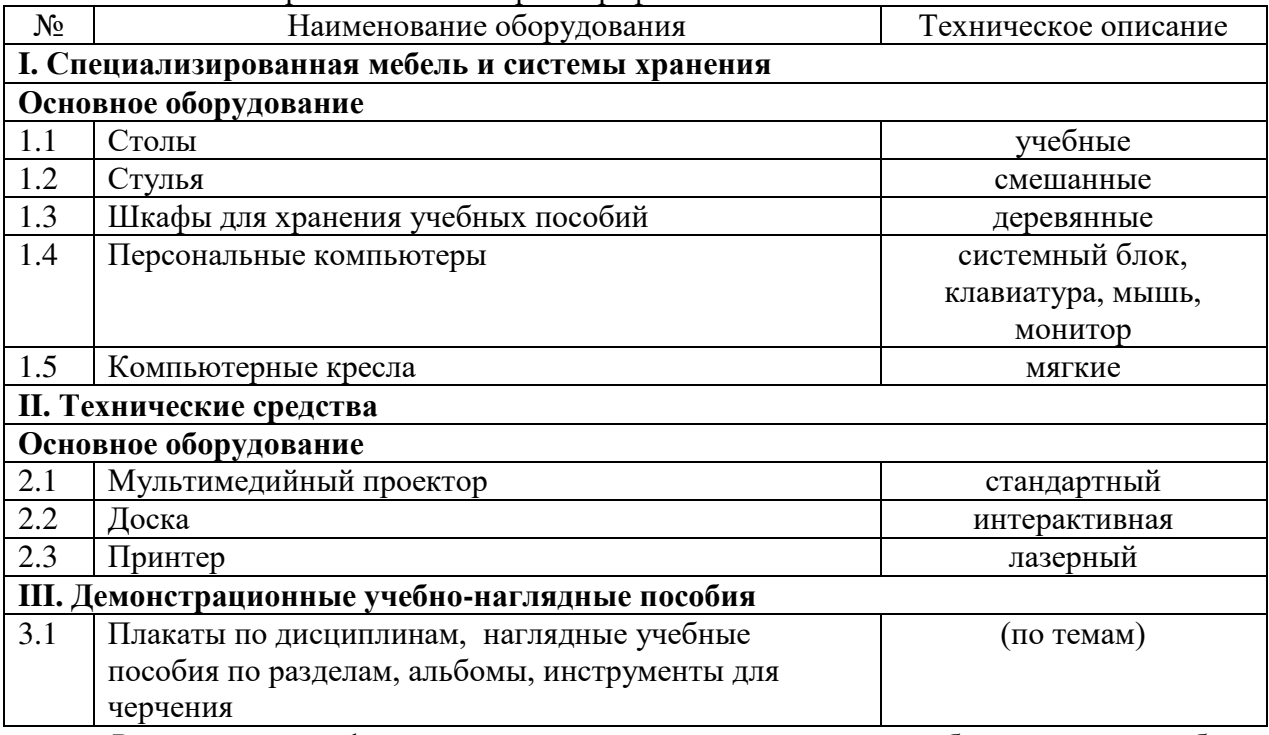

Реализация профессионального модуля предполагает обязательную учебную и производственную практику.

Учебная практика реализуется в лаборатории и кабинете техникума.

Производственная практика реализуется в организациях и их структурных подразделениях соответствующих профилю подготовки, в том числе обороннопромышленного комплекса, обеспечивающих деятельность обучающихся в профессиональной области сквозные виды профессиональной деятельности в промышленности.

Оборудование предприятий и технологическое оснащение рабочих мест производственной практики соответствует содержанию видов профессиональной деятельности и дает возможность обучающемуся овладеть профессиональными компетенциями по всем видам деятельности, предусмотренными программой, с использованием современных технологий, материалов и оборудования.

#### **3.2. Информационное обеспечение реализации программы**

Для реализации программы библиотечный фонд образовательной организации должен иметь печатные и/или электронные образовательные и информационные ресурсы, для использования в образовательном процессе. При формировании библиотечного фонда образовательной организации выбирается не менее одного издания из перечисленных ниже печатных изданий и (или) электронных изданий в качестве основного, при этом список может быть дополнен новыми изданиями.

#### **1.2.1. Основные печатные издания**

1. Степина, В. В. Архитектура ЭВМ и вычислительные системы: учебник / В.В. Степина. — Москва: КУРС : ИНФРА-М, 2021. — 384 с. — (Среднее профессиональное образование). - ISBN 978-5-906923-07-3. - Текст: электронный. - URL: https://znanium.com/catalog/product/1423169 (дата обращения: 09.12.2021). – Режим доступа: по подписке.

2. Шишов, О. В. Программируемые контроллеры в системах промышленной автоматизации: учебник / О.В. Шишов. — Москва: ИНФРА-М, 2021. — 365 с. + Доп. материалы [Электронный ресурс]. — (Среднее профессиональное образование). -ISBN 978-5-16-015321-- Текст: электронный. - URL: https://znanium.com/catalog/product/1025245

#### **1.2.2. Основные электронные издания**

1. Проектирование цифровых устройств: учебник / А.В. Кистрин, Б.В. Костров, М.Б. Никифоров, Д.И. Устюков. — Москва: КУРС: ИНФРА-М, 2019. — 352 с. — (Среднее профессиональное образование). - ISBN 978-5-906818-59-1. - Текст: электронный. - URL: https://znanium.com/catalog/product/1002587 (дата обращения: 09.12.2021). – Режим доступа: по подписке.

2. Черепанов, А. К. Микросхемотехника [Электронный ресурс]: учебник / А. К. Черепанов. — М.: ИНФРА-М, 2020. — 292 с. — Режим доступа: https://znanium.com/catalog/product/1043132

#### **1.2.3. Дополнительные источники**

1. Титов, В. С. Проектирование аналоговых и цифровых устройств: Учебное пособие /

В.С. Титов, В.И. Иванов, М.В. Бобырь. - Москва: НИЦ ИНФРА-М, 2017. - 143 с. (Высшее образование: Бакалавриат). ISBN 978-5-16-009101-3. - Текст: электронный. - URL: https://znanium.com/catalog/product/422720.

## **4. КОНТРОЛЬ И ОЦЕНКА РЕЗУЛЬТАТОВ ОСВОЕНИЯ ПРОФЕССИОНАЛЬНОГО МОДУЛЯ**

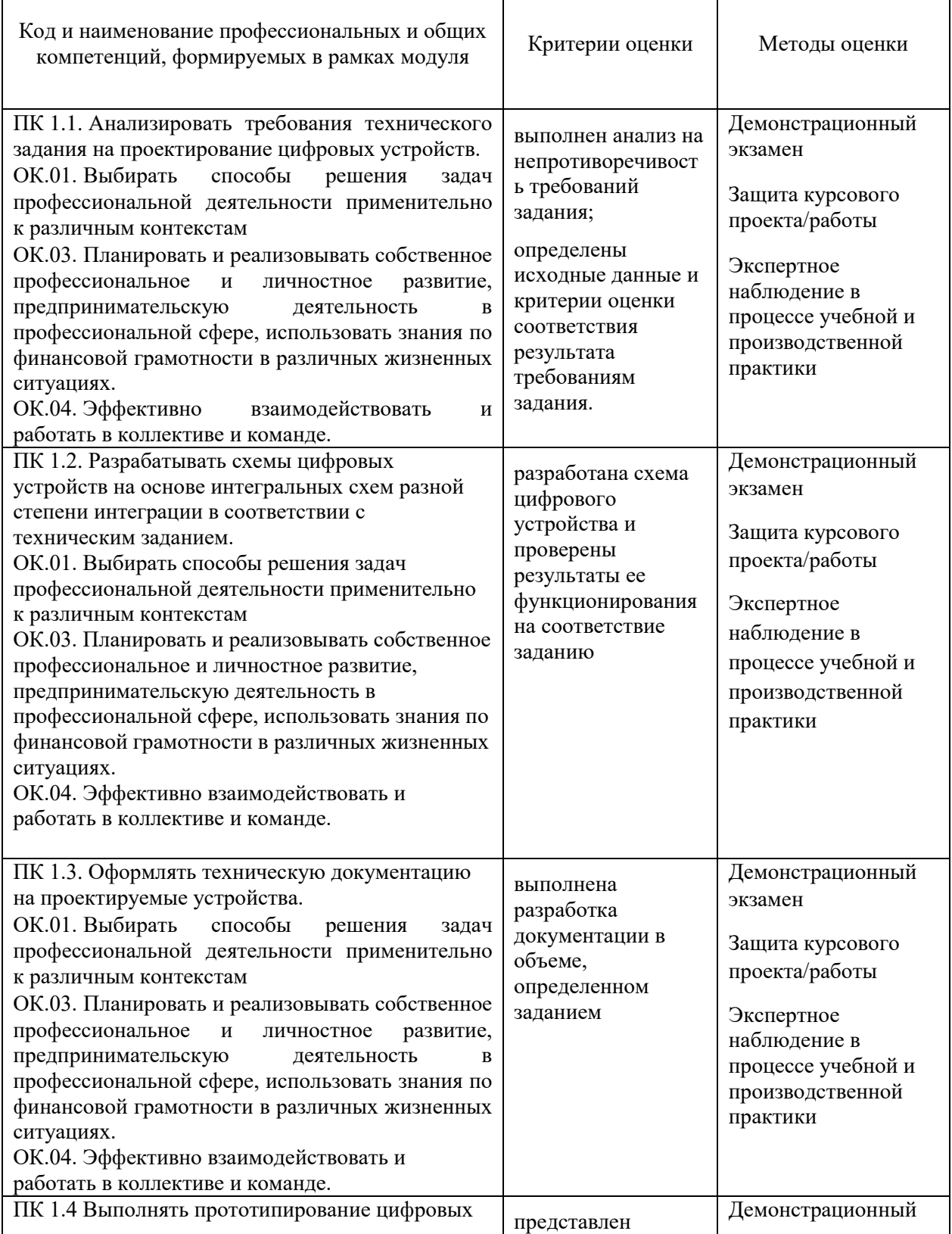

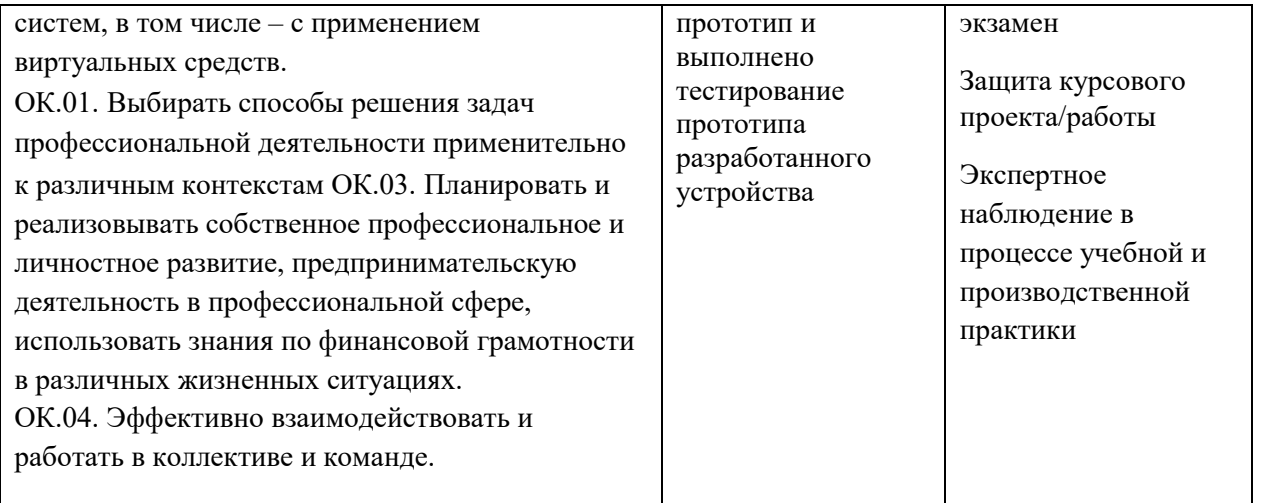

## **Приложение 2. Программы профессиональных модулей**

## **Приложение 2.2**

к ОПОП-П по специальности

09.02.01 Компьютерные системы и комплексы

# **РАБОЧАЯ ПРОГРАММА ПРОФЕССИОНАЛЬНОГО МОДУЛЯ**

# **ПМ.02 «Проектирование управляющих программ компьютерных систем и комплексов»**

*Обязательный профессиональный блок*

## СОДЕРЖАНИЕ

- 1. ОБЩАЯ ХАРАКТЕРИСТИКА РАБОЧЕЙ ПРОГРАММЫ ПРОФЕССИОНАЛЬНОГО МОДУЛЯ
- 2. СТРУКТУРА И СОДЕРЖАНИЕ ПРОФЕССИОНАЛЬНОГО МОДУЛЯ
- 3. УСЛОВИЯ РЕАЛИЗАЦИИ ПРОФЕССИОНАЛЬНОГО МОДУЛЯ
- 4. КОНТРОЛЬ И ОЦЕНКА РЕЗУЛЬТАТОВ ОСВОЕНИЯ ПРОФЕССИОНАЛЬНОГО МОДУЛЯ

# **1. ОБЩАЯ ХАРАКТЕРИСТИКА ПРИМЕРНОЙ РАБОЧЕЙ ПРОГРАММЫ ПРОФЕССИОНАЛЬНОГО МОДУЛЯ**

### **ПМ.02 «Проектирование управляющих программ компьютерных систем и комплексов»**

### **1.1. Цель и планируемые результаты освоения профессионального модуля**

В результате изучения профессионального модуля обучающихся должен освоить основной вид деятельности Проектирование управляющих программ компьютерных систем и комплексов, общие компетенции и профессиональные компетенции.

1.1.1. Перечень общих компетенций

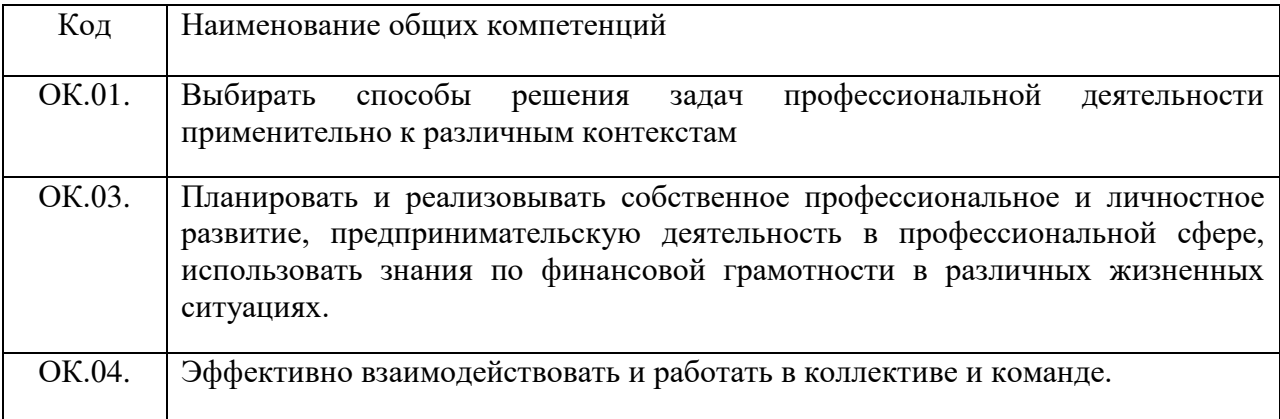

### 1.1.2. Перечень профессиональных компетенций

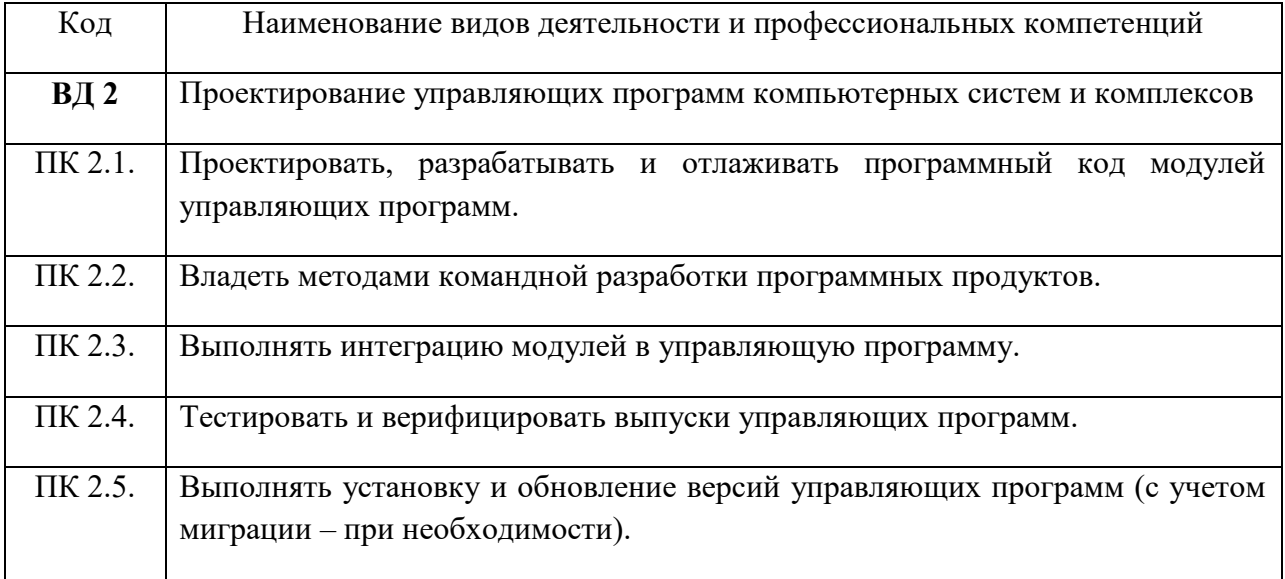

1.1.3. В результате освоения профессионального модуля обучающийся должен:

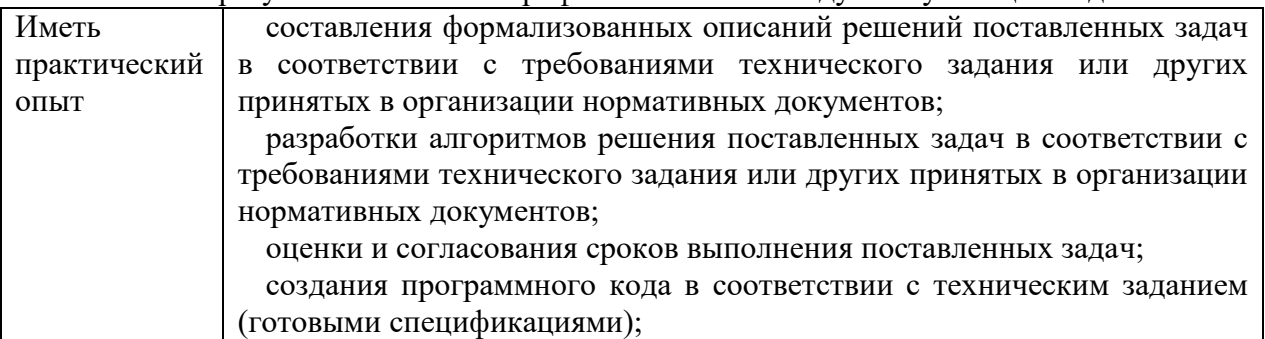

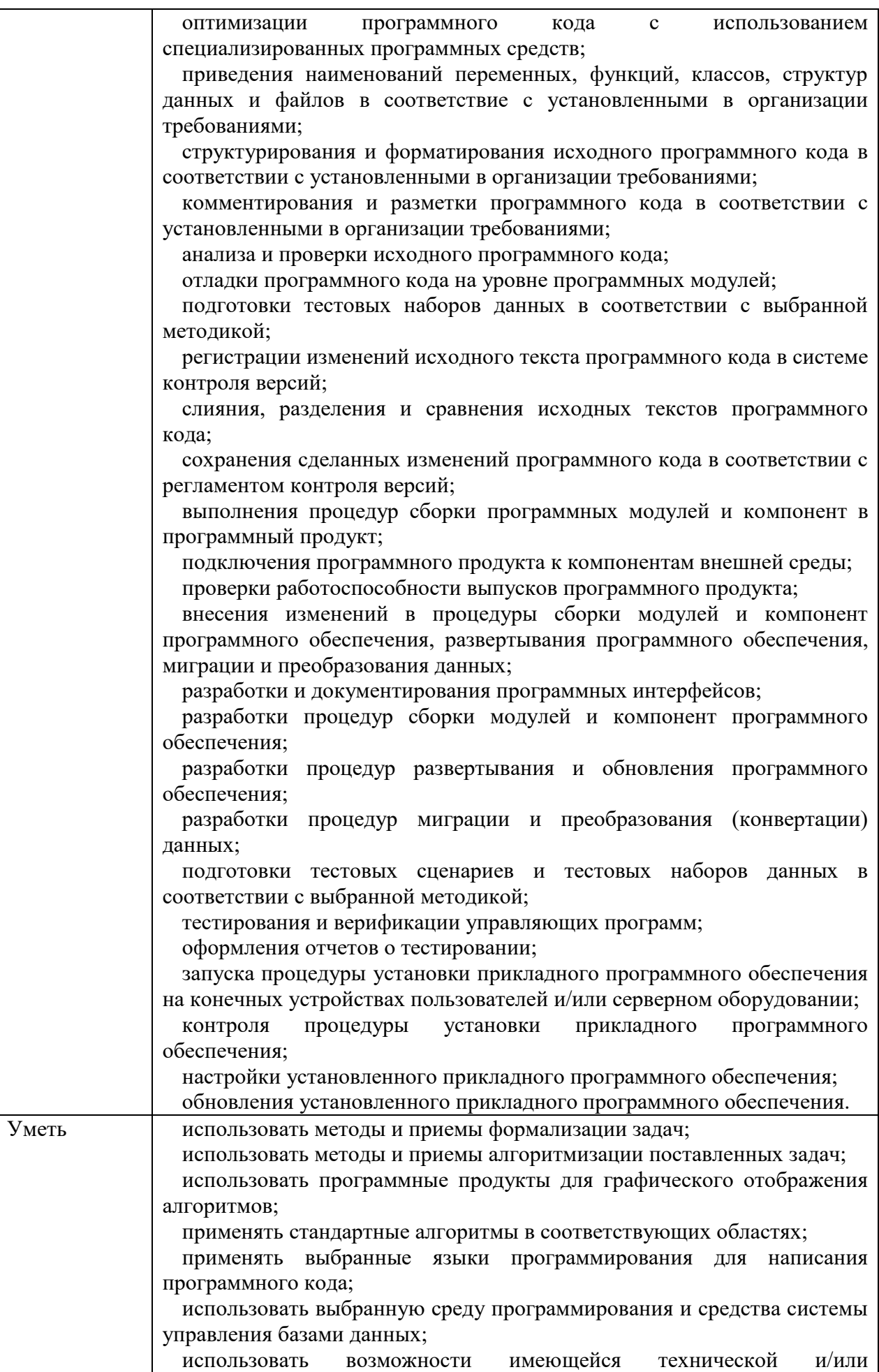

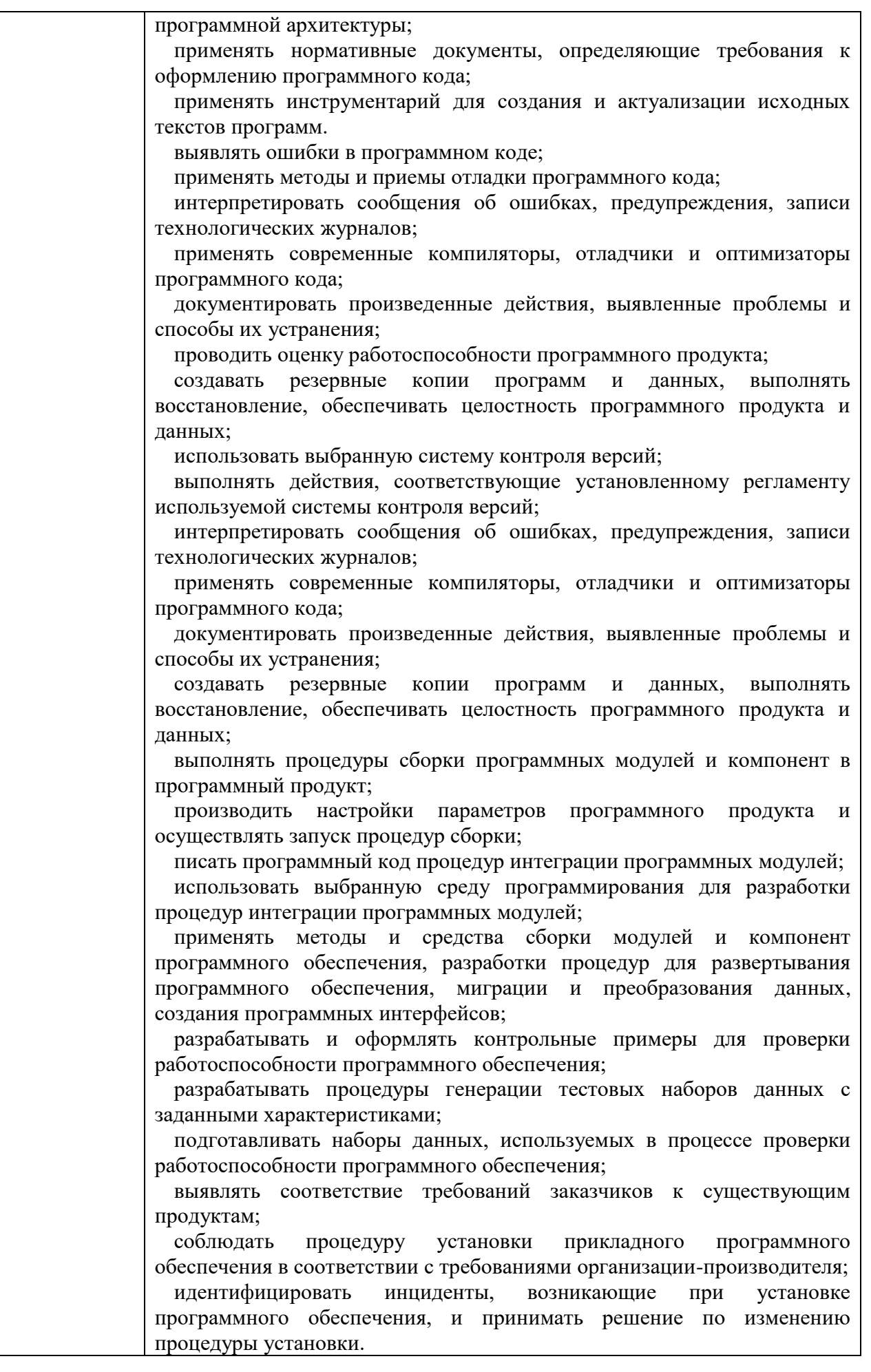

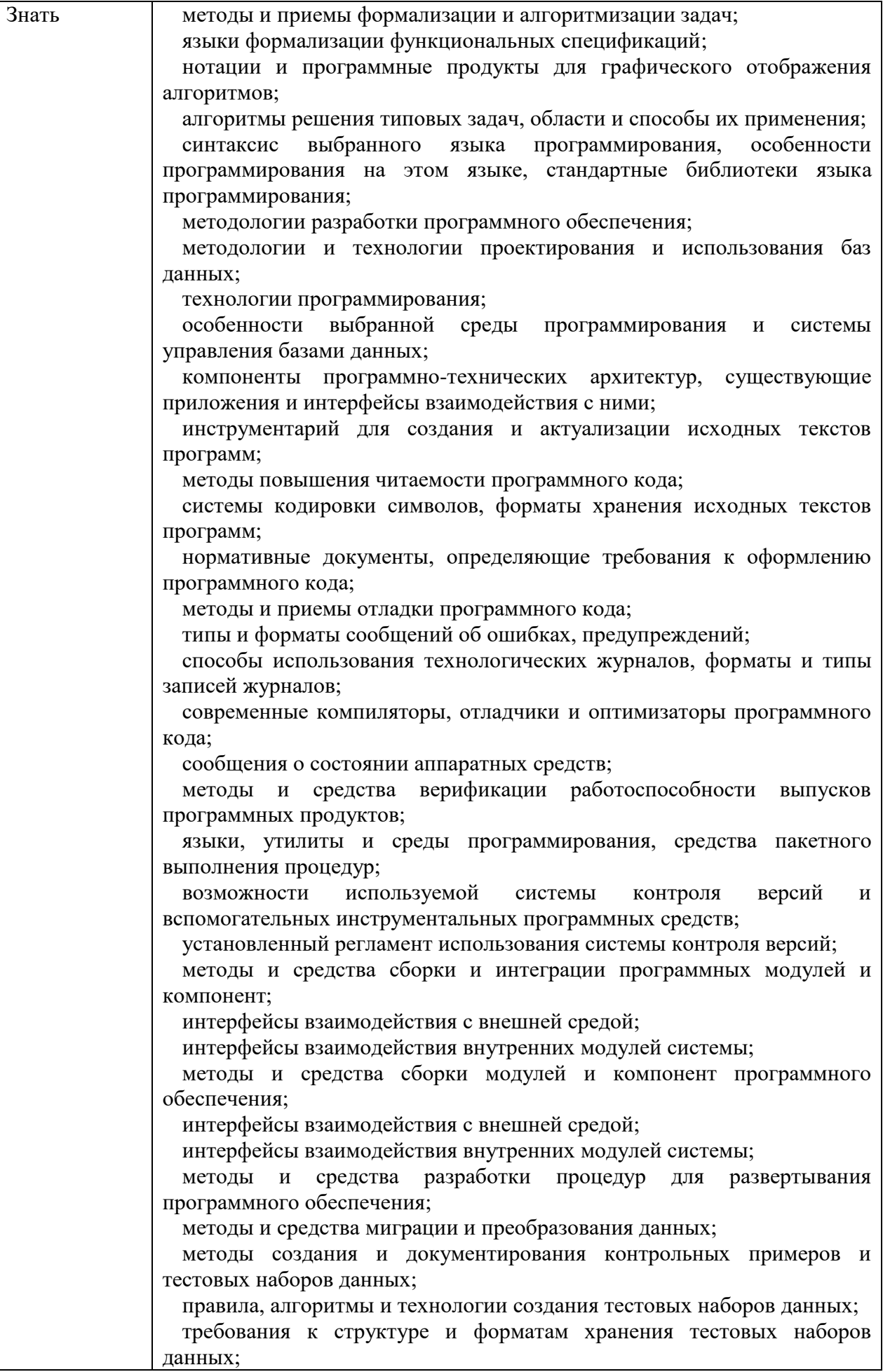

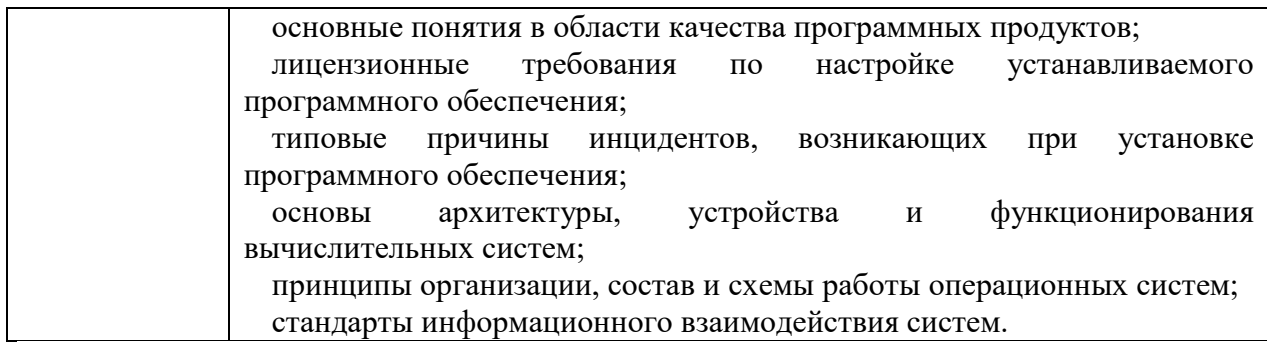

## **1.2. Количество часов, отводимое на освоение профессионального модуля**

Всего часов 724 часа

в том числе в форме практической подготовки 498 часов

Из них на освоение МДК: 460 часов

в том числе практики: учебная - 180 часов, производственная - 72 часа. Промежуточная аттестация экзамен по модулю – 12 часов.

## **2. СТРУКТУРА И СОДЕРЖАНИЕ ПРОФЕССИОНАЛЬНОГО МОДУЛЯ**

## **2.1. Структура профессионального модуля**

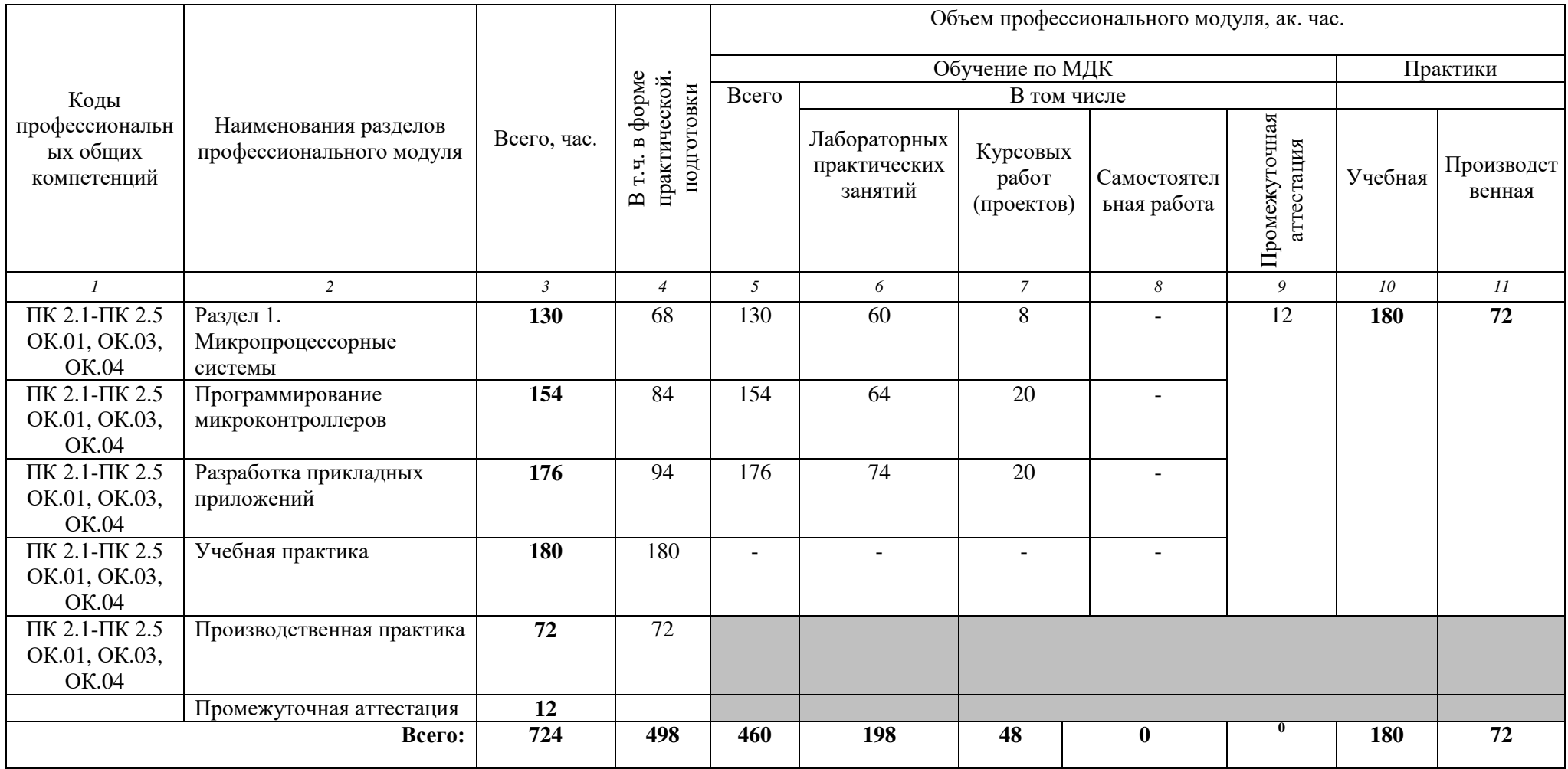

# **2.2. Тематический план и содержание профессионального модуля (ПМ)**

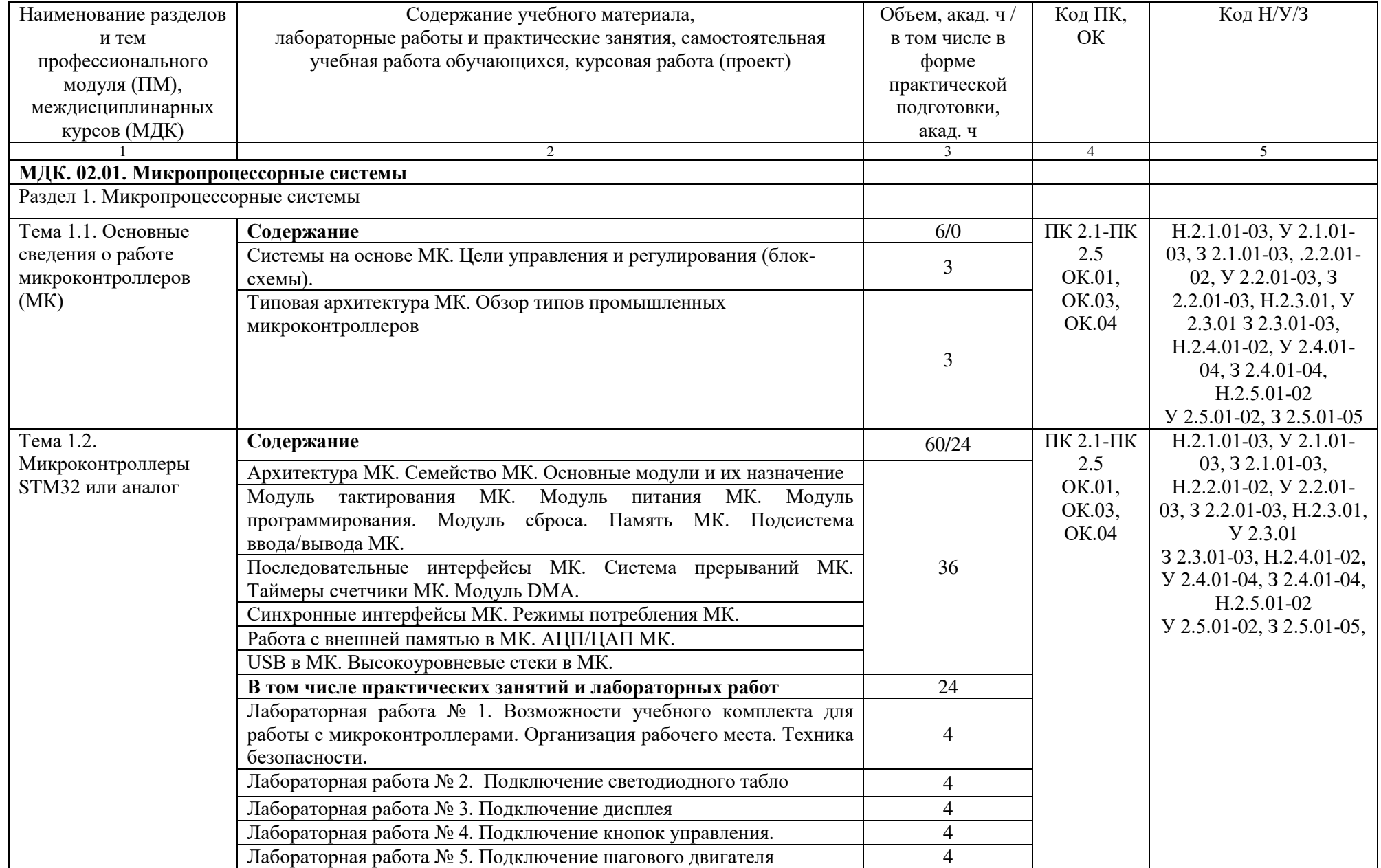

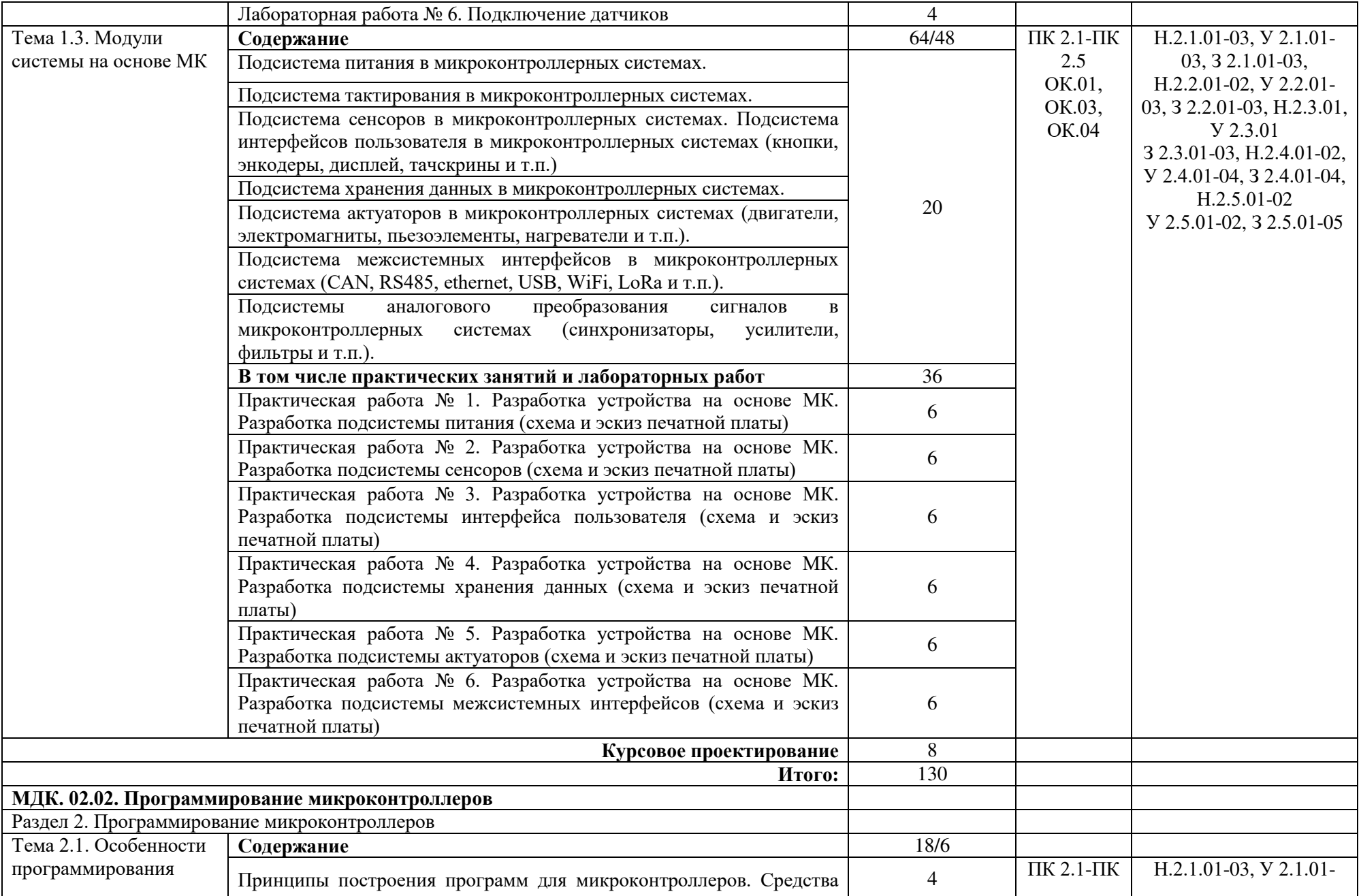

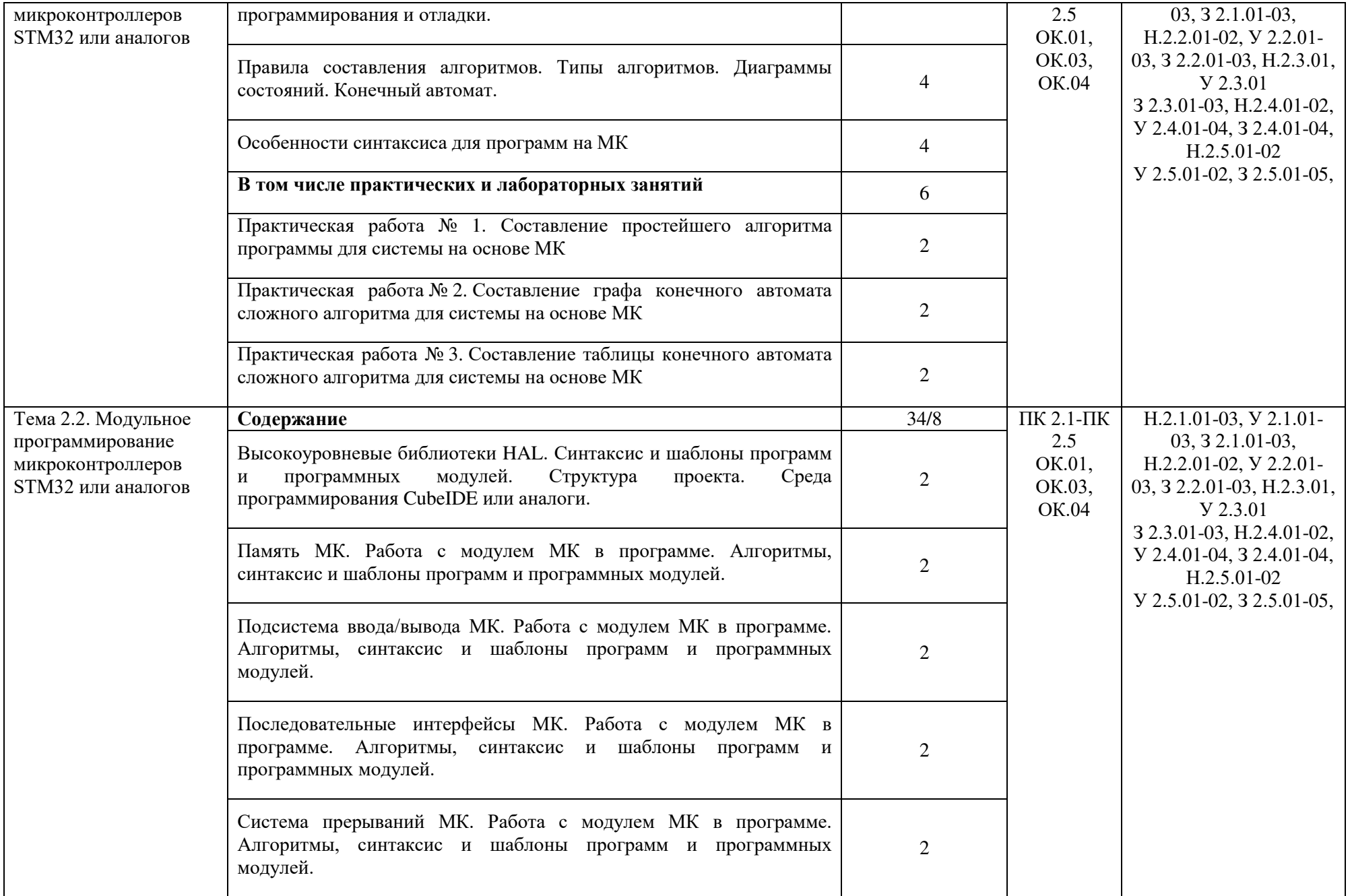

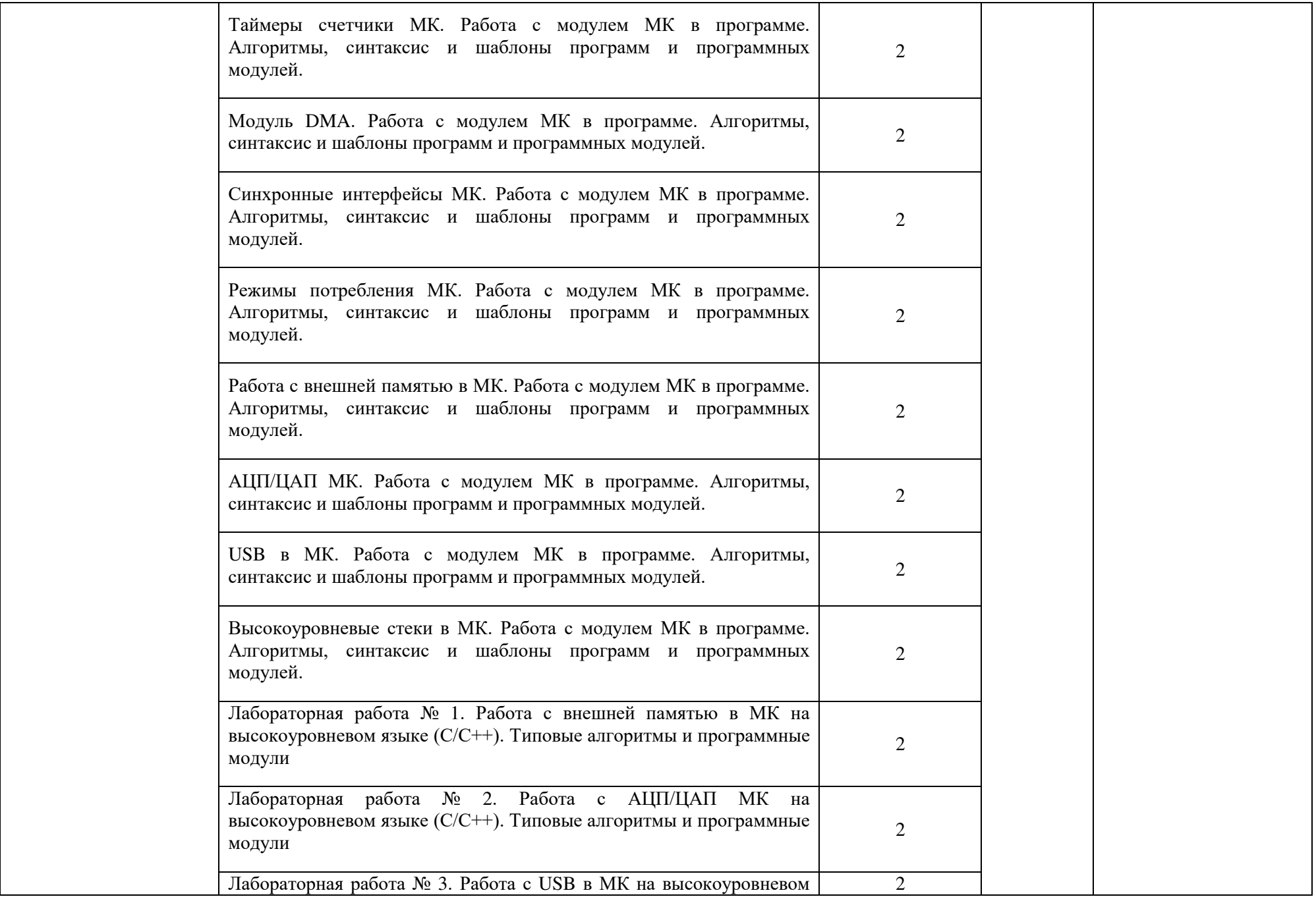

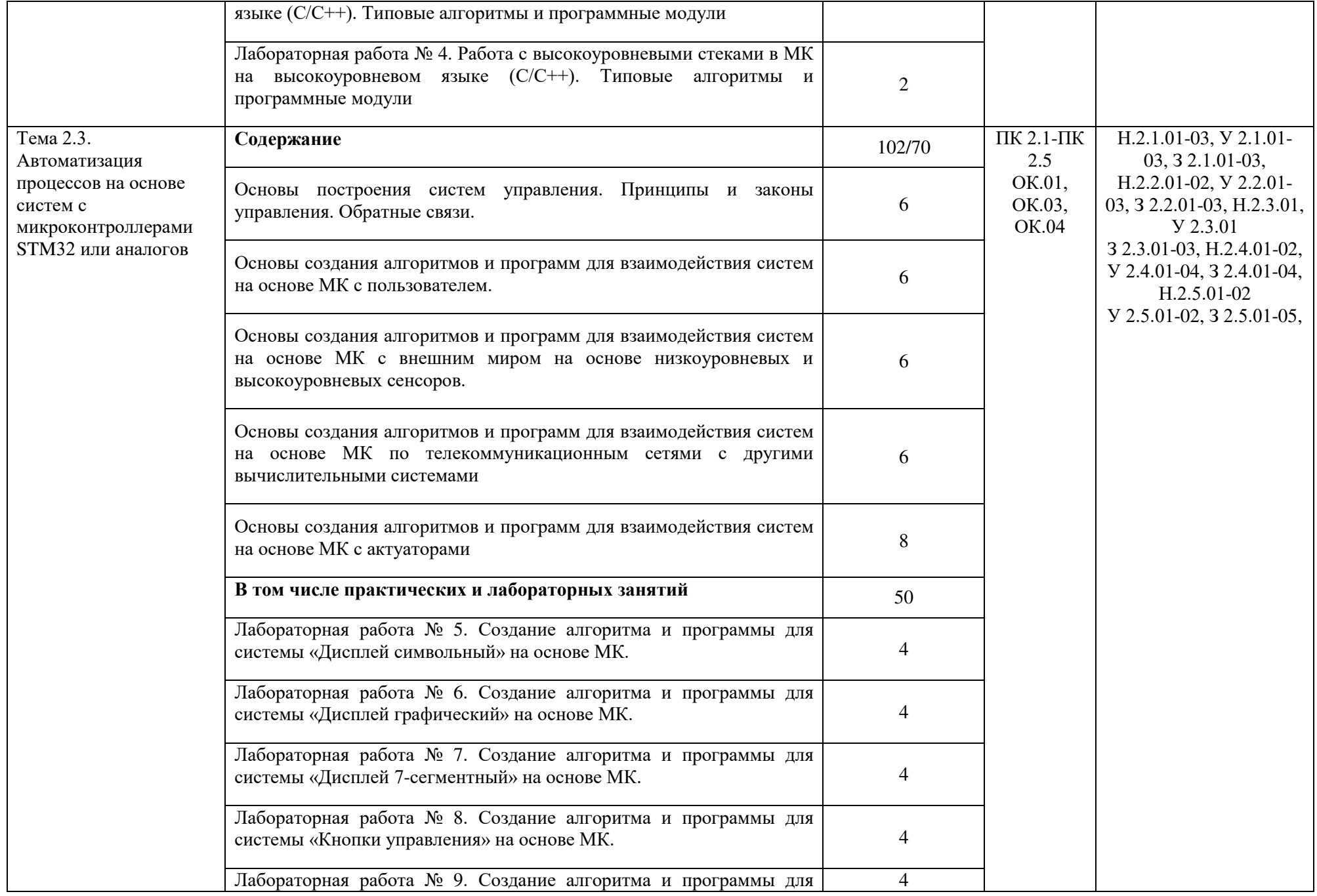

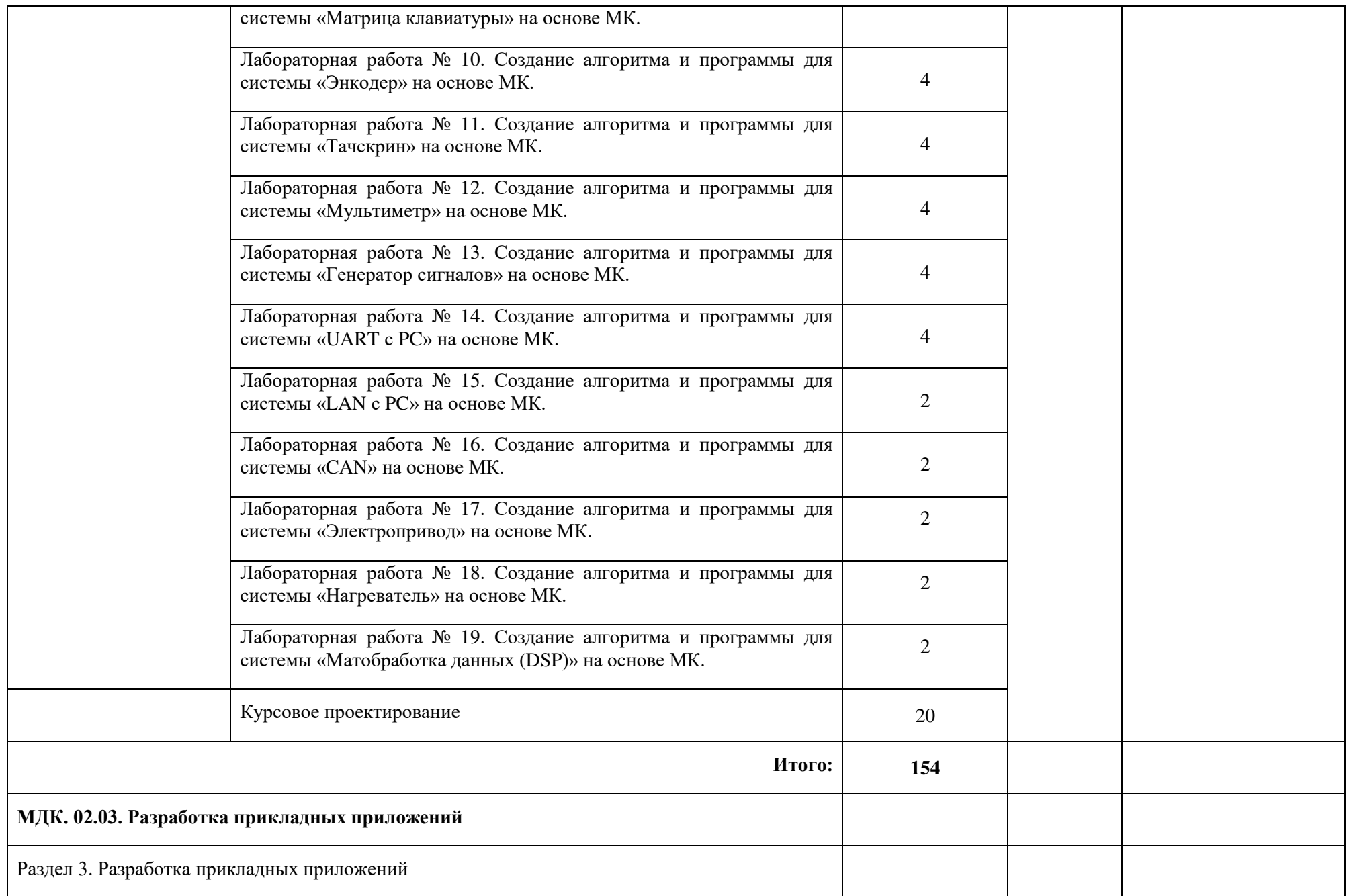

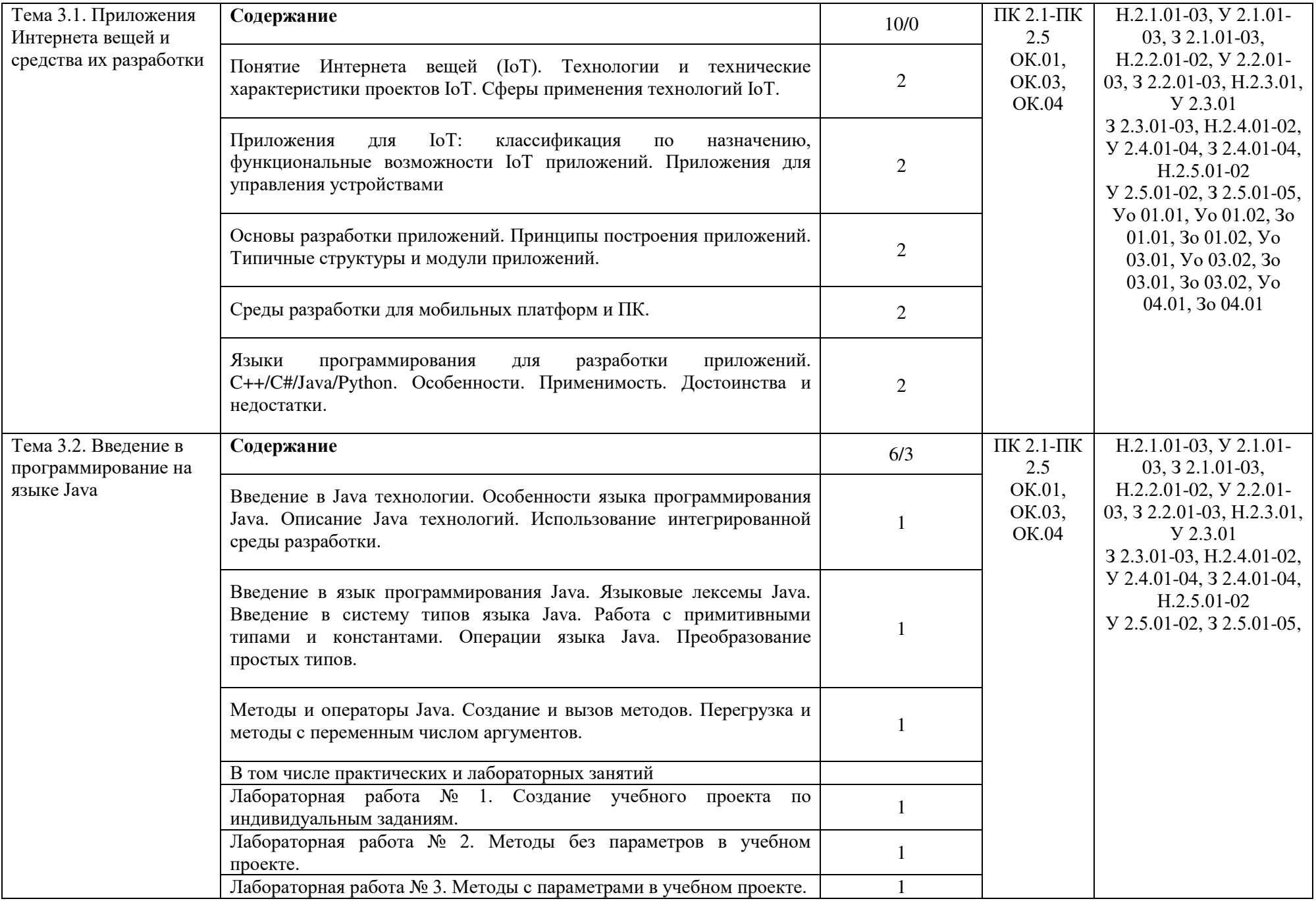

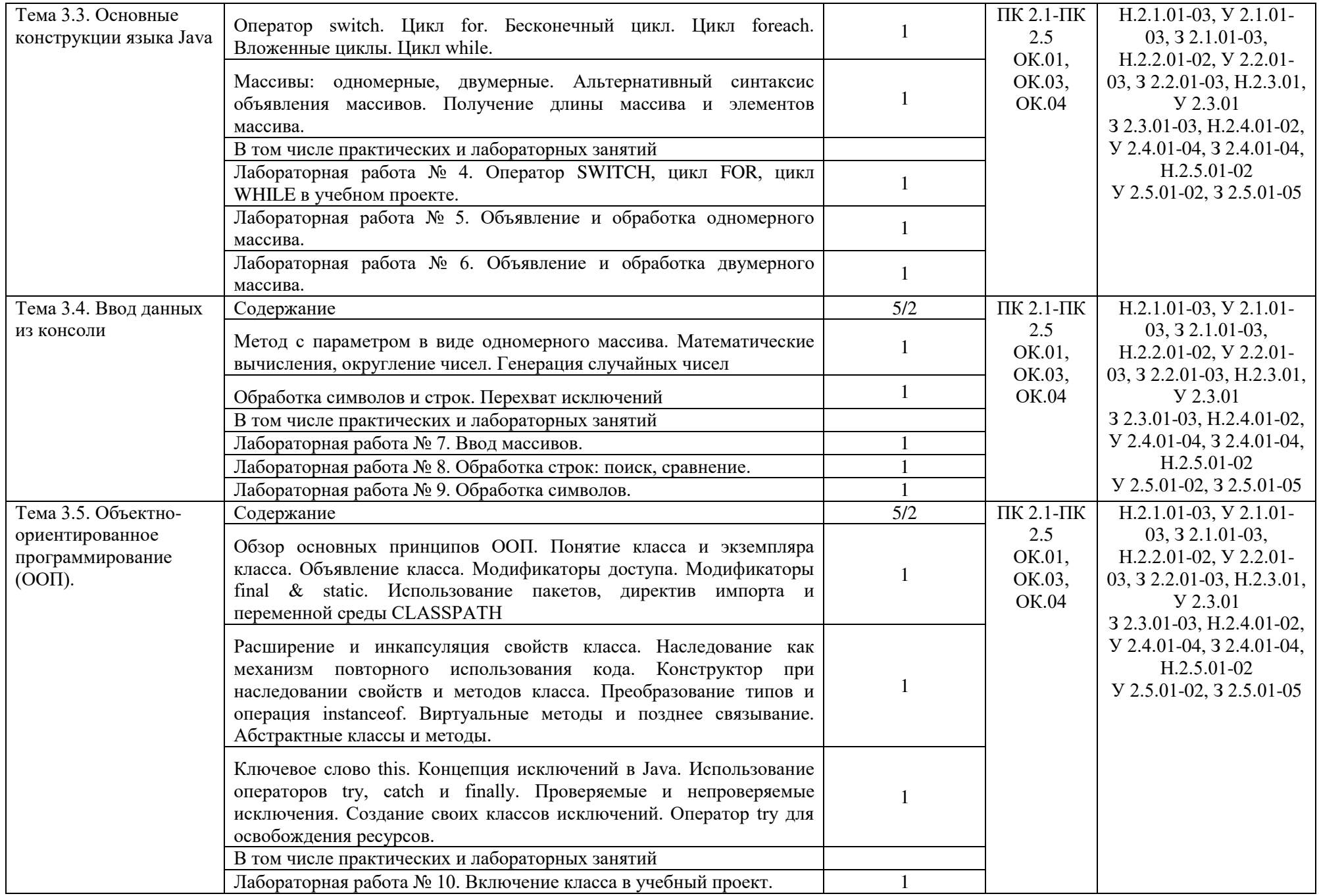

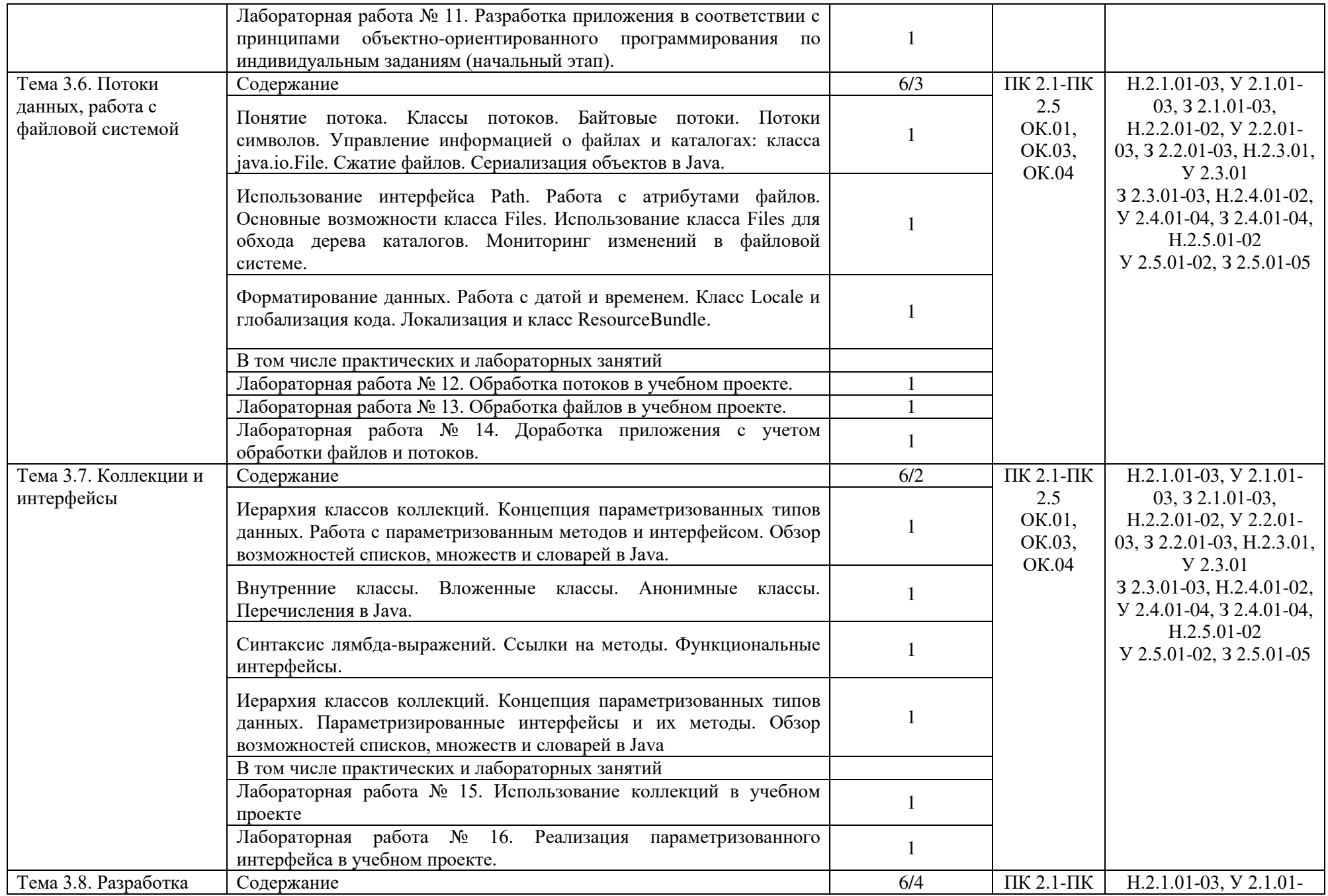

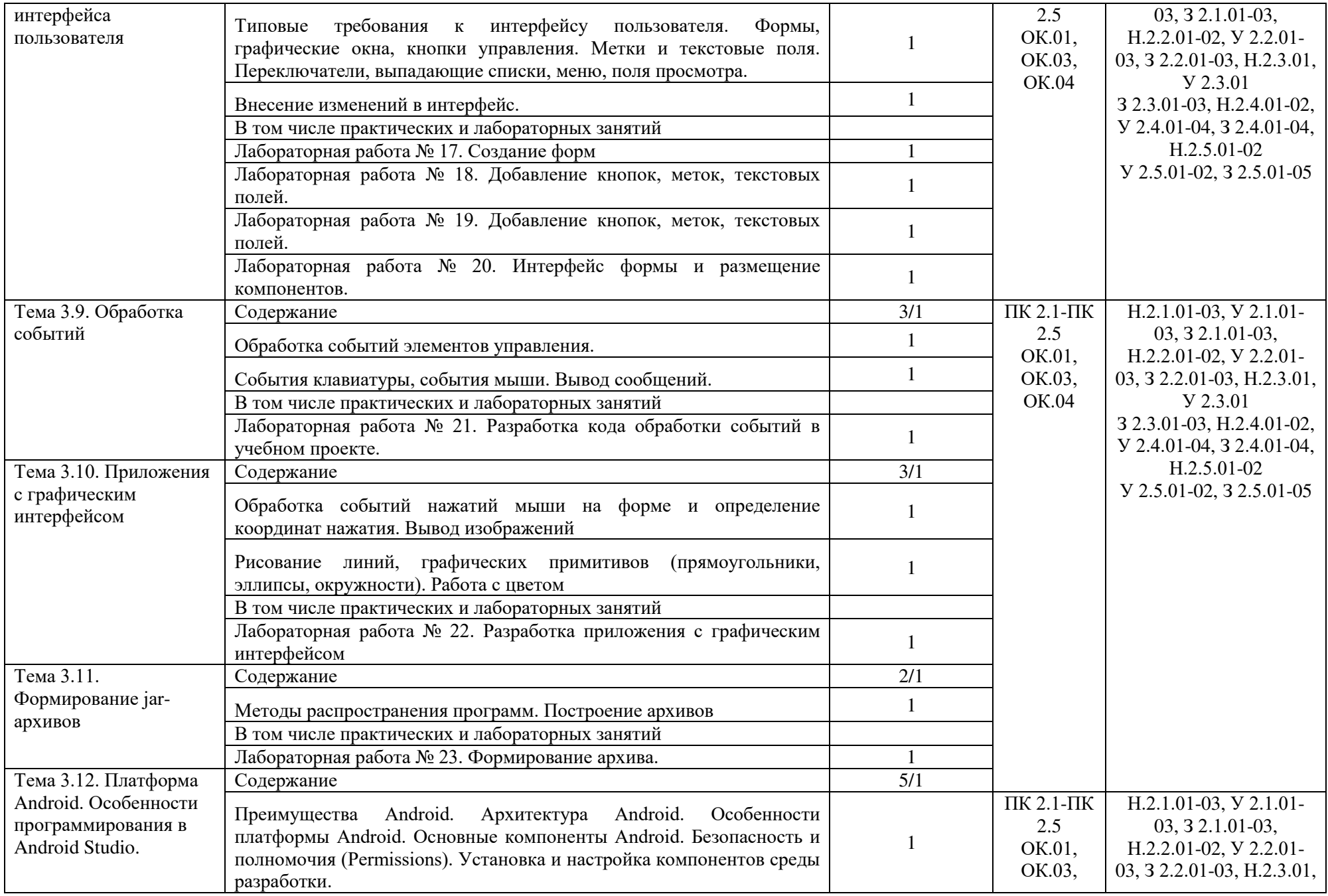

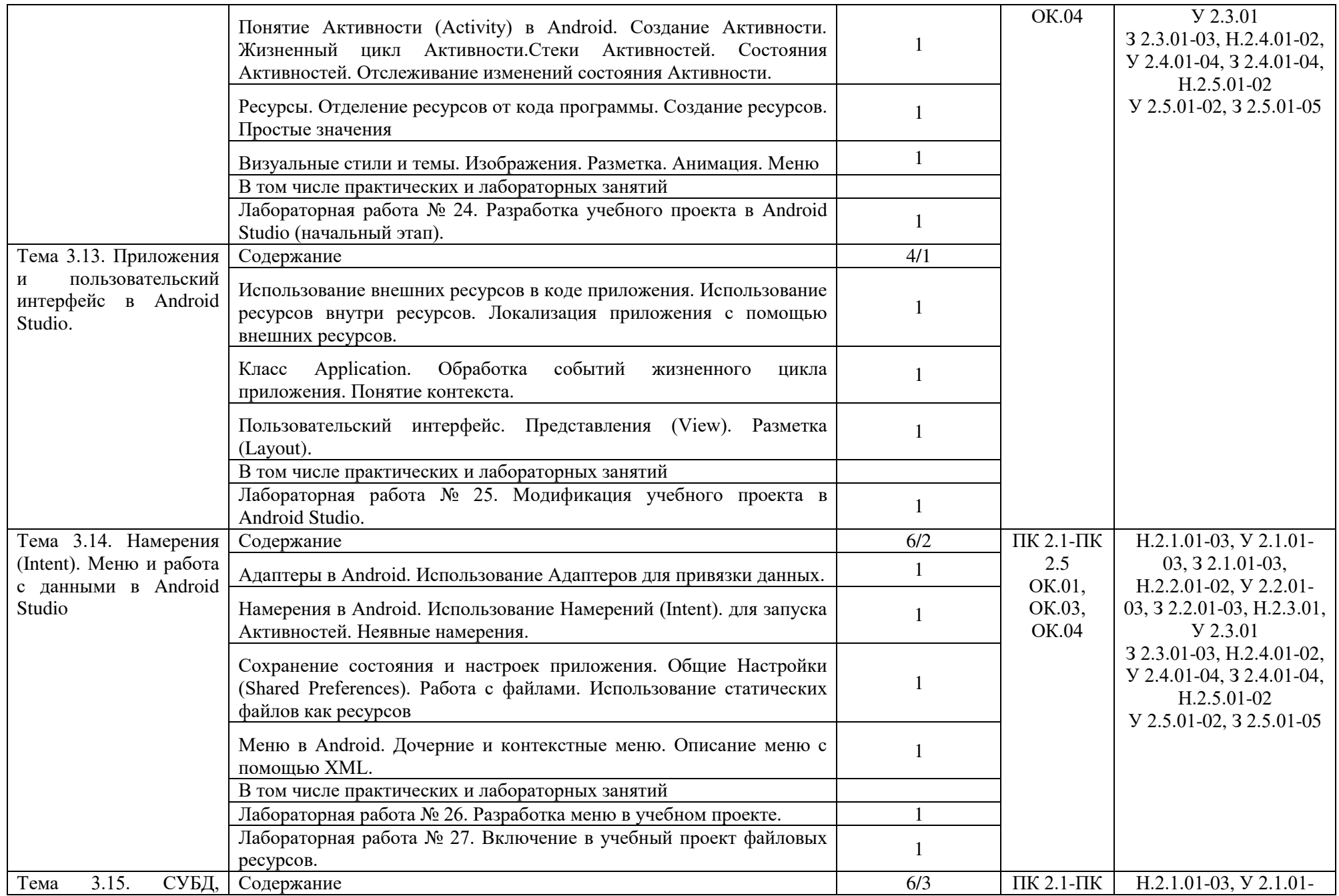

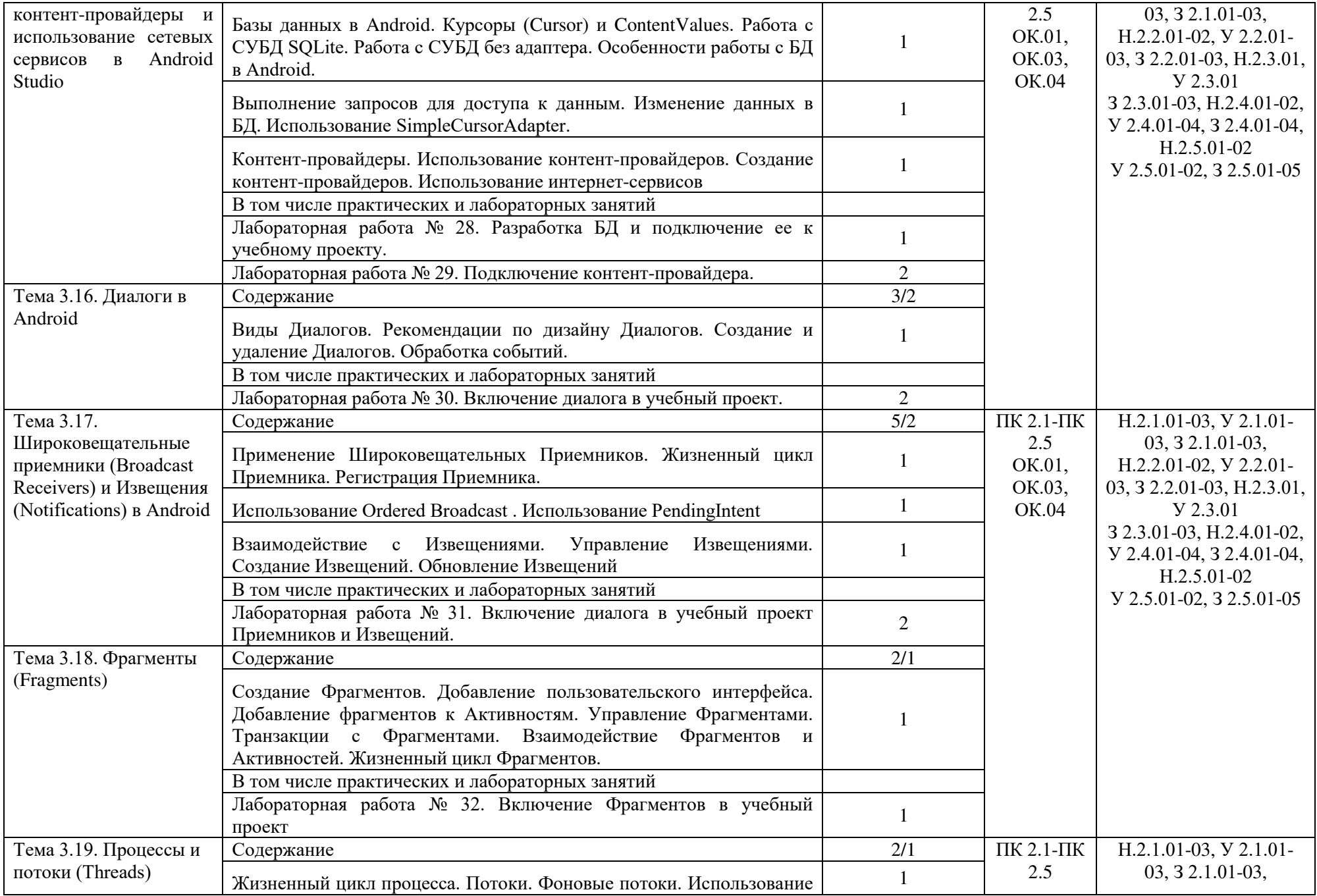
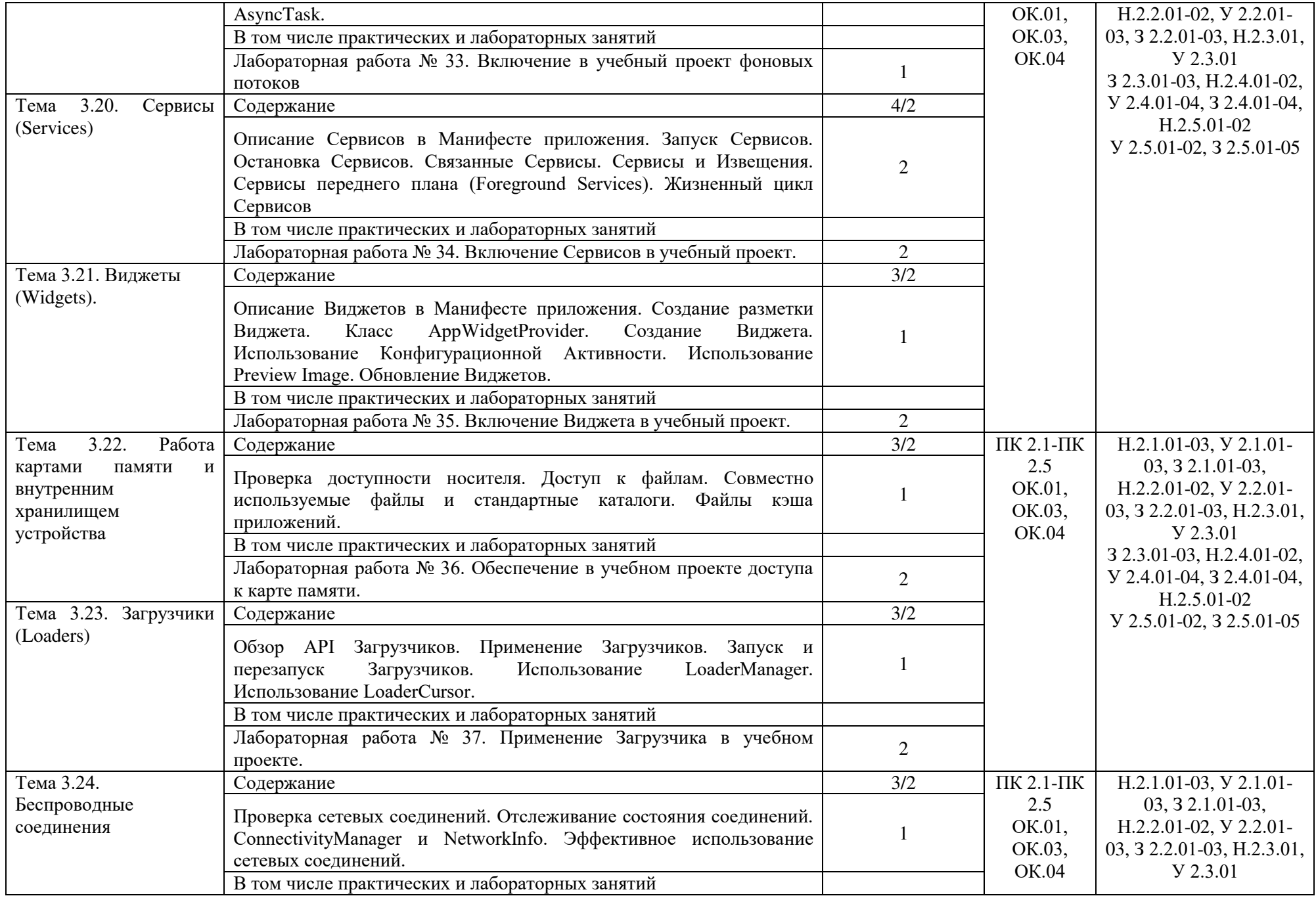

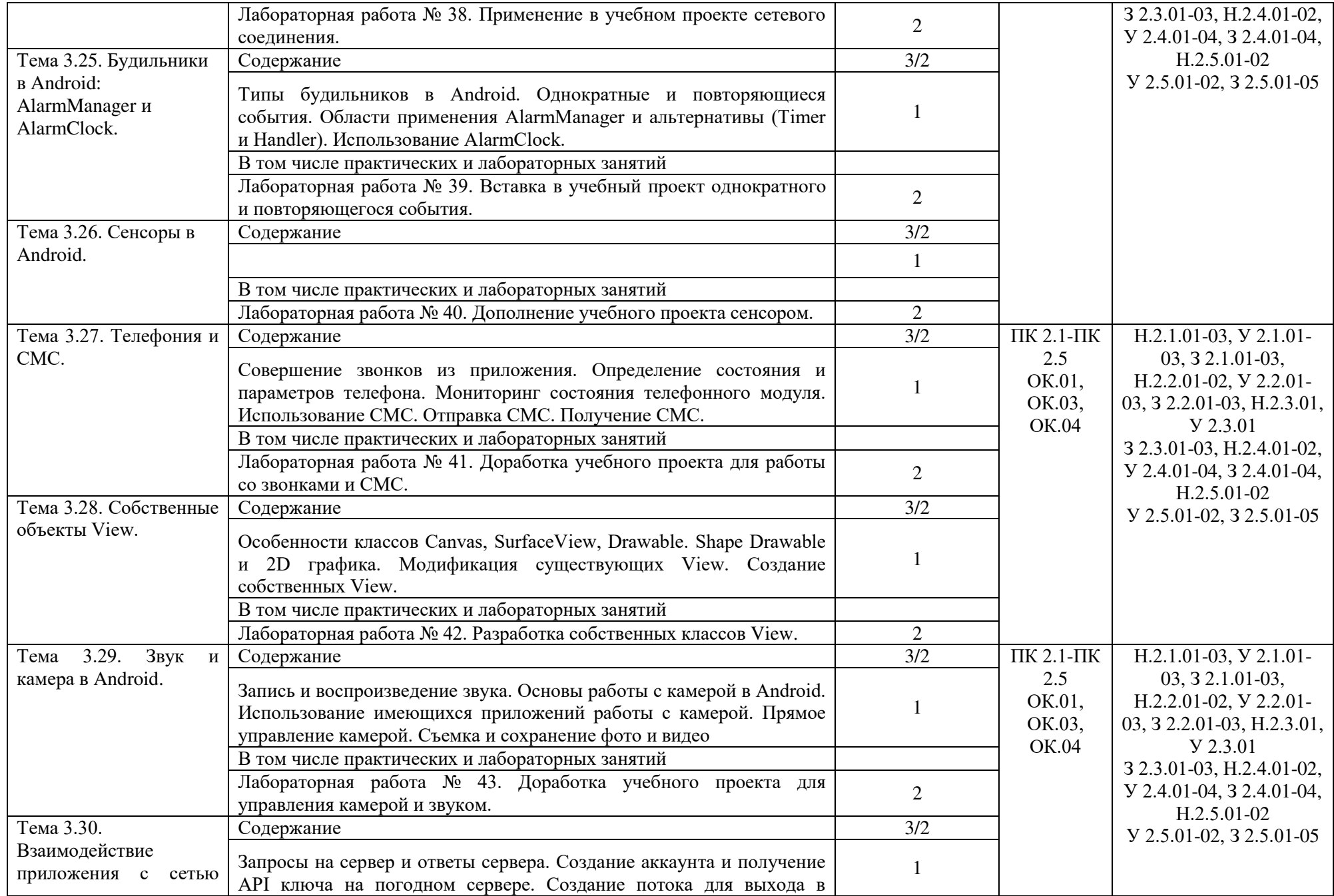

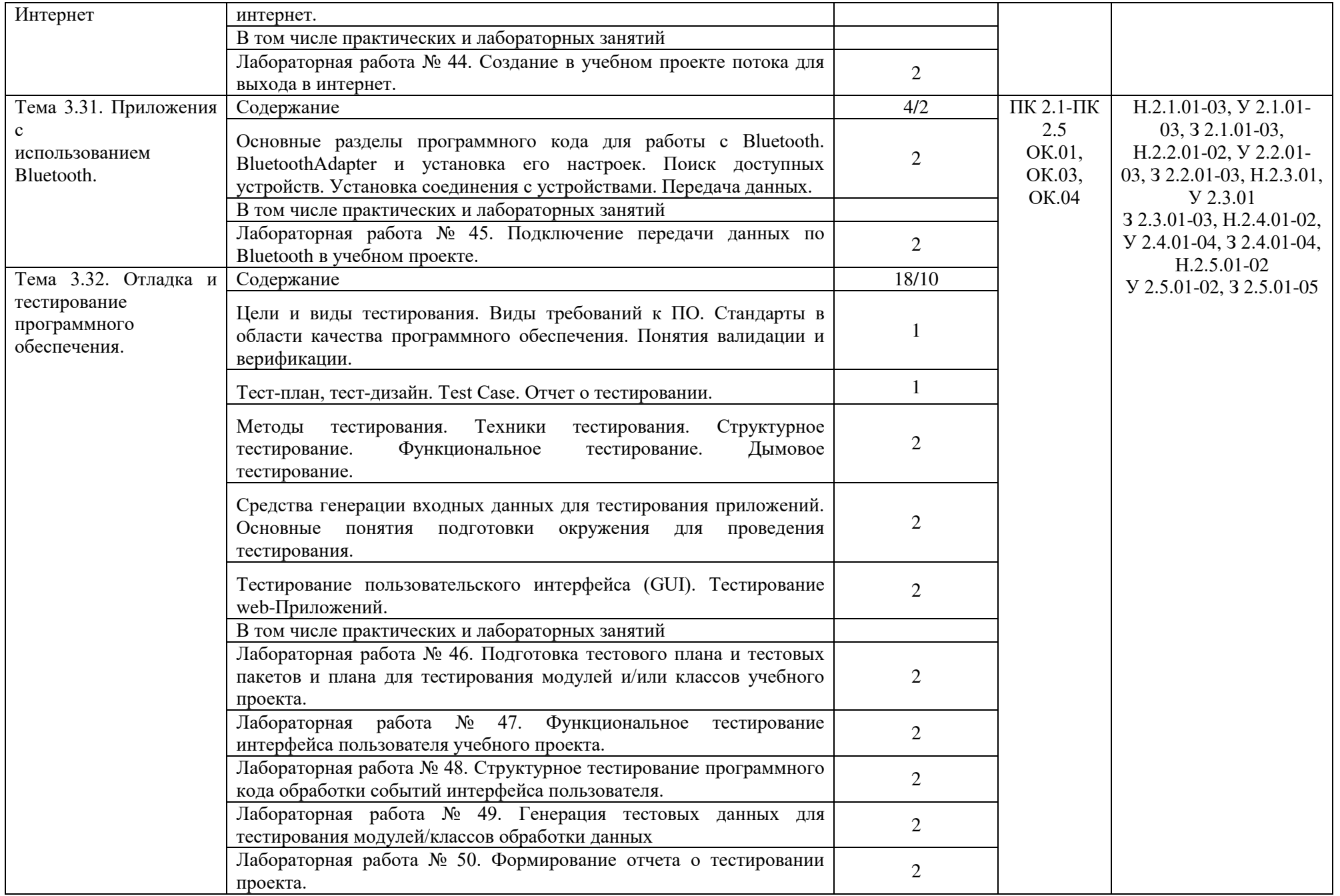

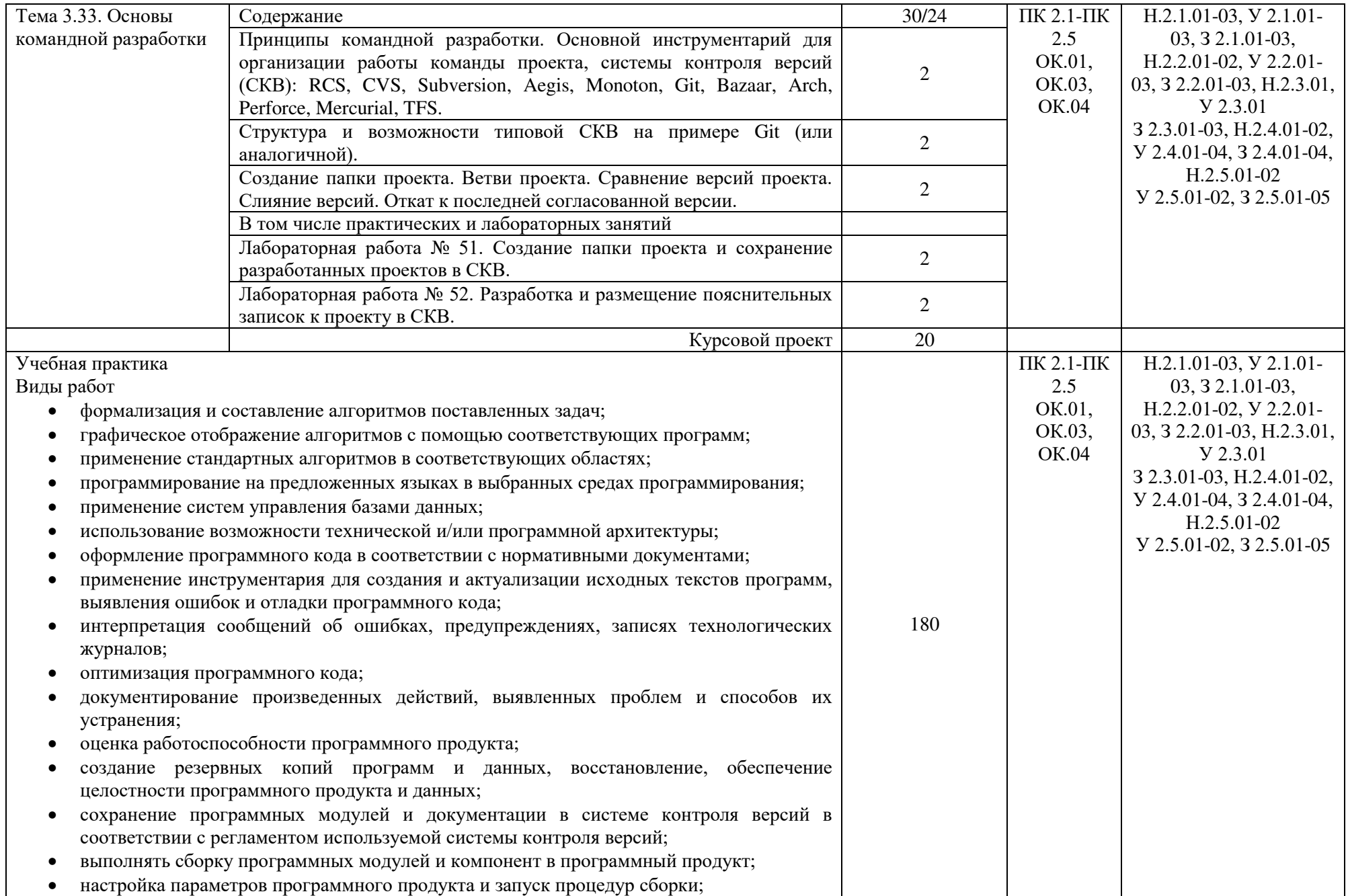

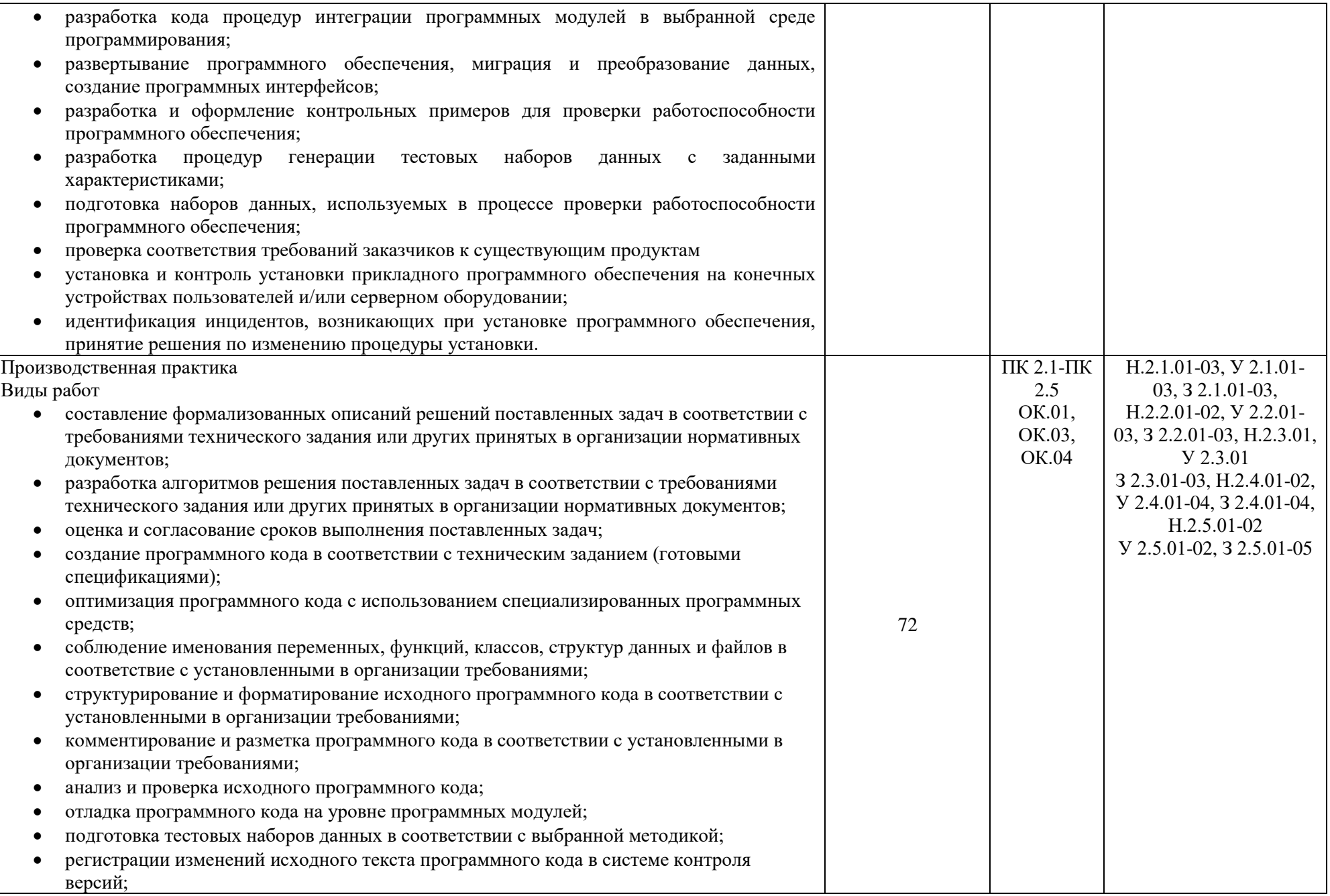

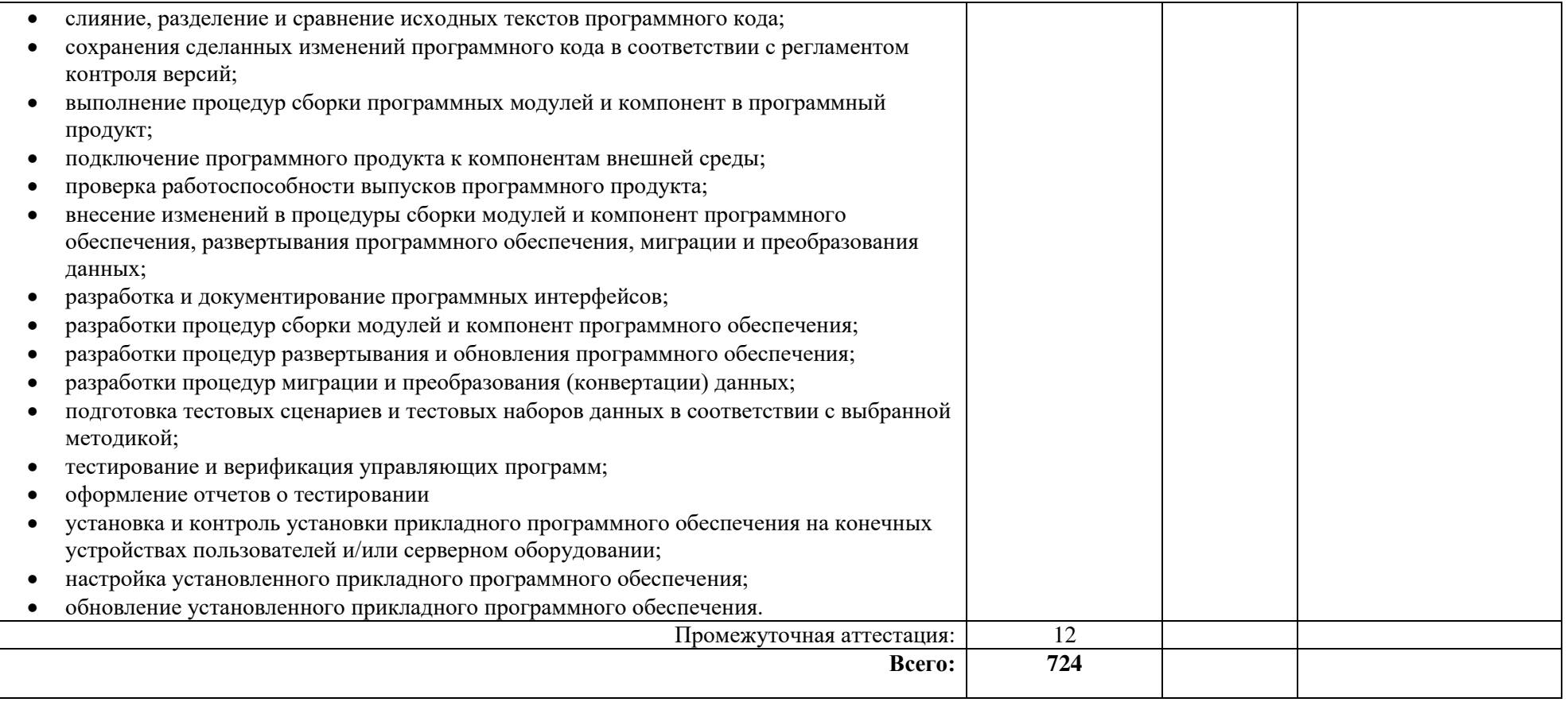

## **Курсовой проект (работа)**

*Выполнение курсового проекта (работы) по модулю является обязательным.* 

## **Тематика курсовых проектов (работ)**

Система контроля температуры на основе МК

Система ограничения скорости автомобиля на основе МК

Система треккинга автомобиля на основе МК

Система учета электроэнергии на основе МК

Система пожаробезопасности и обнаружения газов в помещении на основе МК

Разработка программы управления на микроконтроллере для системы контроля допуска в здание

Разработка программы управления на микроконтроллере для управляющей системы охлаждения ПК

Разработка программы управления на микроконтроллере для калькулятора

Разработка программы управления на микроконтроллере для часов

Разработка программы управления на микроконтроллере для цифровой клавиатура для ПК

Разработка программы управления на микроконтроллере для системы проверки кабеля типа витая пара Разработка программы управления на микроконтроллере для системы вывода изображений на светодиодную матрицу Разработка программы управления на микроконтроллере для системы включения и выключения света по звуковому сигналу Разработка программы управления на микроконтроллере для системы включения и выключения света в помещении, по введенному графику. Разработка программы управления на микроконтроллере для системы поддержания равновесия в полете для квадрокоптера Разработка программы управления на микроконтроллере для системы управления коммуникациями частного домовладения Разработка программы управления на микроконтроллере для системы пульта управления Разработка программы управления на микроконтроллере для подвижного робота, с автопарковкой Разработка программы управления на микроконтроллере для системы зарядки и индикации аккумуляторных батарей Разработка программы управления на микроконтроллере для измерения скорости ветра на улице и ее индикации Разработка программы управления на микроконтроллере для цифрового амперметра Разработка программы управления на микроконтроллере для тахометра Разработка программы управления на микроконтроллере для телефонной сети из трех абонентов Разработка программы управления на микроконтроллере для автомобильной сигнализации Разработка программы управления на микроконтроллере для проигрывателя рингтонов Разработка программы управления на микроконтроллере для дистанционного инфракрасного управления Разработка программы управления на микроконтроллере для сигнализации в холодильной установке Разработка программы управления на микроконтроллере для сетевой метеостанции Разработка программы управления на микроконтроллере для создание игровой приставки «тетрис» Разработка программы управления на микроконтроллере для создания светодиодной RGB матрицы, с выводом на нее изображения Разработка программы управления на микроконтроллере для системы контроля доступа на основе RFID Разработка программы управления на микроконтроллере для системы управления роботом через Bluethoon Разработка программы управления на микроконтроллере для считывания и записи показаний датчиков для создания массива данных. Разработка программы управления на микроконтроллере для считывания команд радиопульта управления Разработка программы управления на микроконтроллере для управления миро-робота паука Разработка программы управления на микроконтроллере для сортировки изделий Разработка программы управления на микроконтроллере для тамагочи Разработка программы управления на микроконтроллере для оросителя газона Разработка программы управления на микроконтроллере для электронной копилки для мелочи Разработка программы управления на микроконтроллере для управления «треугольником» передвижения робота Разработка программы управления на микроконтроллере для системы подачи заготовок, на шаговых двигателях Разработка программы управления на микроконтроллере для управления балансирующим роботом Разработка программы управления на микроконтроллере для ориентирования робота в пространстве с объездом препятствия Разработка программы управления на микроконтроллере для Bluethoon парктроника Разработка программы управления на микроконтроллере для управления автоматизированным «конвейером» через облачные среды

# **3. УСЛОВИЯ РЕАЛИЗАЦИИ ПРОГРАММЫ ПРОФЕССИОНАЛЬНОГО МОДУЛЯ**

## **3.1. Для реализации программы профессионального модуля должны быть предусмотрены следующие специальные помещения:**

Лаборатории «Прикладного программирования», «Проектирования цифровых систем».

Лаборатория «Прикладного программирования» включает:

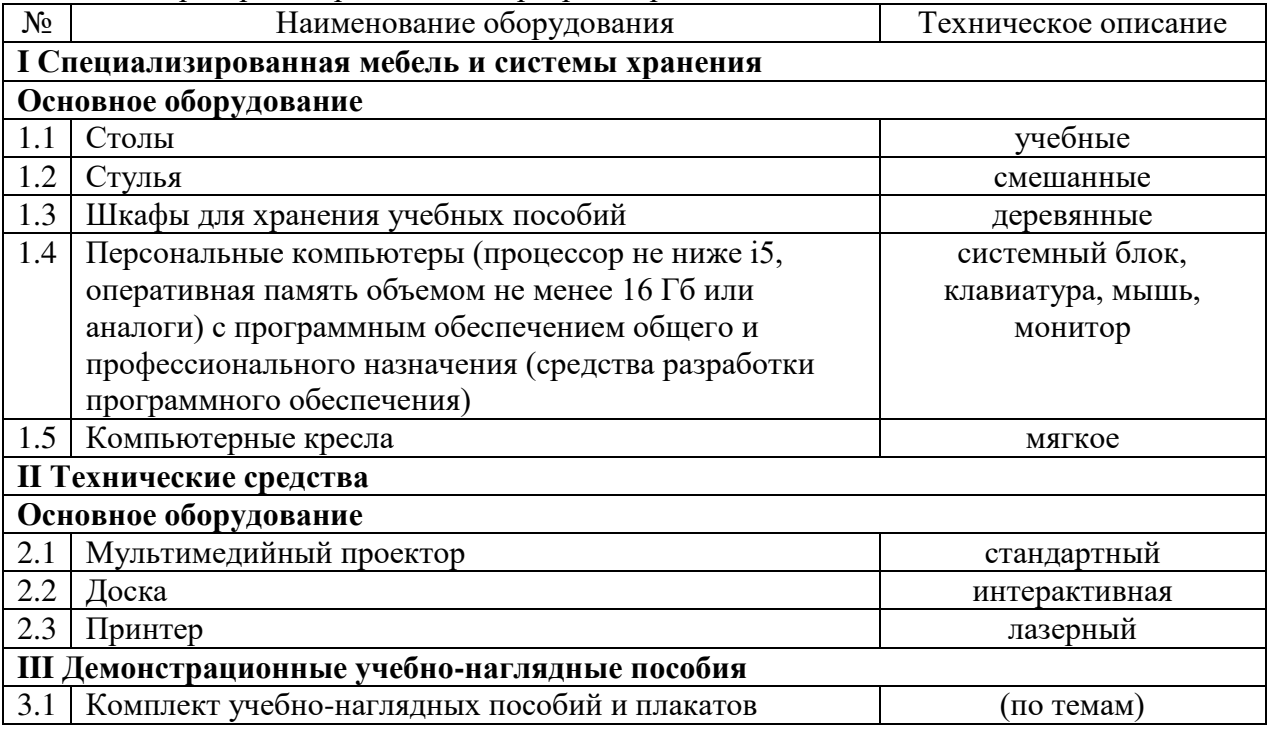

#### Лаборатория «Проектирования цифровых систем» включает:

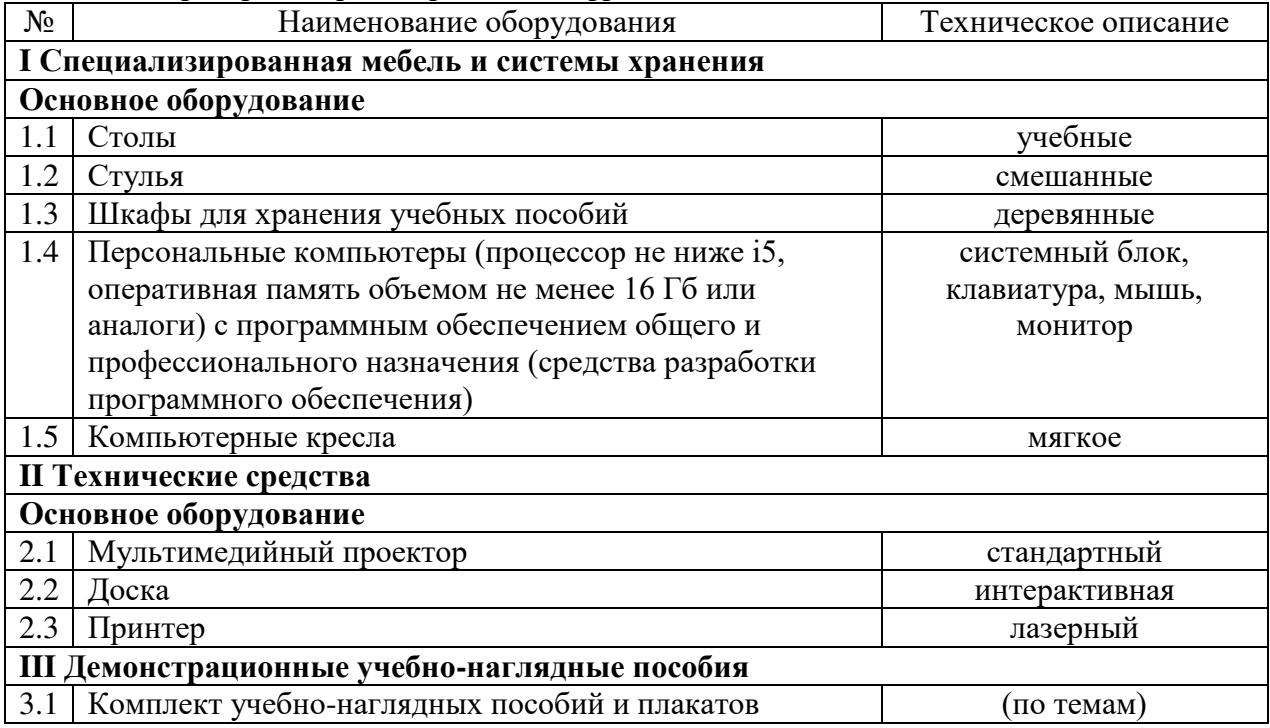

Реализация профессионального модуля предполагает обязательную учебную и производственную практику.

Учебная практика реализуется в лабораториях техникума.

Производственная практика реализуется в организациях и их структурных подразделениях соответствующих профилю подготовки, в том числе обороннопромышленного комплекса, обеспечивающих деятельность обучающихся в профессиональной области сквозные виды профессиональной деятельности в промышленности.

Оборудование предприятий и технологическое оснащение рабочих мест производственной практики соответствует содержанию видов профессиональной деятельности и дает возможность обучающемуся овладеть профессиональными компетенциями по всем видам деятельности, предусмотренными программой, с использованием современных технологий, материалов и оборудования.

#### **3.2. Информационное обеспечение реализации программы**

Для реализации программы библиотечный фонд образовательной организации должен иметь печатные и/или электронные образовательные и информационные ресурсы, для использования в образовательном процессе. При формировании библиотечного фонда образовательной организации выбирается не менее одного издания из перечисленных ниже печатных изданий и (или) электронных изданий в качестве основного, при этом список может быть дополнен новыми изданиями.

#### **1.2.1. Основные печатные издания**

1. Богомазова, Г. Н. Установка и обслуживание программного обеспечения персональных компьютеров, серверов, периферийных устройств и оборудования: учебник / Г. Н. Богомазова. Изд. 2-е, испр. – М.: ИЦ «Академия», 2019.-256 с.

2. Зверева, В. П. Сопровождение и обслуживание программного обеспечения компьютерных систем: учебник для СПО / Зверева, В. П., Назаров А.В. - М.: ИЦ « Академия», 2020.-256с.

3. Федорова, Г. Н. Разработка модулей программного обеспечения для компьютерных систем: учебник для СПО / Г. Н. Федорова.- М.: ИЦ «Академия», 2020.- 384с.

#### **3.2.2. Основные электронные издания**

1. Вязовик, Н. А. Программирование на Java : учебное пособие для СПО / Н. А. Вязовик. — Саратов : Профобразование, 2019. — 604 c. — ISBN 978-5-4488-0365-9. — Текст : электронный // Электронный ресурс цифровой образовательной среды СПО PROFобразование : [сайт]. — URL: https://profspo.ru/books/86206 (дата обращения: 22.12.2021).

2. Гуров, В. В. Микропроцессорные системы : учебник / В.В. Гуров. — Москва : ИНФРА-М, 2022. — 336 с. + Доп. материалы [Электронный ресурс]. — (Среднее профессиональное образование). - ISBN 978-5-16-015323-0. - Текст : электронный. - URL: https://znanium.com/catalog/product/1843024 (дата обращения: 09.12.2021). – Режим доступа: по подписке.

3. Огнева, М. В. Программирование на языке С++: практический курс : учебное пособие для среднего профессионального образования / М. В. Огнева, Е. В. Кудрина. — Москва : Издательство Юрайт, 2021. — 335 с. — (Профессиональное образование). — ISBN 978-5-534-05780-5. — Текст : электронный // Образовательная платформа Юрайт [сайт]. — URL: https://urait.ru/bcode/473118.

4. Соколова, В. В. Разработка мобильных приложений : учебное пособие для среднего профессионального образования / В. В. Соколова. — Москва : Издательство Юрайт, 2019. — 175 с. — (Профессиональное образование). — ISBN 978-5-534-10680-0. — Текст : электронный // Образовательная платформа Юрайт [сайт]. — URL: https://urait.ru/bcode/431172 (дата обращения: 22.12.2021).

## **3.2.3. Дополнительные источники**

1. Исаченко, О. В. Программное обеспечение компьютерных сетей [Электронный ресурс]: учебное пособие / О.В. Исаченко. — 2-е изд., испр. и доп. — М.: ИНФРА-М, 2021. — 158 с. - Режим доступа: https://znanium.com/catalog/product/1189344

2. Комиссаров, Ю. А. Общая электротехника и электроника : учебник / Ю.А. Комиссаров, Г.И. Бабокин, П.Д. Саркисова ; под ред. П.Д. Саркисова. — 2-е изд., испр. и доп. — Москва : ИНФРА-М, 2022. — 479 с. — (Высшее образование: Бакалавриат). — DOI 10.12737/13474. - ISBN 978-5-16-010416-4. - Текст : электронный. - URL: https://znanium.com/catalog/product/1853549 (дата обращения: 09.12.2021). – Режим доступа: по подписке.

3. Кузин, А. В. Компьютерные сети [Электронный ресурс]: учебное пособие / А. В. Кузин, Д. А. Кузин. — 4-е изд., перераб. и доп. — М.: ФОРУМ: ИНФРА-М, 2020. — 190 с. — Режим доступа: https://znanium.com/catalog/product/1088380

4. Максимов, Н. В. Компьютерные сети [Электронный ресурс]: учебное пособие / Н. В. Максимов, И. И. Попов. — 6-е изд., перераб. и доп. — М.: ФОРУМ: ИНФРА-М, 2021. — 464 с. — Режим доступа: https://znanium.com/catalog/product/1189333

5. Шаньгин, В. Ф. Информационная безопасность компьютерных систем и сетей [Электронный ресурс]: учебное пособие / В.Ф. Шаньгин. — М.: ФОРУМ: ИНФРА-М, 2021. — 416 с. — Режим доступа: https://znanium.com/catalog/product/1189327

# **4. КОНТРОЛЬ И ОЦЕНКА РЕЗУЛЬТАТОВ ОСВОЕНИЯ ПРОФЕССИОНАЛЬНОГО МОДУЛЯ**

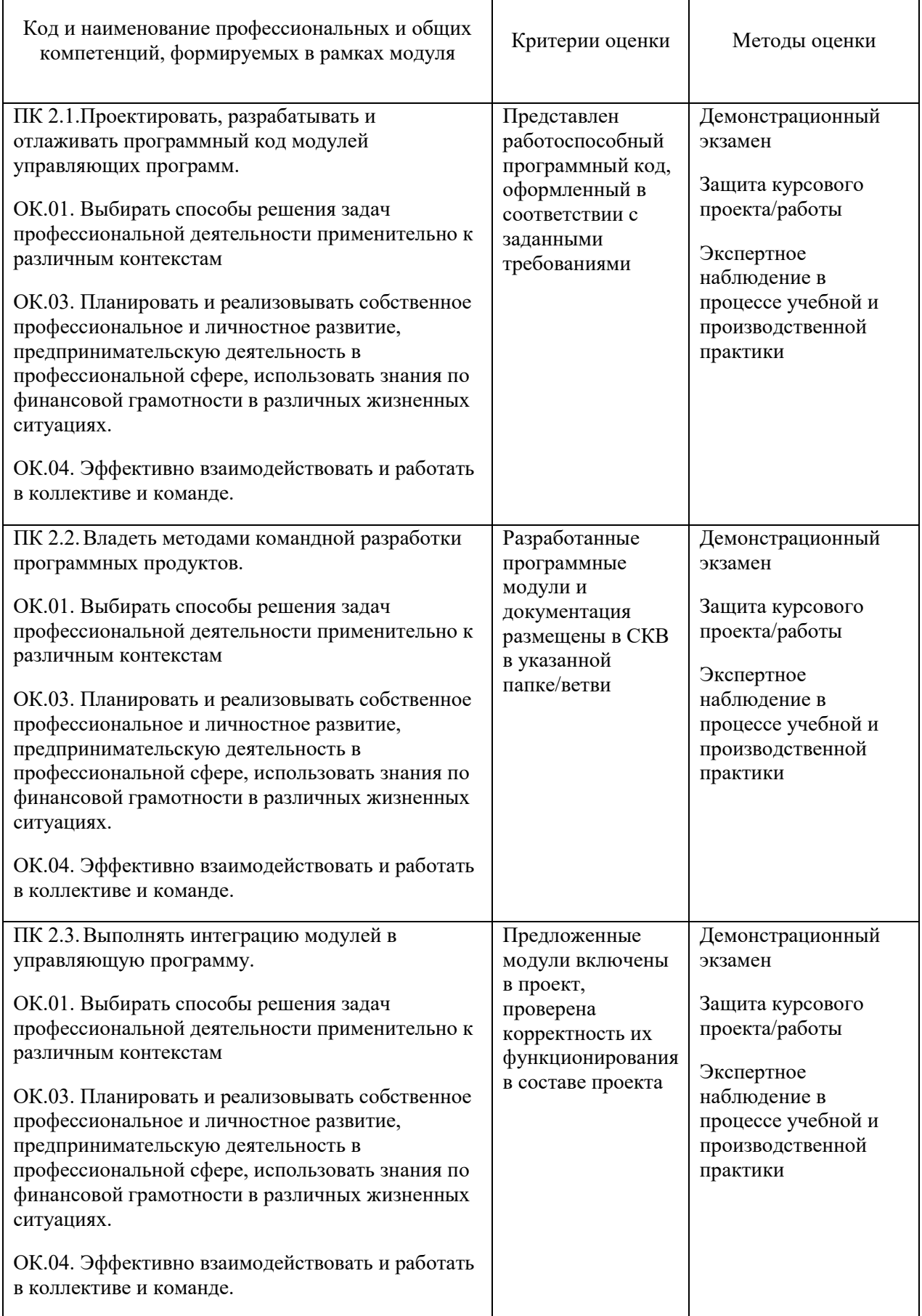

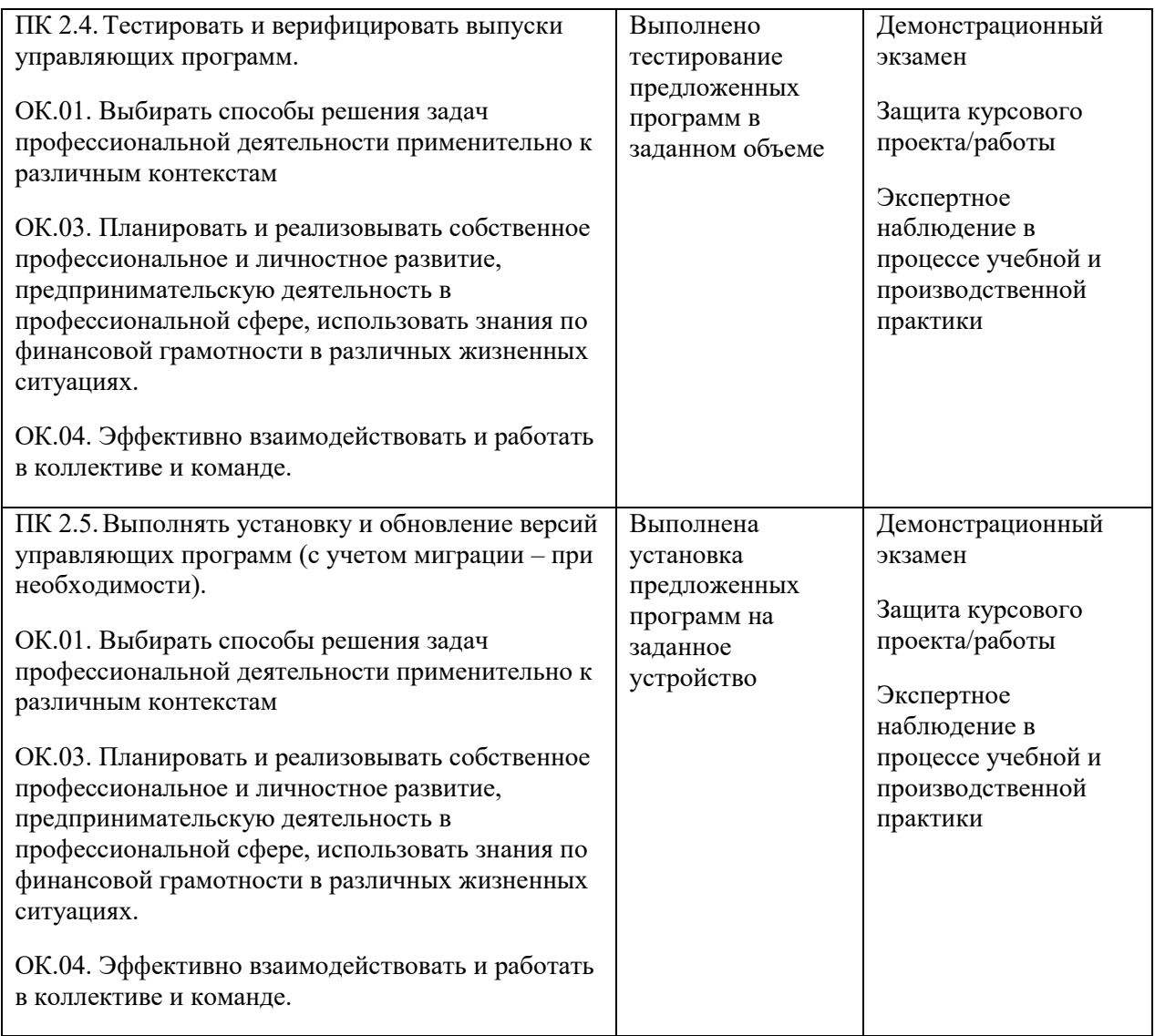

## **Приложение 2. Программы профессиональных модулей**

## **Приложение 2.3**

к ОПОП-П по специальности

09.02.01 Компьютерные системы и комплексы

# **РАБОЧАЯ ПРОГРАММА ПРОФЕССИОНАЛЬНОГО МОДУЛЯ**

# **ПМ.03 «Техническое обслуживание и ремонт компьютерных систем и комплексов»**

*Обязательный профессиональный блок*

## СОДЕРЖАНИЕ

- 1. ОБЩАЯ ХАРАКТЕРИСТИКА РАБОЧЕЙ ПРОГРАММЫ ПРОФЕССИОНАЛЬНОГО МОДУЛЯ
- 2. СТРУКТУРА И СОДЕРЖАНИЕ ПРОФЕССИОНАЛЬНОГО МОДУЛЯ
- 3. УСЛОВИЯ РЕАЛИЗАЦИИ ПРОФЕССИОНАЛЬНОГО МОДУЛЯ
- 4. КОНТРОЛЬ И ОЦЕНКА РЕЗУЛЬТАТОВ ОСВОЕНИЯ ПРОФЕССИОНАЛЬНОГО МОДУЛЯ

# **1. ОБЩАЯ ХАРАКТЕРИСТИКА РАБОЧЕЙ ПРОГРАММЫ ПРОФЕССИОНАЛЬНОГО МОДУЛЯ**

## **ПМ.03 «Техническое обслуживание и ремонт компьютерных систем и комплексов»**

#### **1.1. Цель и планируемые результаты освоения профессионального модуля**

В результате изучения профессионального модуля обучающихся должен освоить основной вид деятельности Техническое обслуживание и ремонт компьютерных систем и комплексов и соответствующие ему общие компетенции и профессиональные компетенции.

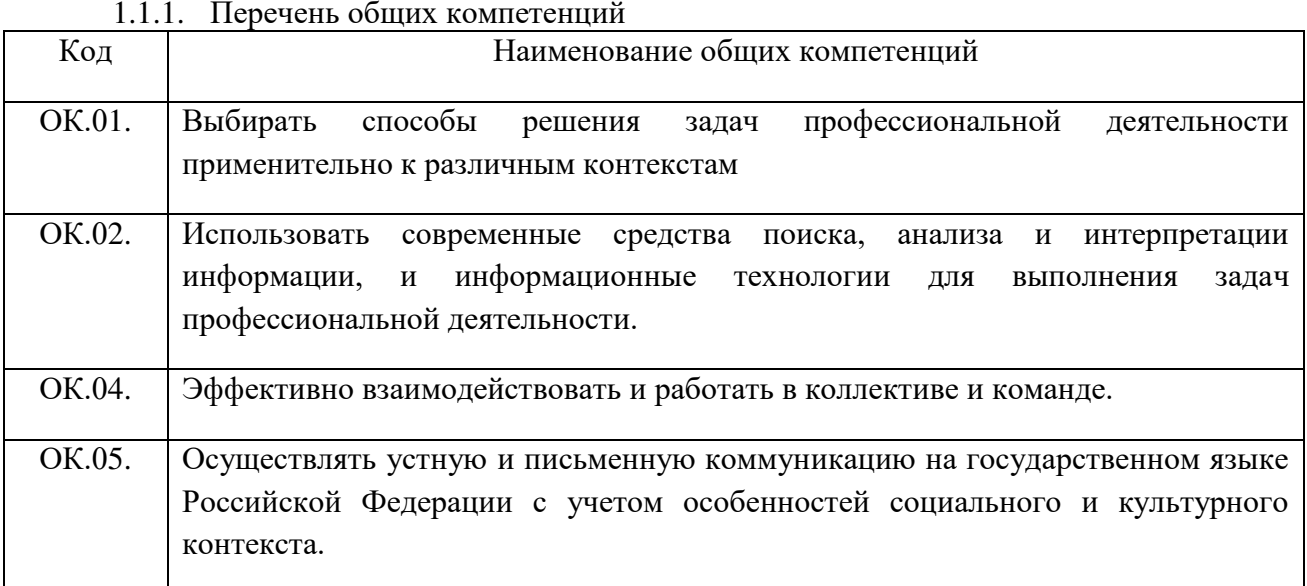

#### 1.1.2. Перечень профессиональных компетенций

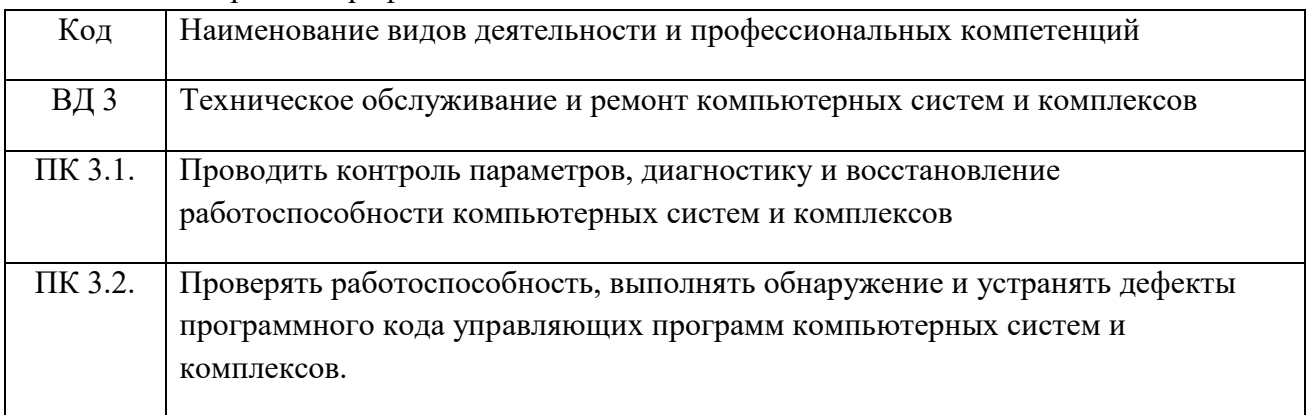

#### 1.1.3. В результате освоения профессионального модуля обучающийся должен:

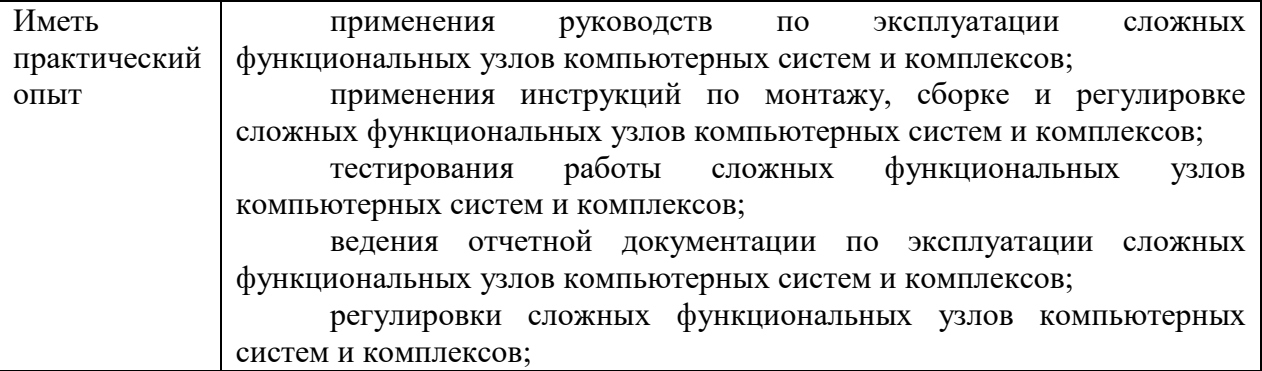

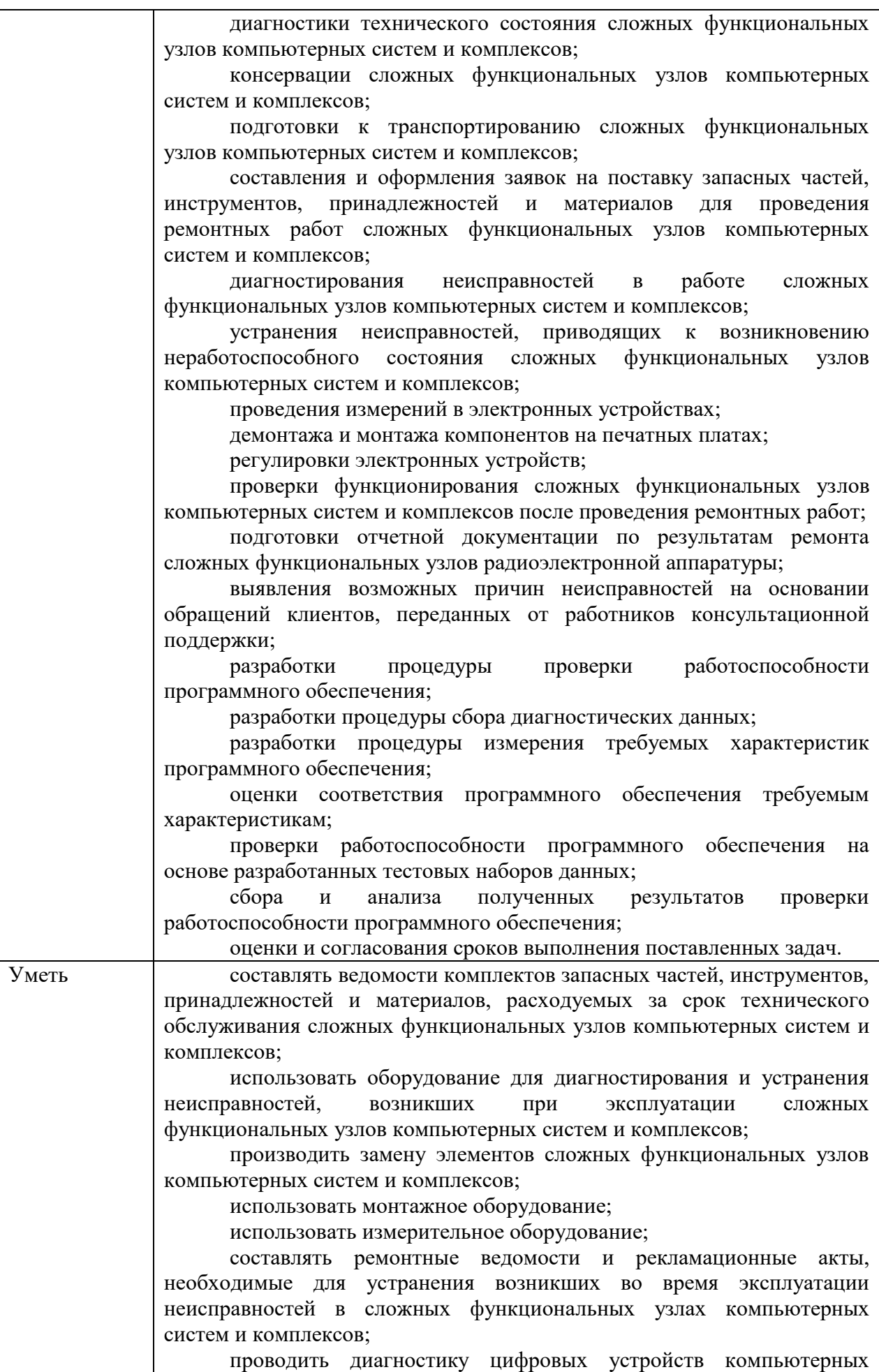

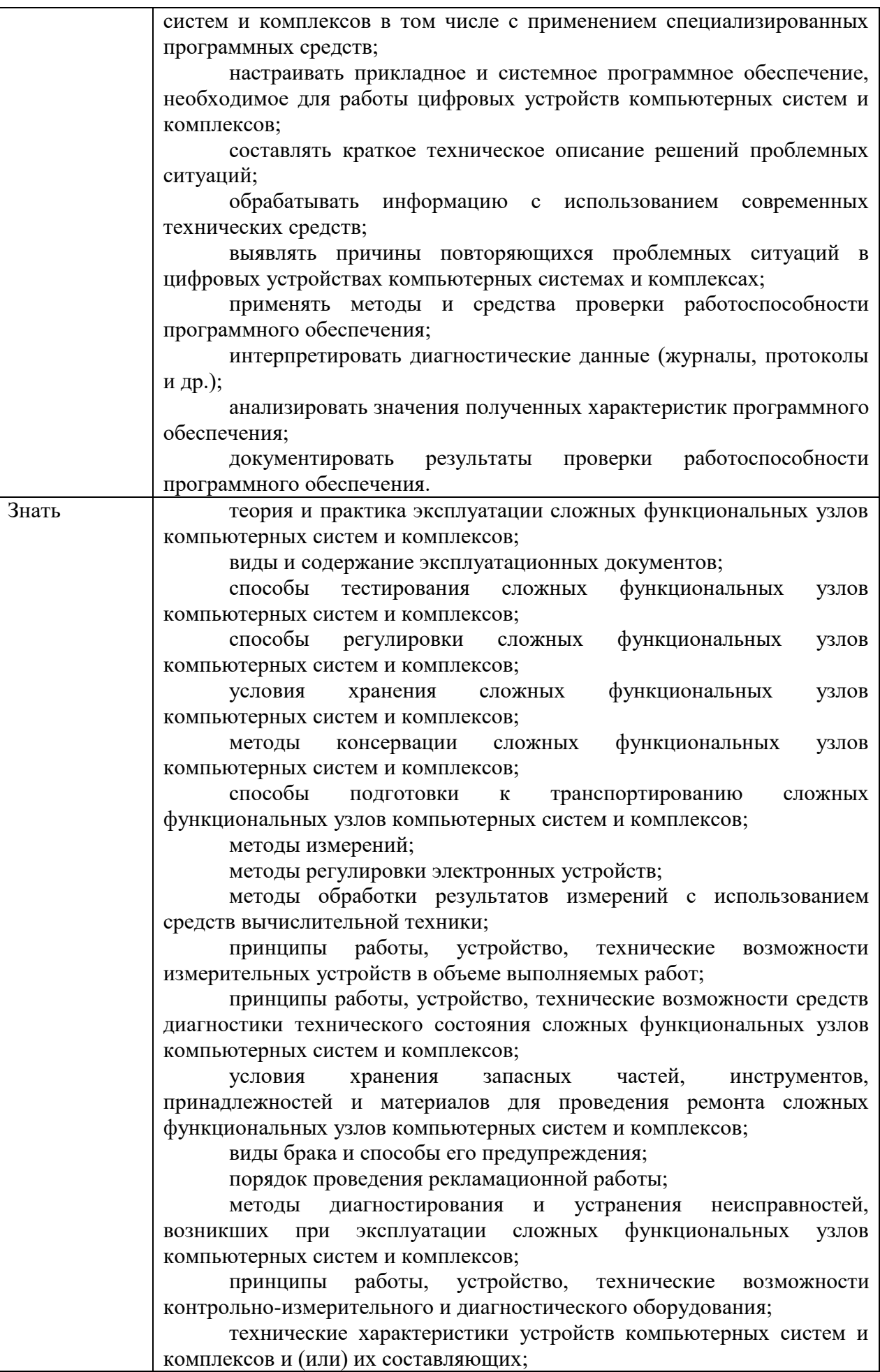

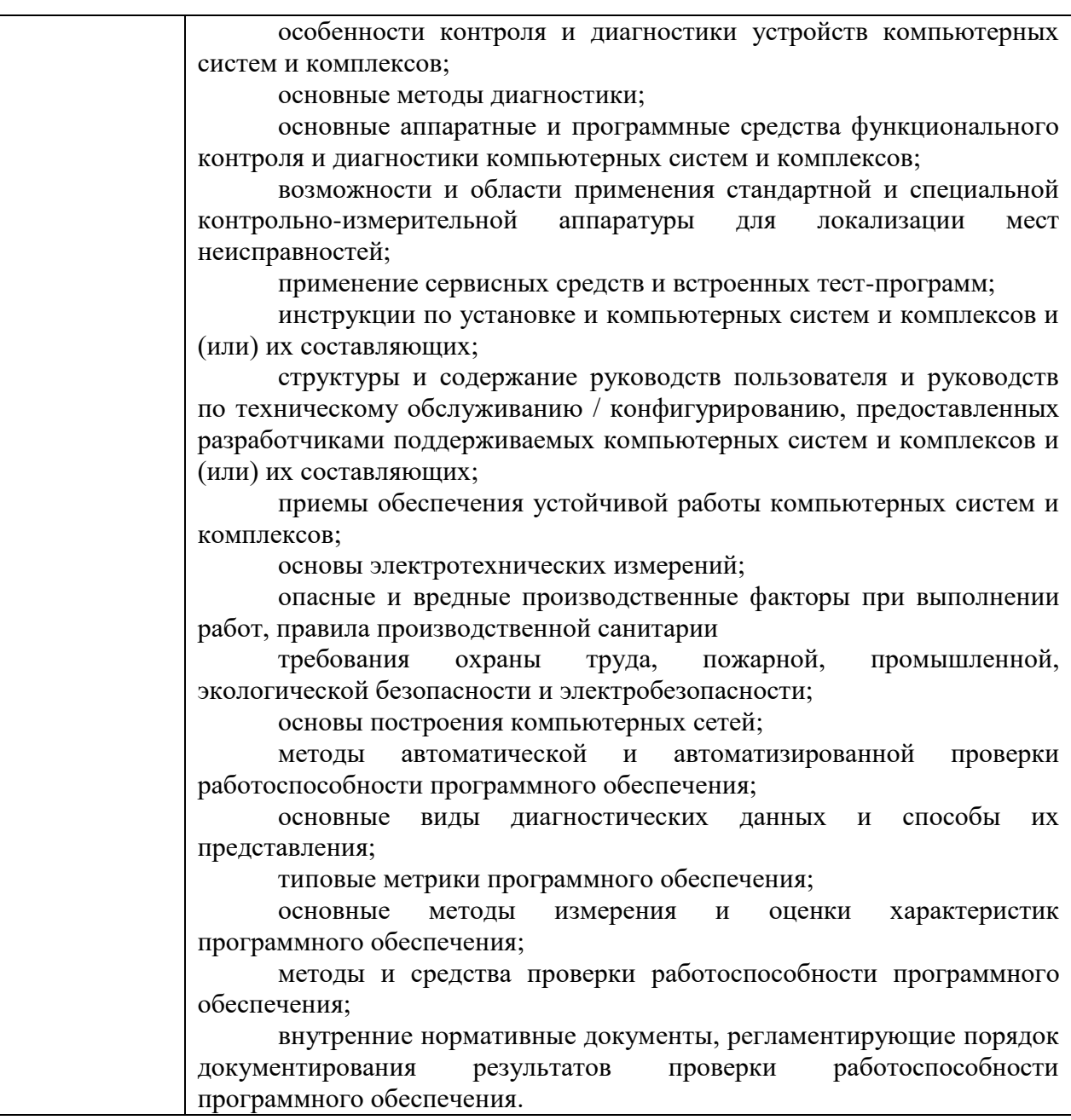

## **1.2. Количество часов, отводимое на освоение профессионального модуля**

Всего часов 284 часа

в том числе в форме практической подготовки 200 часов Из них на освоение МДК: 128 часов

в том числе практики: учебная – 72 часа, производственная - 72 часа. Промежуточная аттестация экзамен по модулю – 12 часов.

# **2. СТРУКТУРА И СОДЕРЖАНИЕ ПРОФЕССИОНАЛЬНОГО МОДУЛЯ**

# **2.1. Структура профессионального модуля**

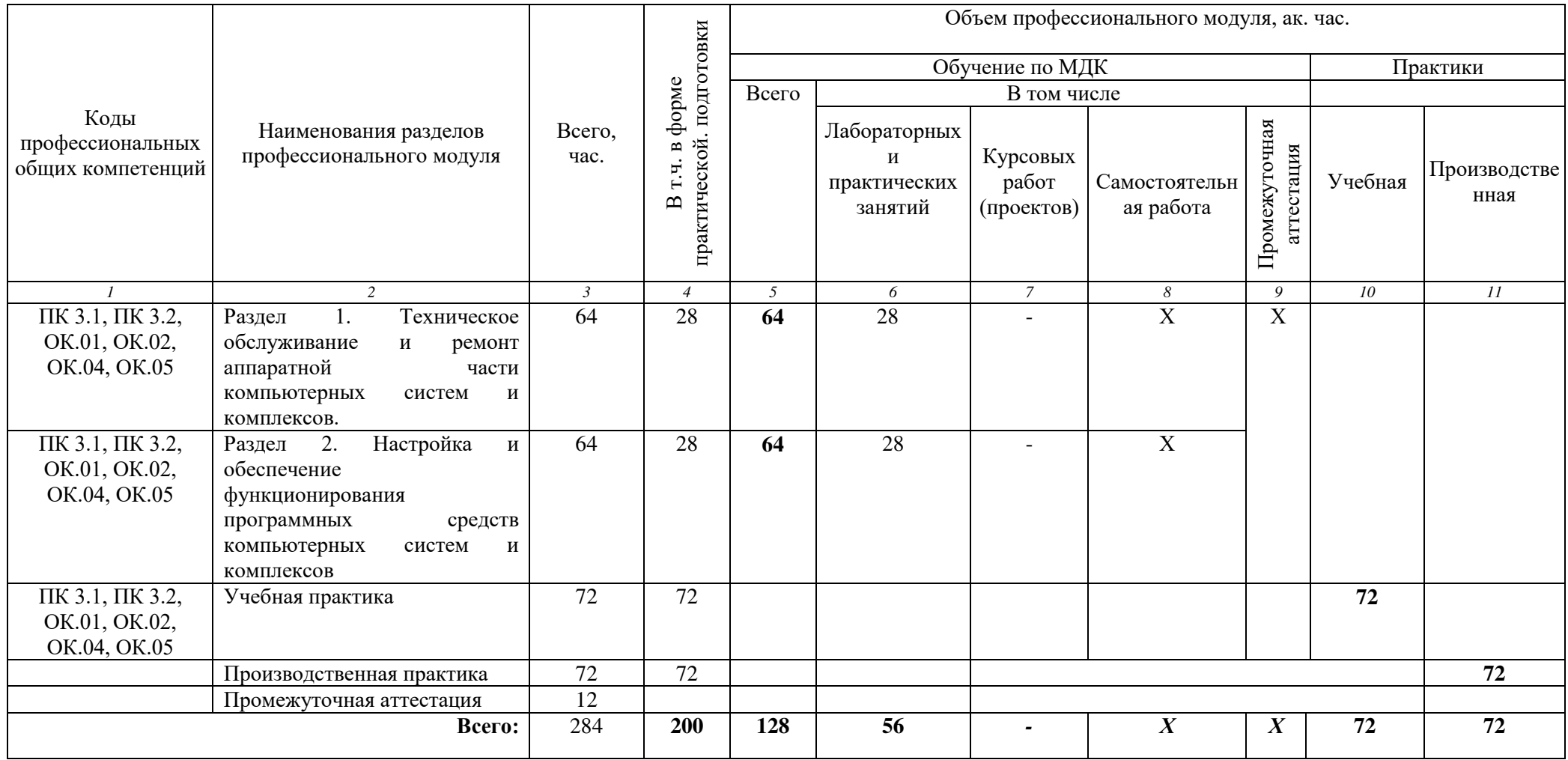

# **2.2. Тематический план и содержание профессионального модуля (ПМ)**

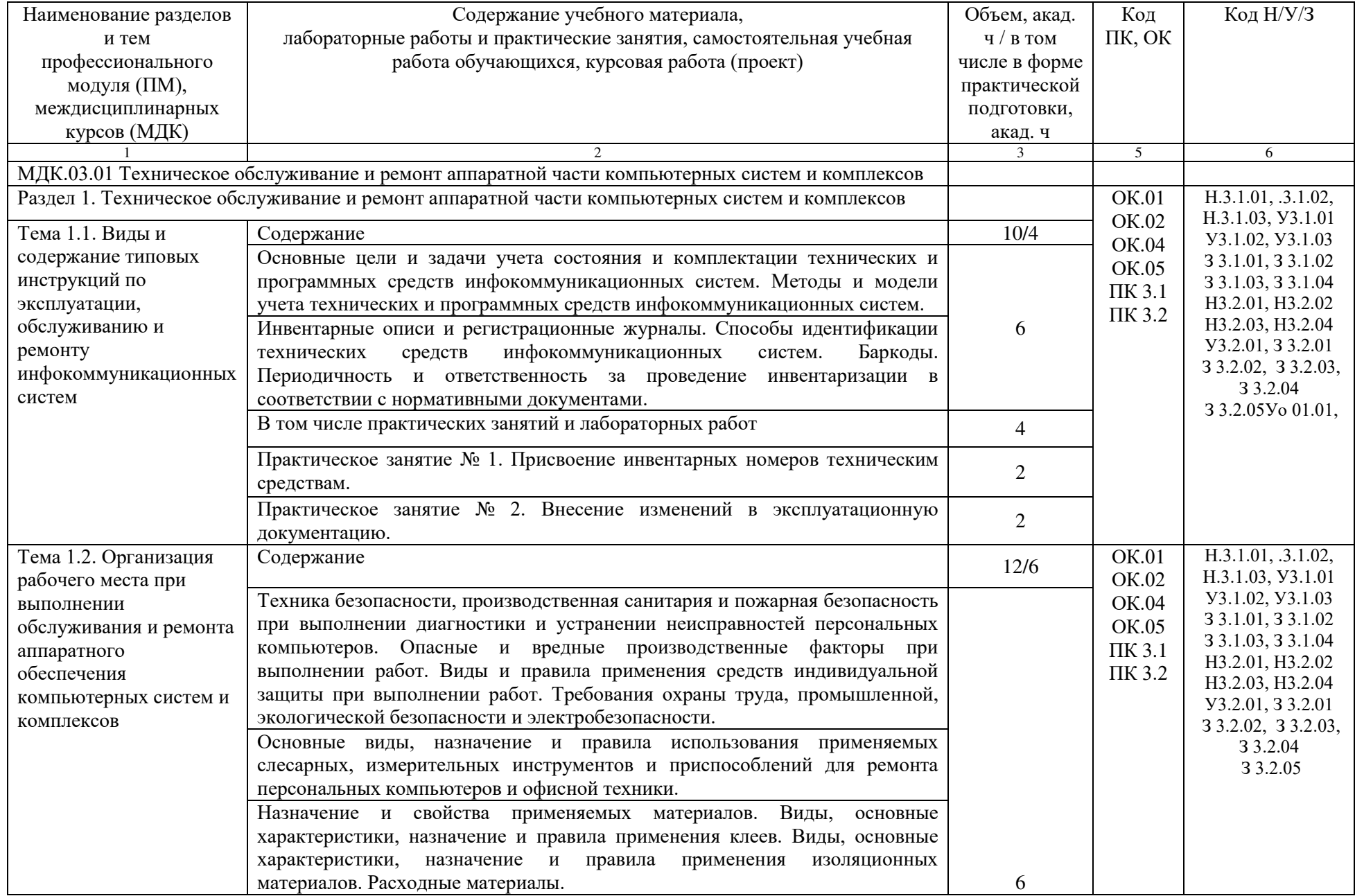

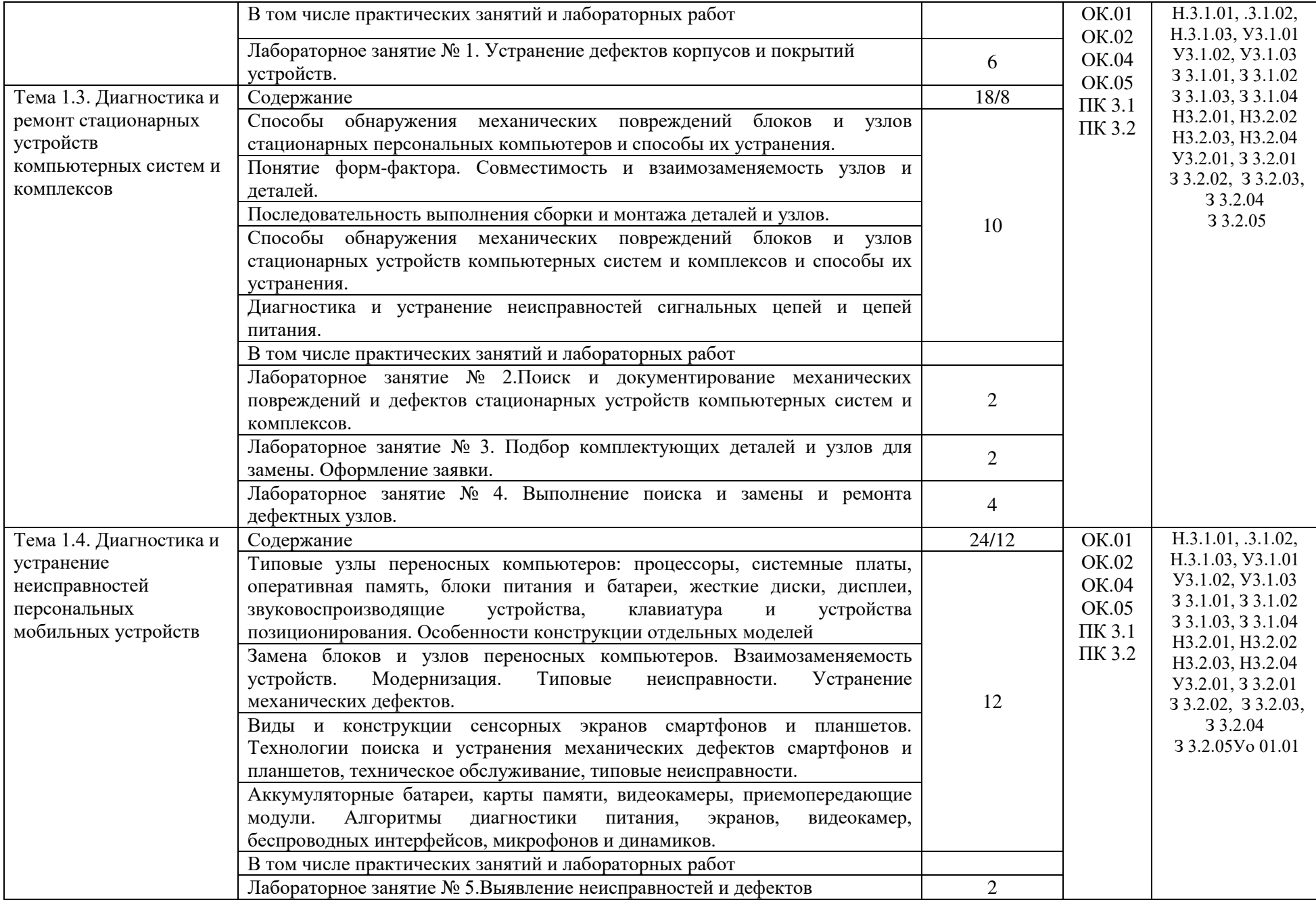

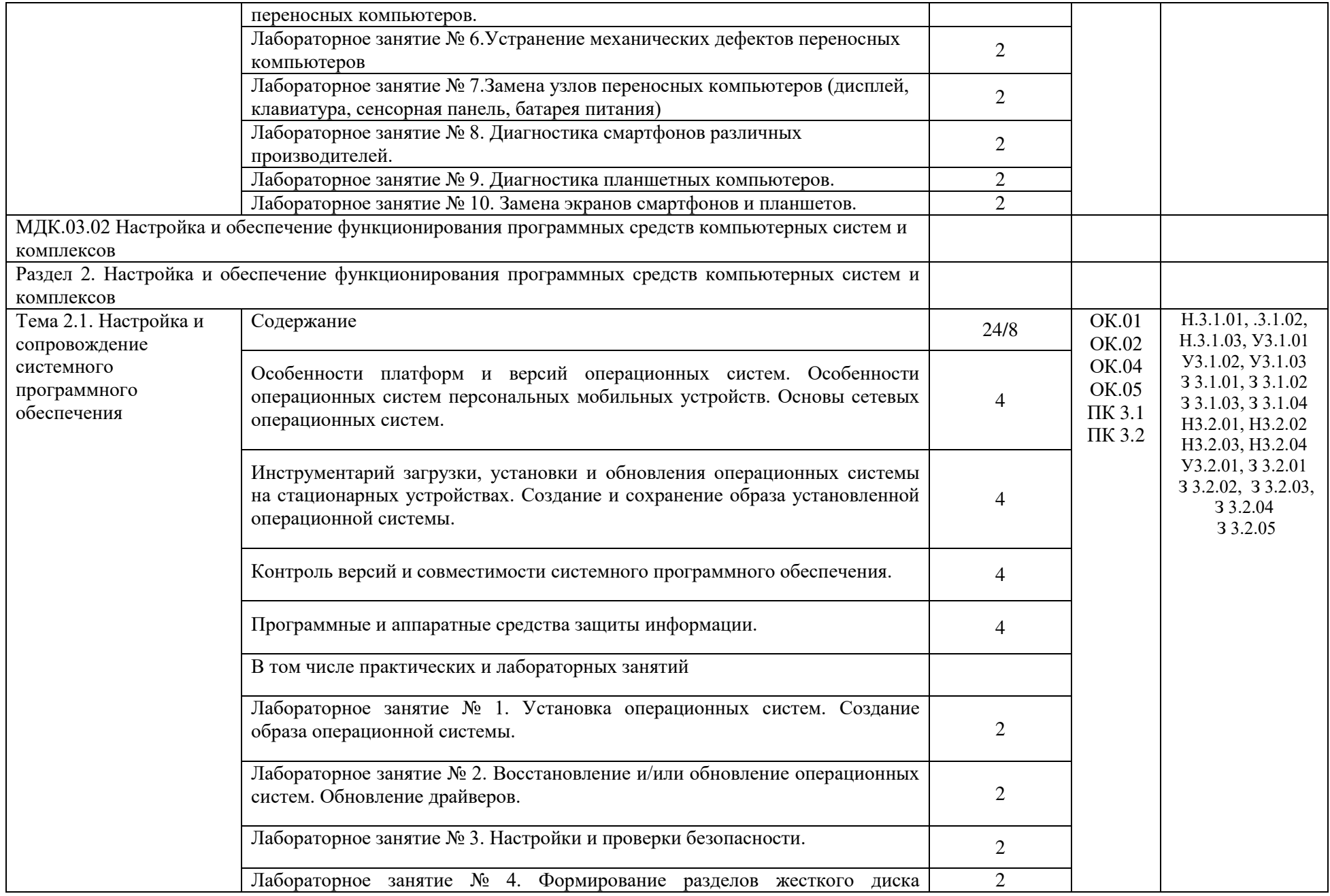

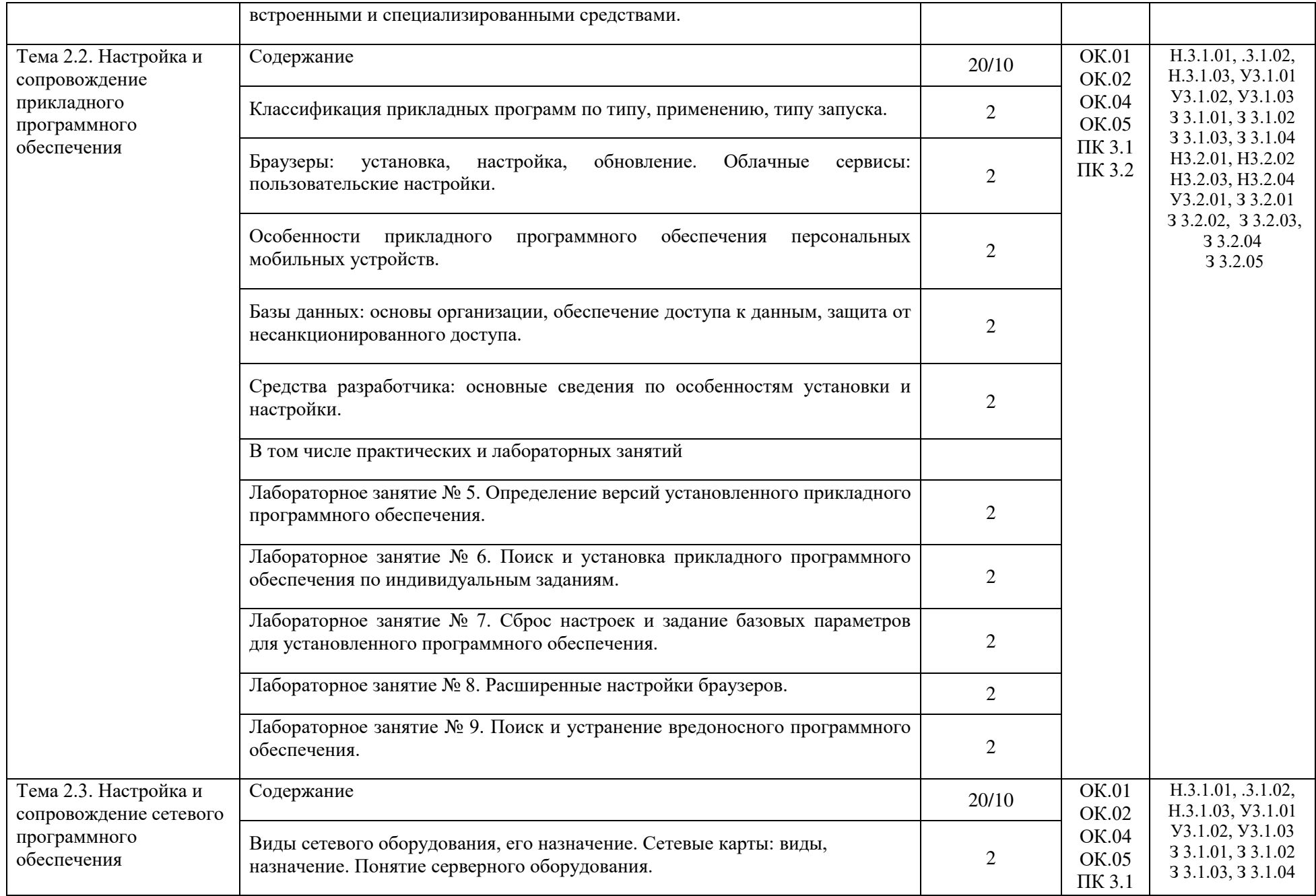

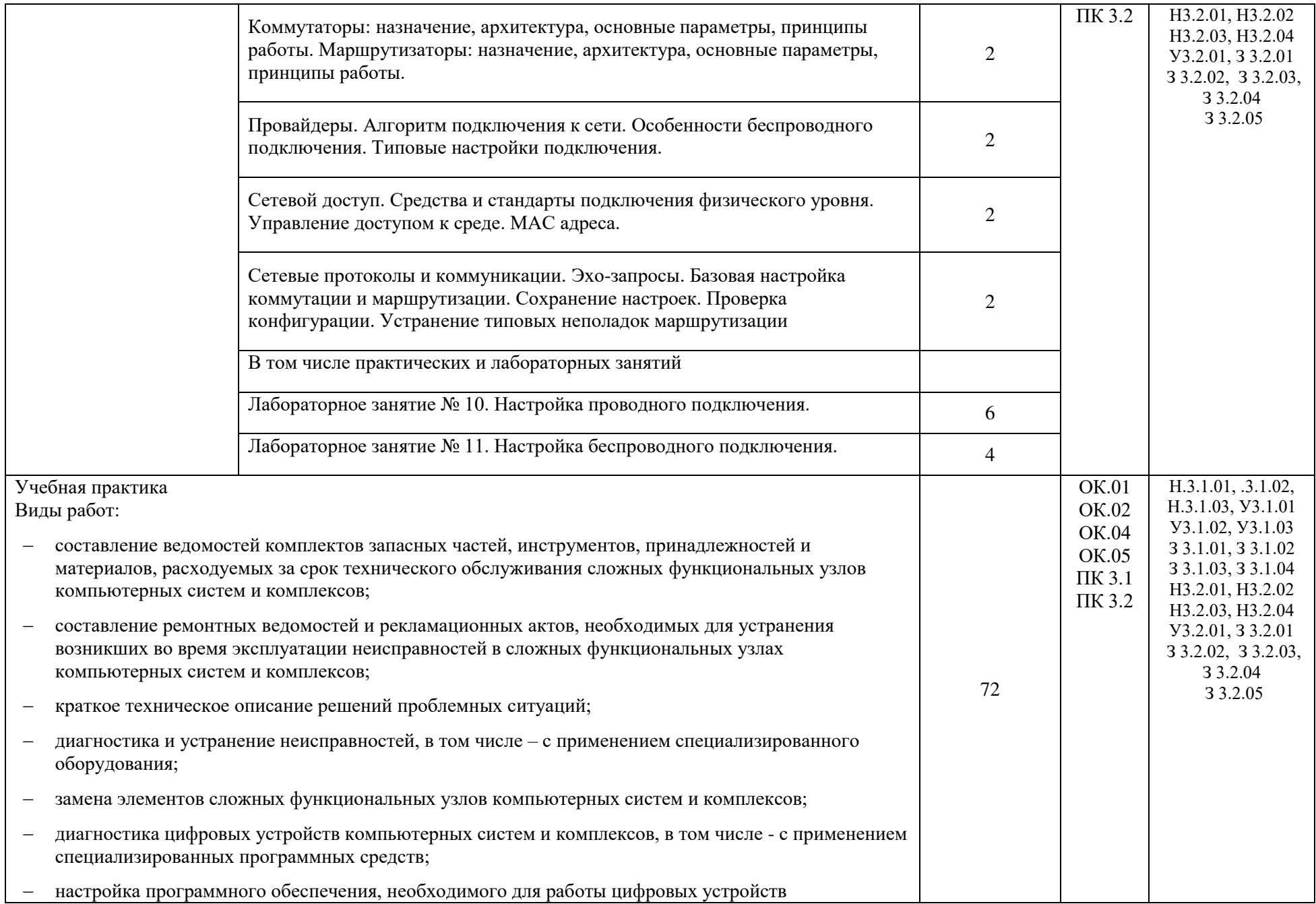

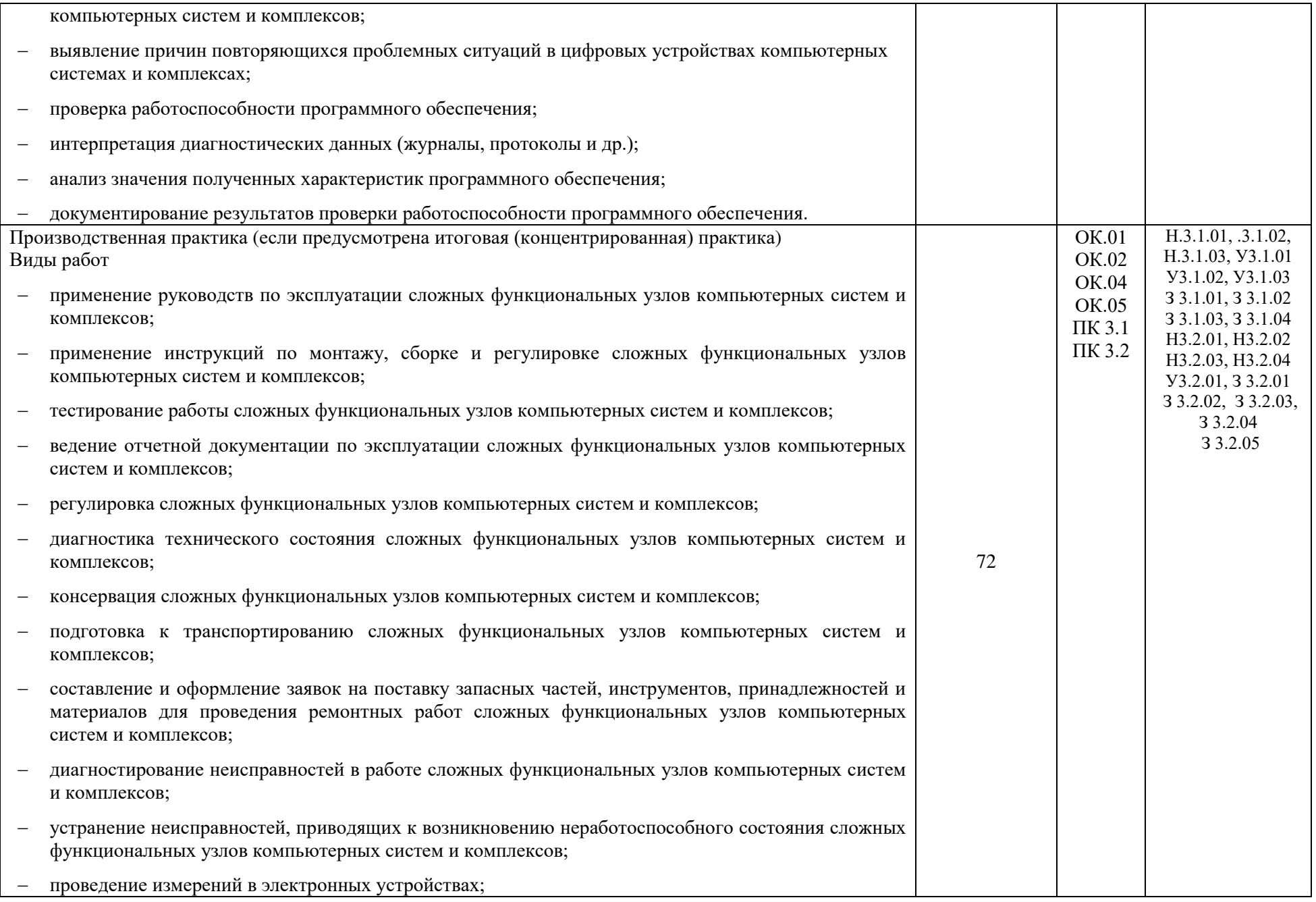

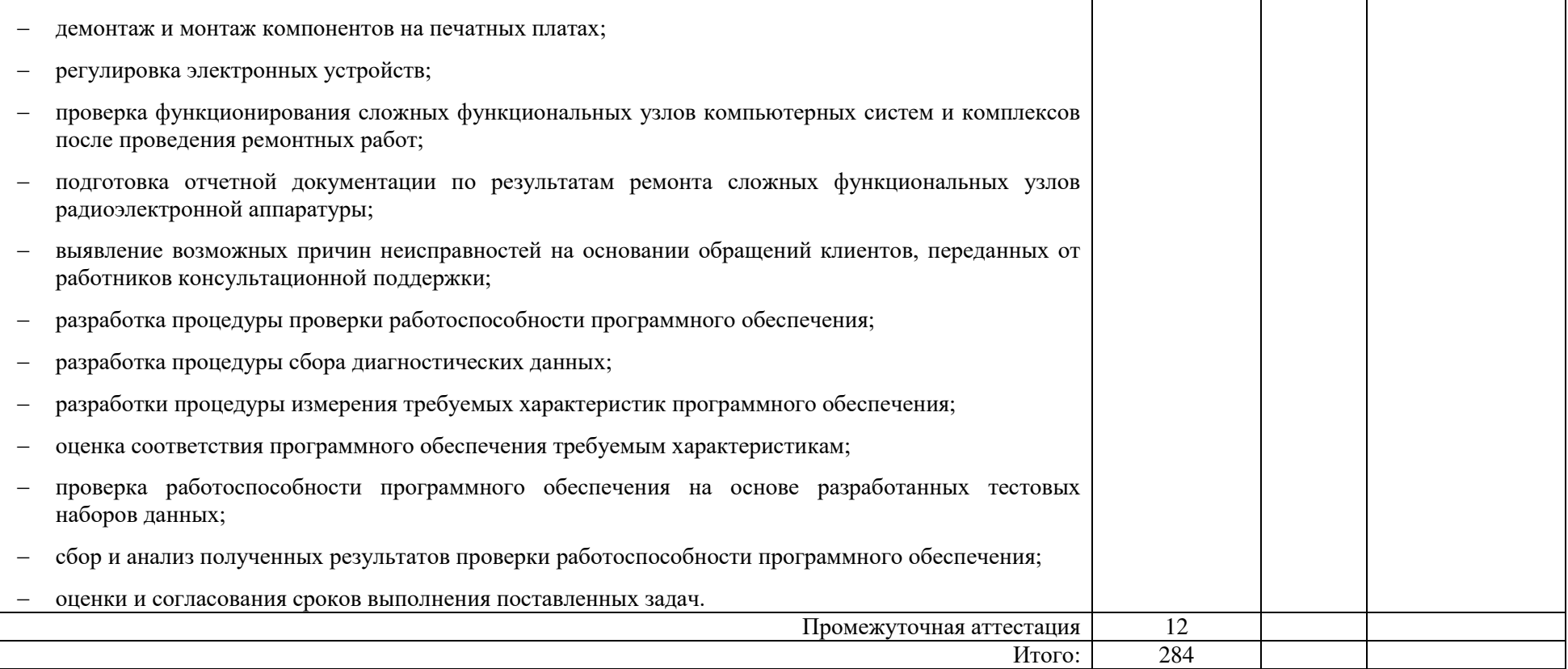

# **3. УСЛОВИЯ РЕАЛИЗАЦИИ ПРОГРАММЫ ПРОФЕССИОНАЛЬНОГО МОДУЛЯ**

**3.1. Для реализации программы профессионального модуля должны быть предусмотрены следующие специальные помещения:** Лабораторию «Прикладного программирования».

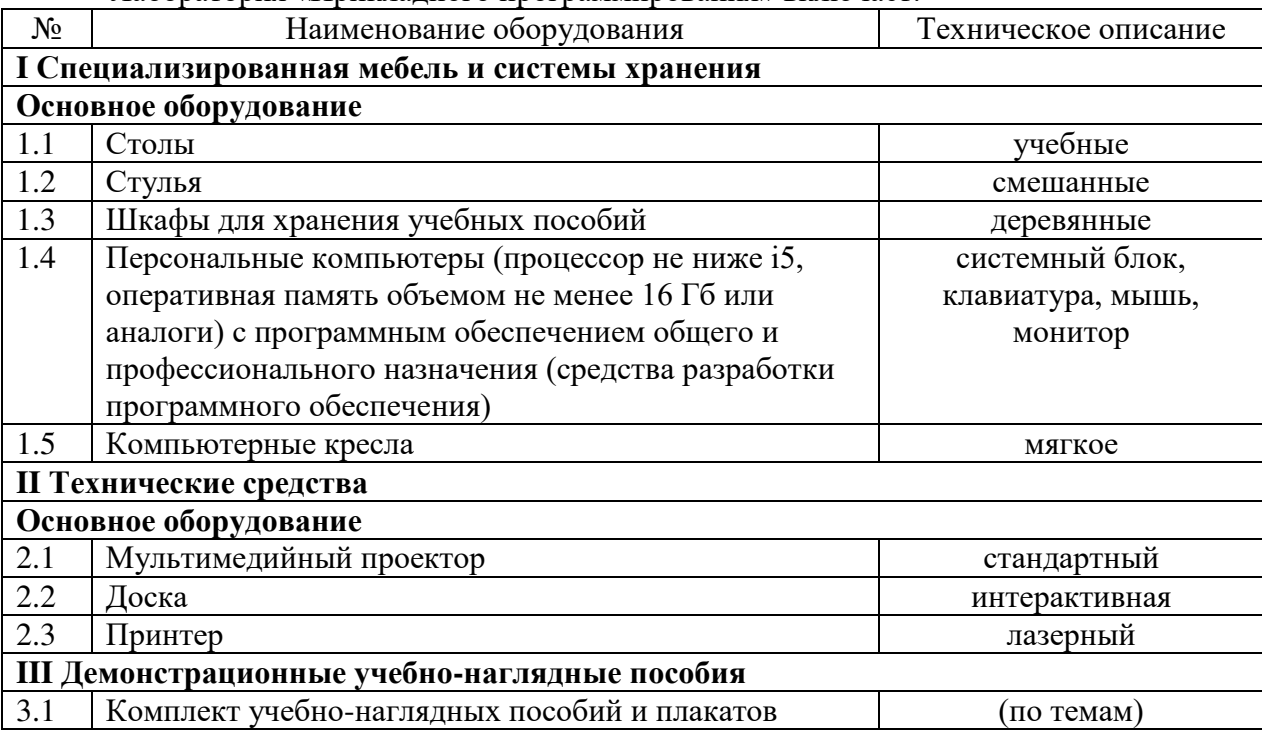

Лаборатория «Прикладного программирования» включает:

Реализация профессионального модуля предполагает обязательную учебную и производственную практику.

Учебная практика реализуется в лаборатории техникума.

Производственная практика реализуется в организациях и их структурных подразделениях соответствующих профилю подготовки, в том числе обороннопромышленного комплекса, обеспечивающих деятельность обучающихся в профессиональной области сквозные виды профессиональной деятельности в промышленности.

Оборудование предприятий и технологическое оснащение рабочих мест производственной практики соответствует содержанию видов профессиональной деятельности и дает возможность обучающемуся овладеть профессиональными компетенциями по всем видам деятельности, предусмотренными программой, с использованием современных технологий, материалов и оборудования.

#### **3.2. Информационное обеспечение реализации программы**

Для реализации программы библиотечный фонд образовательной организации должен иметь печатные и/или электронные образовательные и информационные ресурсы, для использования в образовательном процессе. При формировании библиотечного фонда образовательной организации выбирается не менее одного издания из перечисленных ниже печатных изданий и (или) электронных изданий в качестве основного, при этом список может быть дополнен новыми изданиями.

#### **3.2.1. Основные печатные издания**

1. Гагарина, Л. Г. Технические средства информатизации: учеб. пособие / Л.Г. Гагарина. — Москва: ИД «ФОРУМ»: ИНФРА-М, 2019. — 255 с. — (Среднее профессиональное образование).

2. Петров В.П. Техническое обслуживание и ремонт компьютерных систем и комплексов: учебник для СПО.-М.: ИЦ «Академия,2021

3. Тегнайкин Е.А. Проектирование сетевой инфраструктуры. Организация, принципы построения и функционирования компьютерных сетей. Лабораторные работы. – Издательство: Лань, 2020. – 108 с.

#### **3.2.2. Основные электронные издания**

1. Романов В. П. Техническое обслуживание средств вычислительной техники Учебно-методическое пособие. Единое окно доступа к образовательным ресурсам. Режим доступа http://window.edu.ru/catalog/pdf2txt/774/65774/37206?p\_page=17.

#### **3.2.3. Дополнительные источники**

1. Печеровый, В. В. Заправка картриджей лазерных принтеров, МФУ и портативных копировальных аппаратов: Практическое пособие / Печеровый В.В.; Под ред. Родин А.В. - Москва :СОЛОН-Пр., 2013. - 88 с.

2. Мюллер, Скотт. Модернизация и ремонт ПК, 19-е издание.: Пер. с англ. — М.: ООО "И.Д. Вильямс", 2011. — 1280 с. (+ 242 с. на CD)

3. Чащина Е.А. Обслуживание аппаратного обеспечения персональных компьютеров, серверов, периферийных устройств, оборудования компьютерной оргтехники. – М. ИЦ «Академия»,2018.- 112с

4. Пастернак Е. Смартфоны и планшеты Android проще простого. – СПб.: Питер, 2015. – 240 с.: ил.

5. Сотников С.А. Программный ремонт сотовых телефонов. – ЛитРес., 2015. – 95 с.

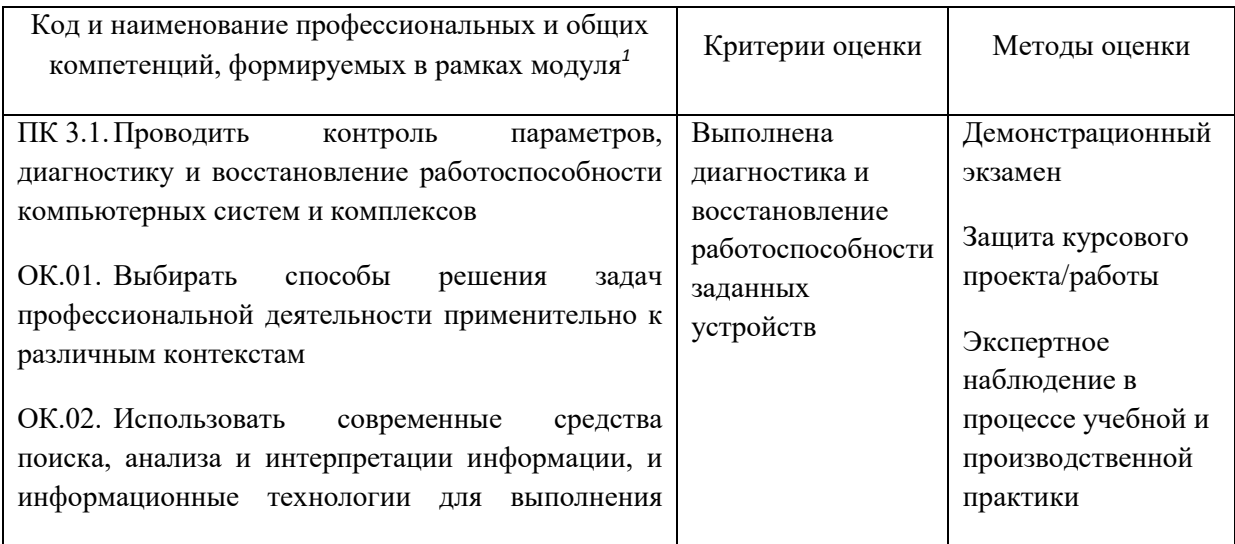

## **4. КОНТРОЛЬ И ОЦЕНКА РЕЗУЛЬТАТОВ ОСВОЕНИЯ ПРОФЕССИОНАЛЬНОГО МОДУЛЯ**

-

 $1 B$  ходе оценивания могут быть учтены личностные результаты.

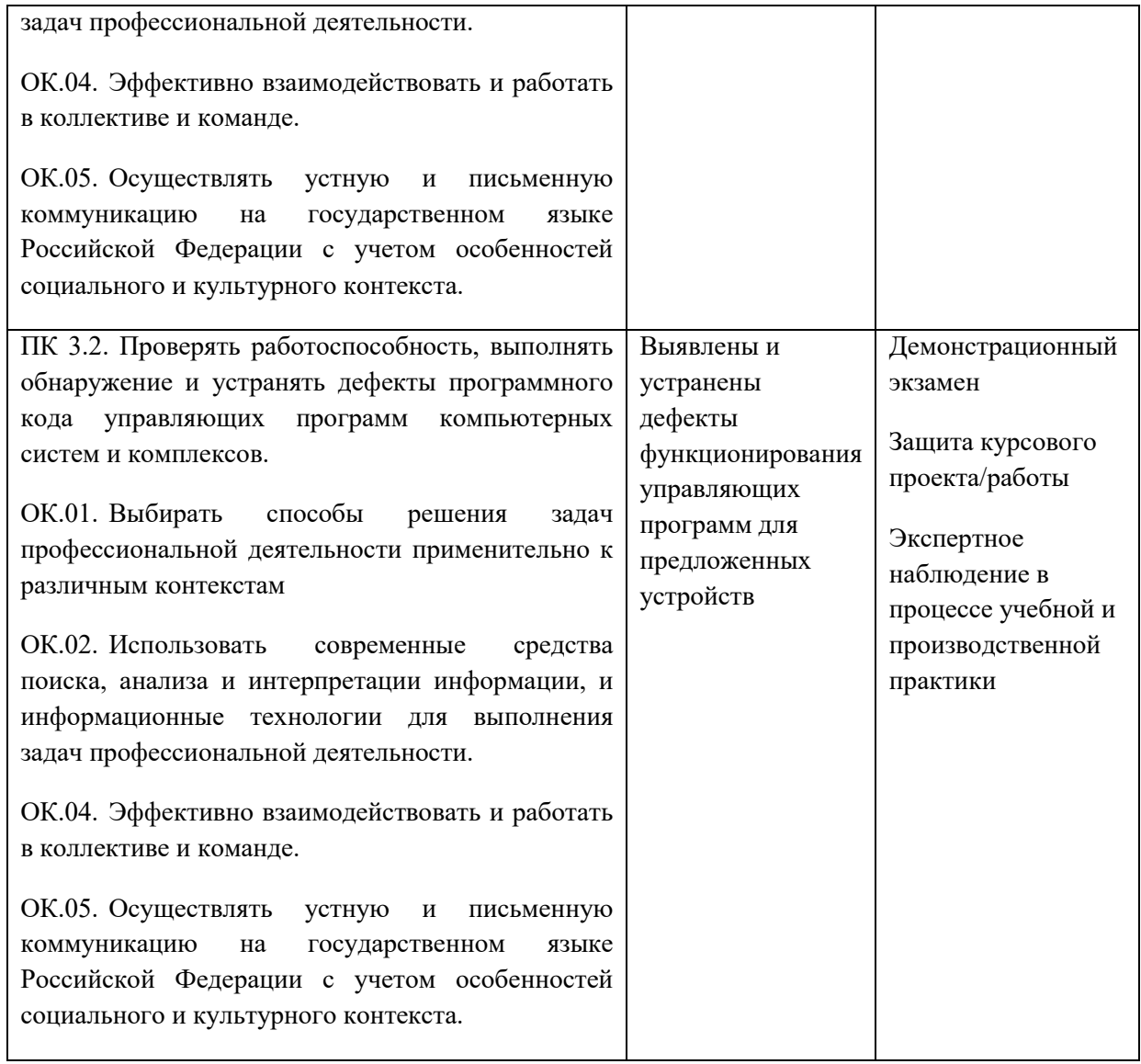

## **Приложение 2. Программы профессиональных модулей**

#### **Приложение 2.4**

к ОПОП-П по специальности

09.02.01 Компьютерные системы и комплексы

# **РАБОЧАЯ ПРОГРАММА ПРОФЕССИОНАЛЬНОГО МОДУЛЯ**

**ПМд.01 «Выполнение сборки, монтажа и демонтажа электронных устройств и систем в соответствии с технической документацией (слесарьсборщик РЭУ, 3 разряд)»**

*Обязательный профессиональный блок*

## СОДЕРЖАНИЕ

- 1. ОБЩАЯ ХАРАКТЕРИСТИКА РАБОЧЕЙ ПРОГРАММЫ ПРОФЕССИОНАЛЬНОГО МОДУЛЯ
- 2. СТРУКТУРА И СОДЕРЖАНИЕ ПРОФЕССИОНАЛЬНОГО МОДУЛЯ
- 3. УСЛОВИЯ РЕАЛИЗАЦИИ ПРОФЕССИОНАЛЬНОГО МОДУЛЯ
- 4. КОНТРОЛЬ И ОЦЕНКА РЕЗУЛЬТАТОВ ОСВОЕНИЯ ПРОФЕССИОНАЛЬНОГО МОДУЛЯ

# **1. ОБЩАЯ ХАРАКТЕРИСТИКА РАБОЧЕЙ ПРОГРАММЫ ПРОФЕССИОНАЛЬНОГО МОДУЛЯ**

## **ПМд.01 «Выполнение сборки, монтажа и демонтажа электронных устройств и систем в соответствии с технической документацией (слесарь-сборщик РЭУ, 3 разряд)»**

**1.1. Цель и планируемые результаты освоения профессионального модуля**  В результате изучения профессионального модуля обучающихся должен освоить основной вид деятельности Выполнение сборки, монтажа и демонтажа электронных устройств и систем в соответствии с технической документацией (слесарь-сборщик РЭУ, 3 **разряд)»** и соответствующие ему общие компетенции и профессиональные компетенции:

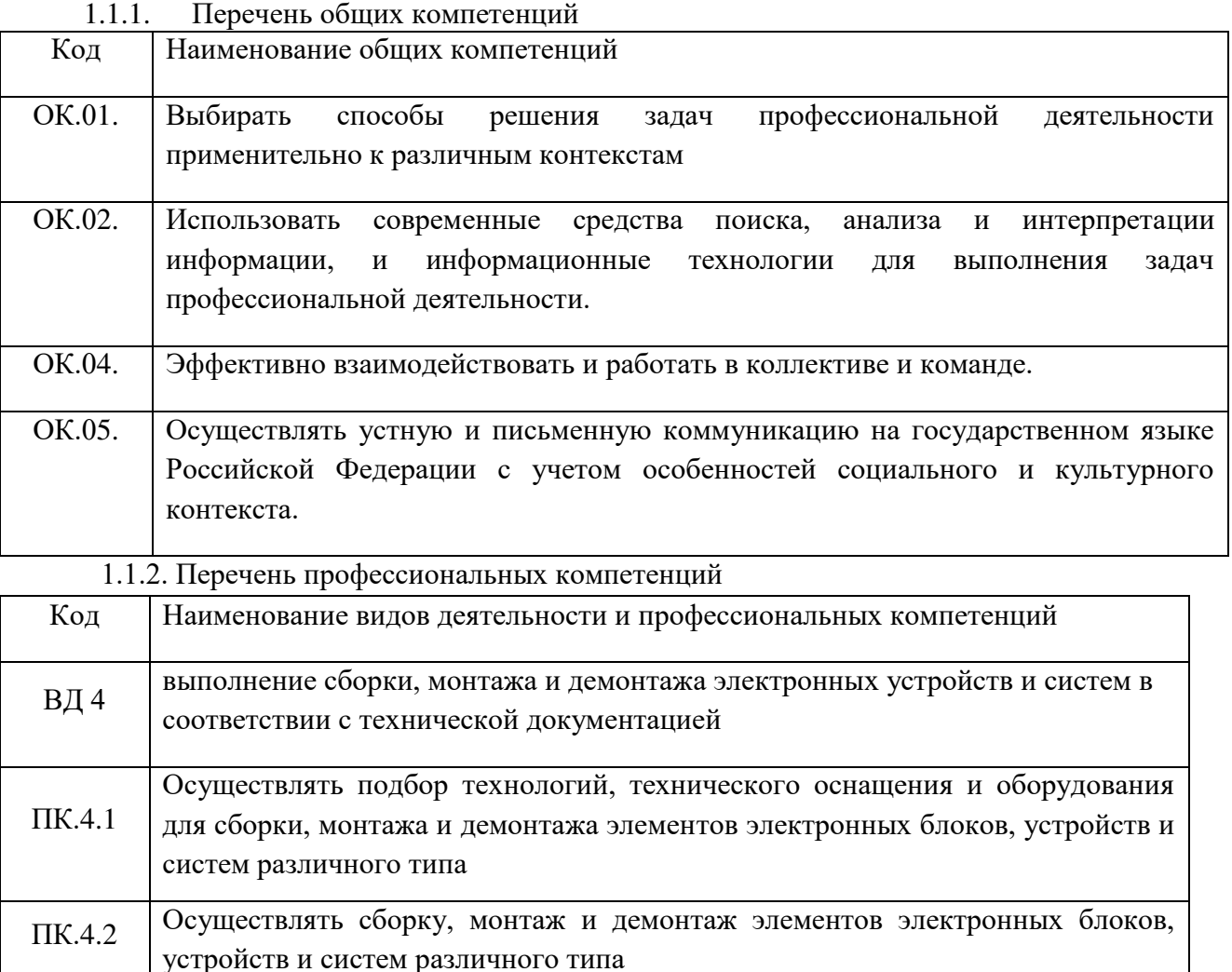

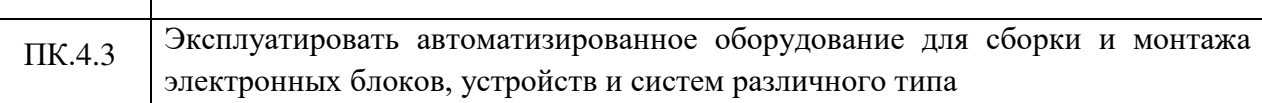

1.1.3. В результате освоения профессионального модуля обучающийся должен:

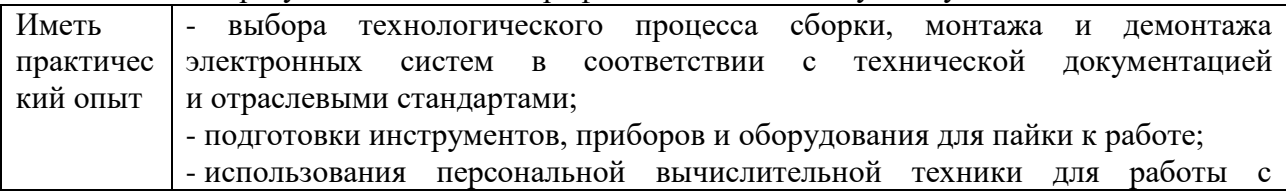

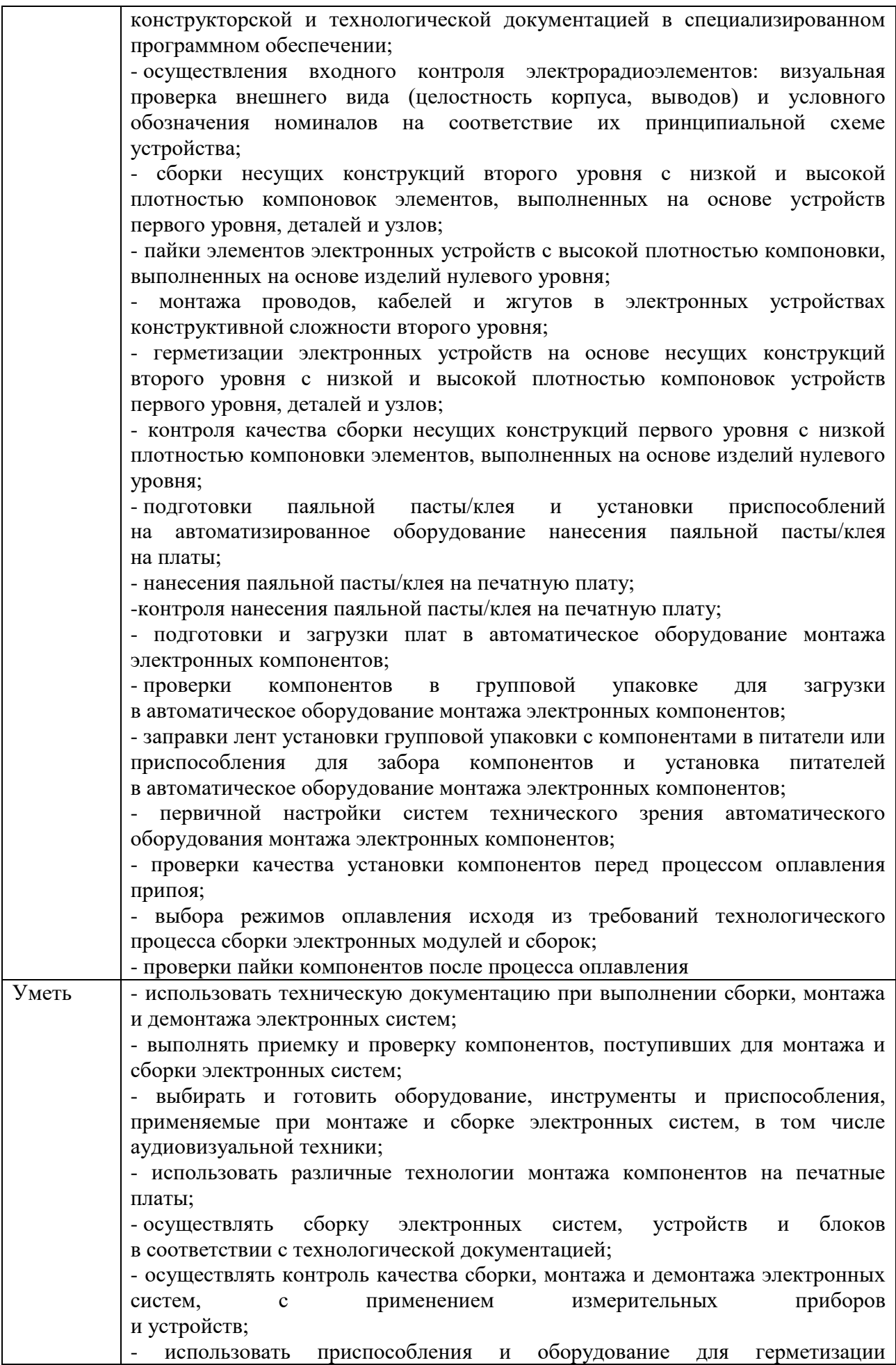

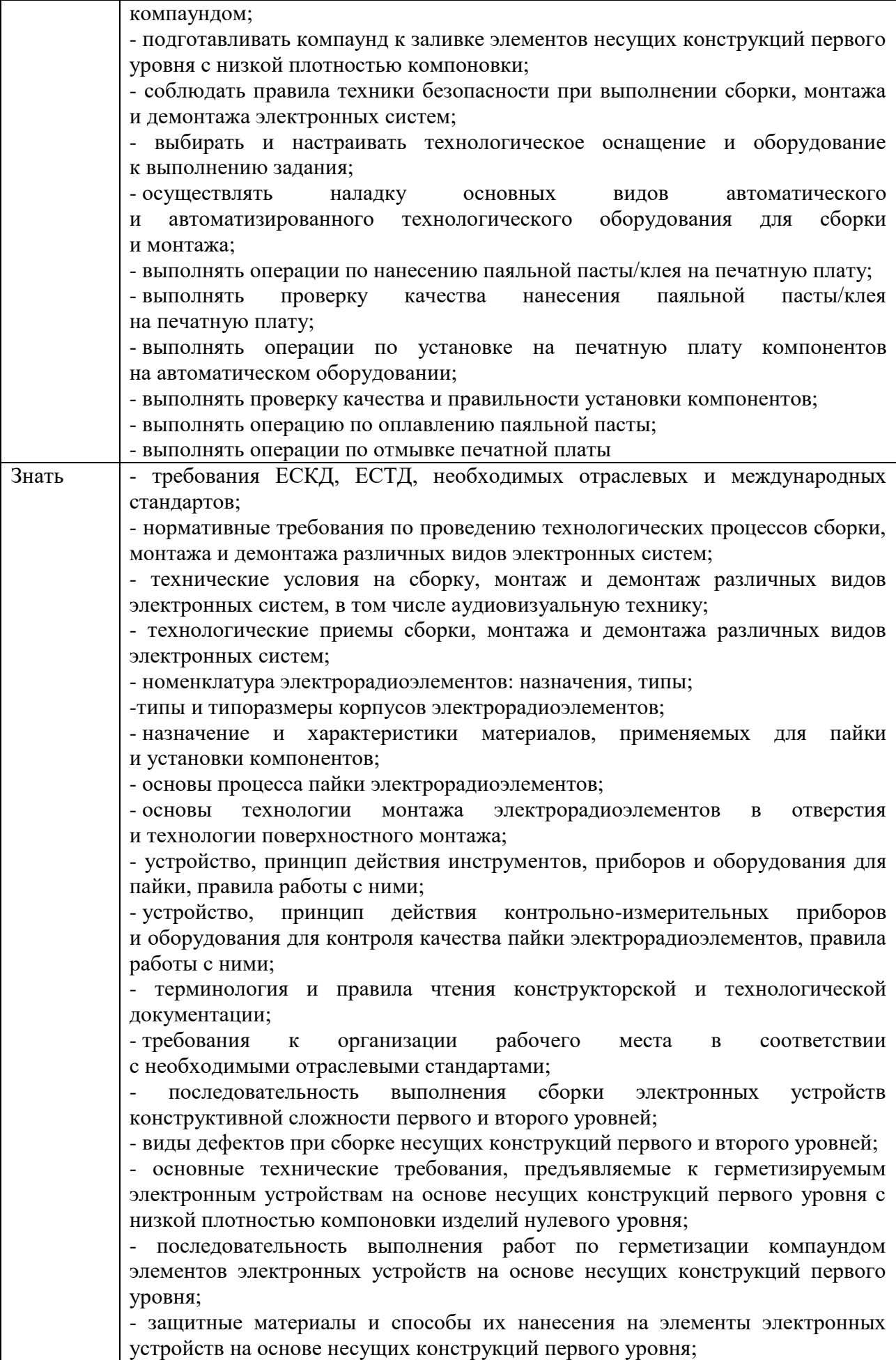

- правила и нормы охраны труда, охраны окружающей среды и пожарной безопасности; - устройство и принцип работы автоматической линии пайки электрорадиоэлементов на печатных платах; - классификация основных дефектов, возникающих при нанесении паяльной пасты/клея, установке компонентов и оплавления паяльной пасты; - требования технологического процесса по подготовке к пайке электрорадиоэлементов; - нормативные требования по проведению сборки и монтажа на автоматических линиях; - основные методы и способы, применяемые для организации автоматического монтажа, их достоинства и недостатки; - основные операции автоматического монтажа; - назначение, технические характеристики, конструктивные особенности, принципы работы и правила эксплуатации используемого оборудования; - особенности безопасных приемов работы на рабочем месте по видам деятельности; - ресурсо- и энергосберегающие технологии в производстве радиоэлектронной техники

Всего часов 234 часа

в том числе в форме практической подготовки 168 часов Из них на освоение МДК: 78 часов

в том числе практики: учебная – 72 часа, производственная - 72 часа. Промежуточная аттестация экзамен по модулю – 12 часов.

# **2. СТРУКТУРА И СОДЕРЖАНИЕ ПРОФЕССИОНАЛЬНОГО МОДУЛЯ**

# **2.1. Структура профессионального модуля**

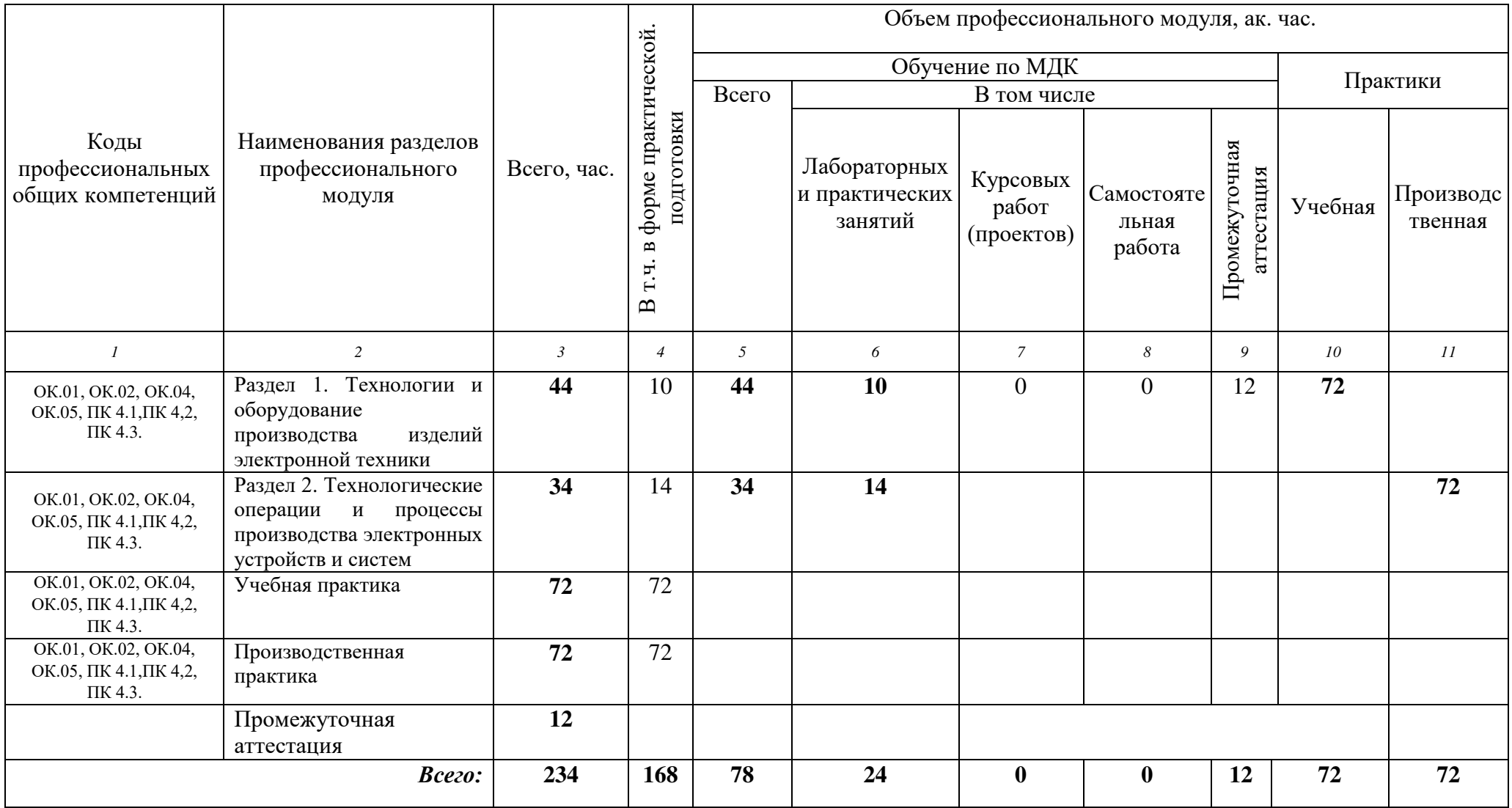
# **1.2. Тематический план и содержание профессионального модуля (ПМ)**

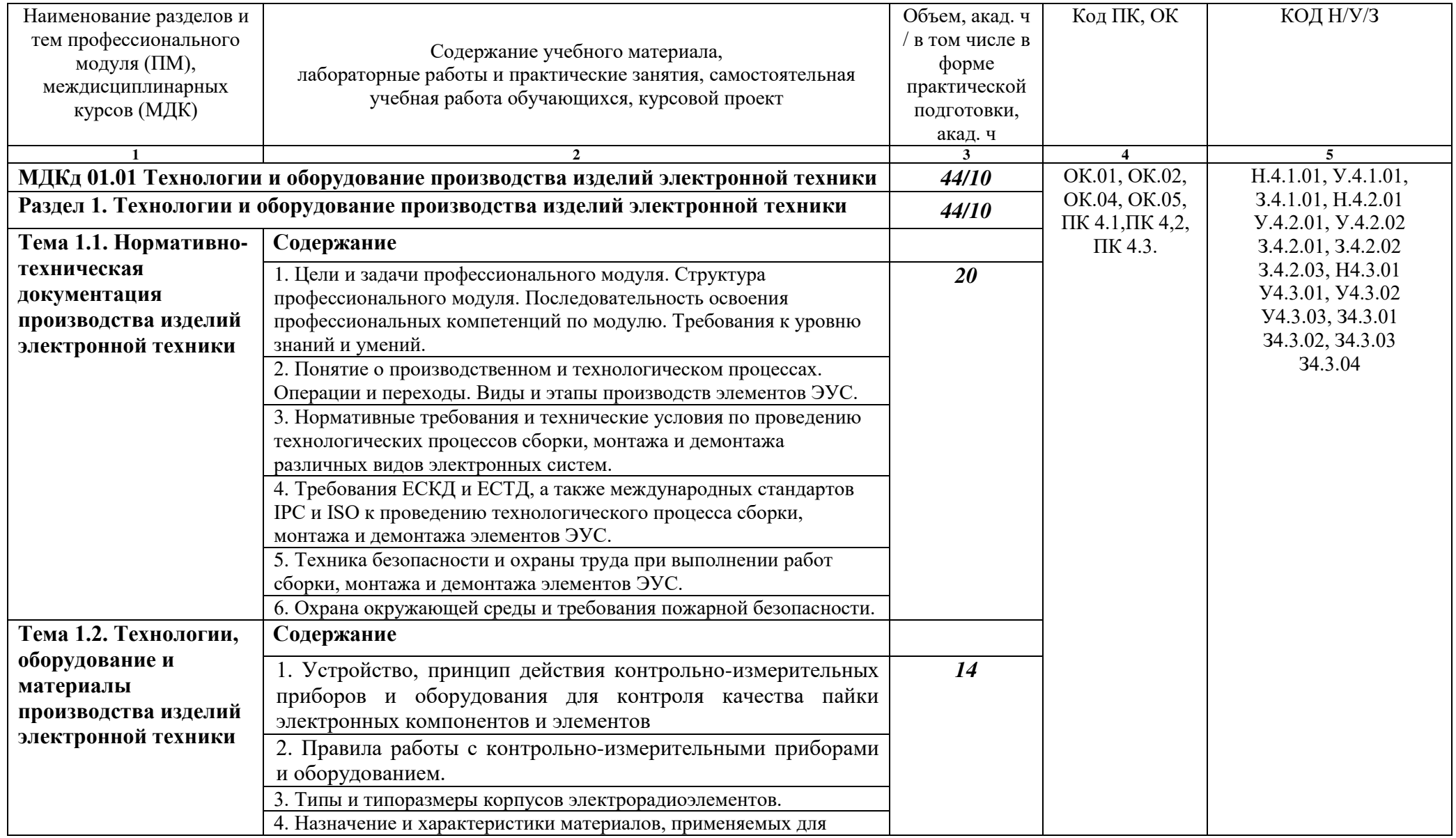

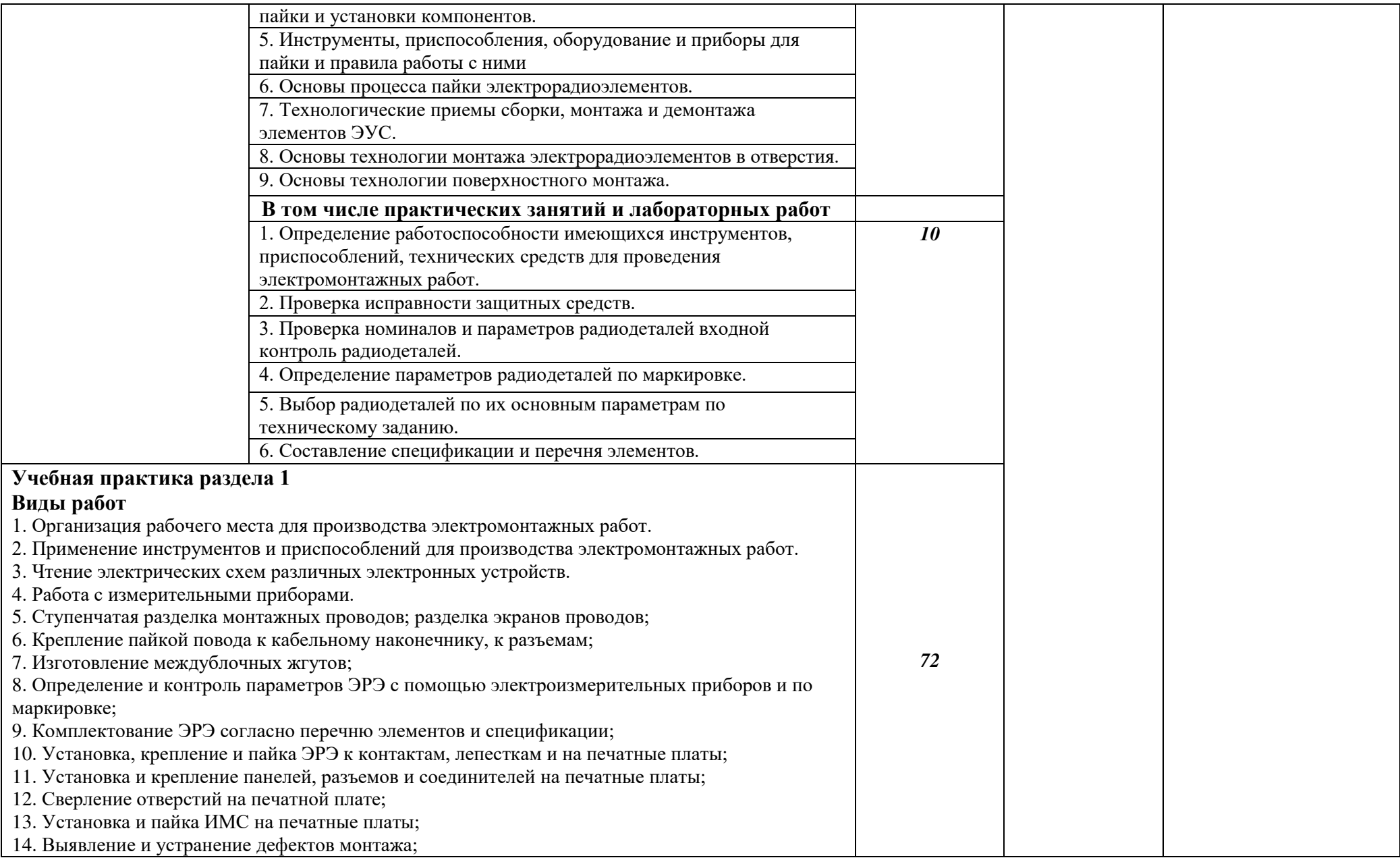

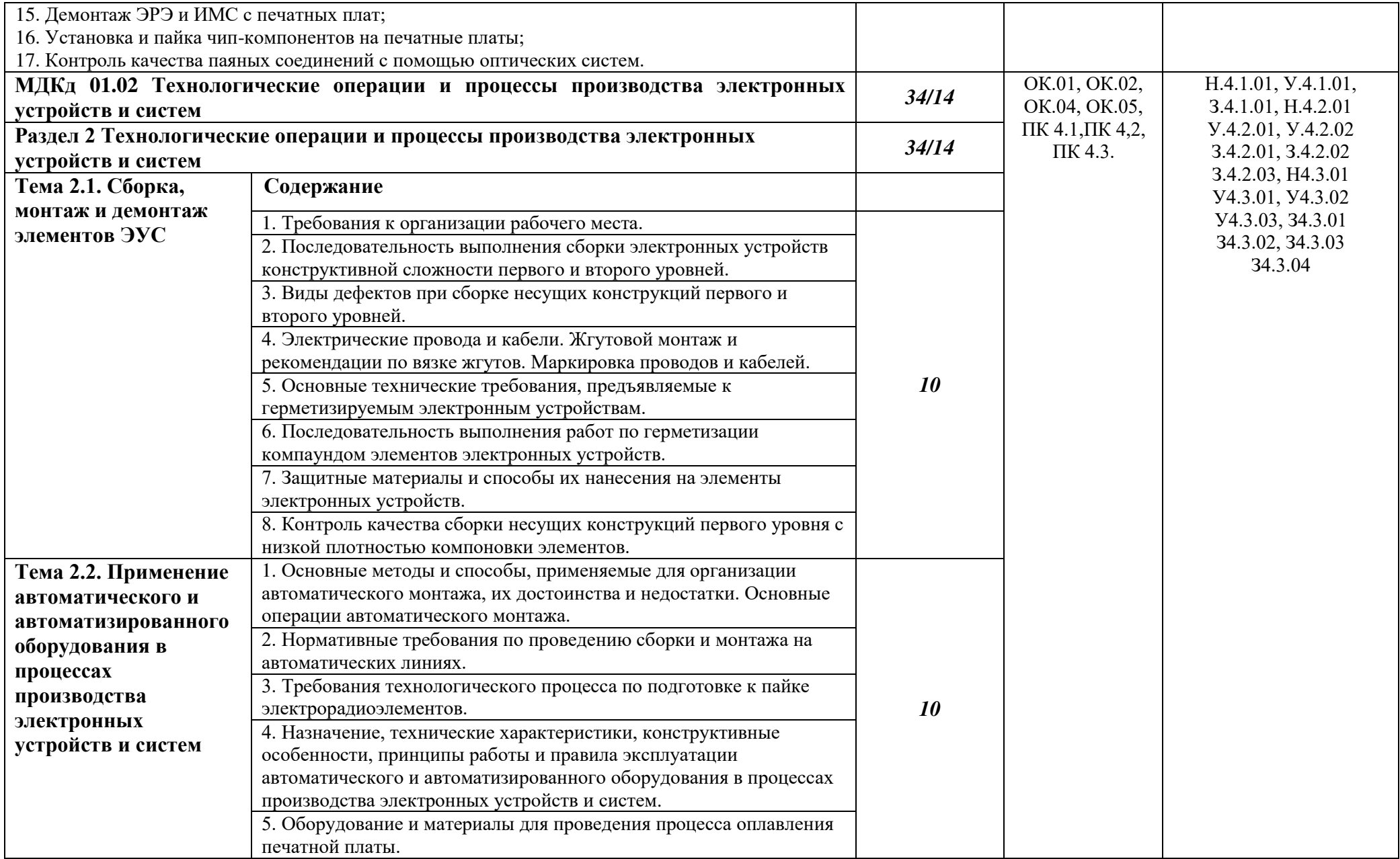

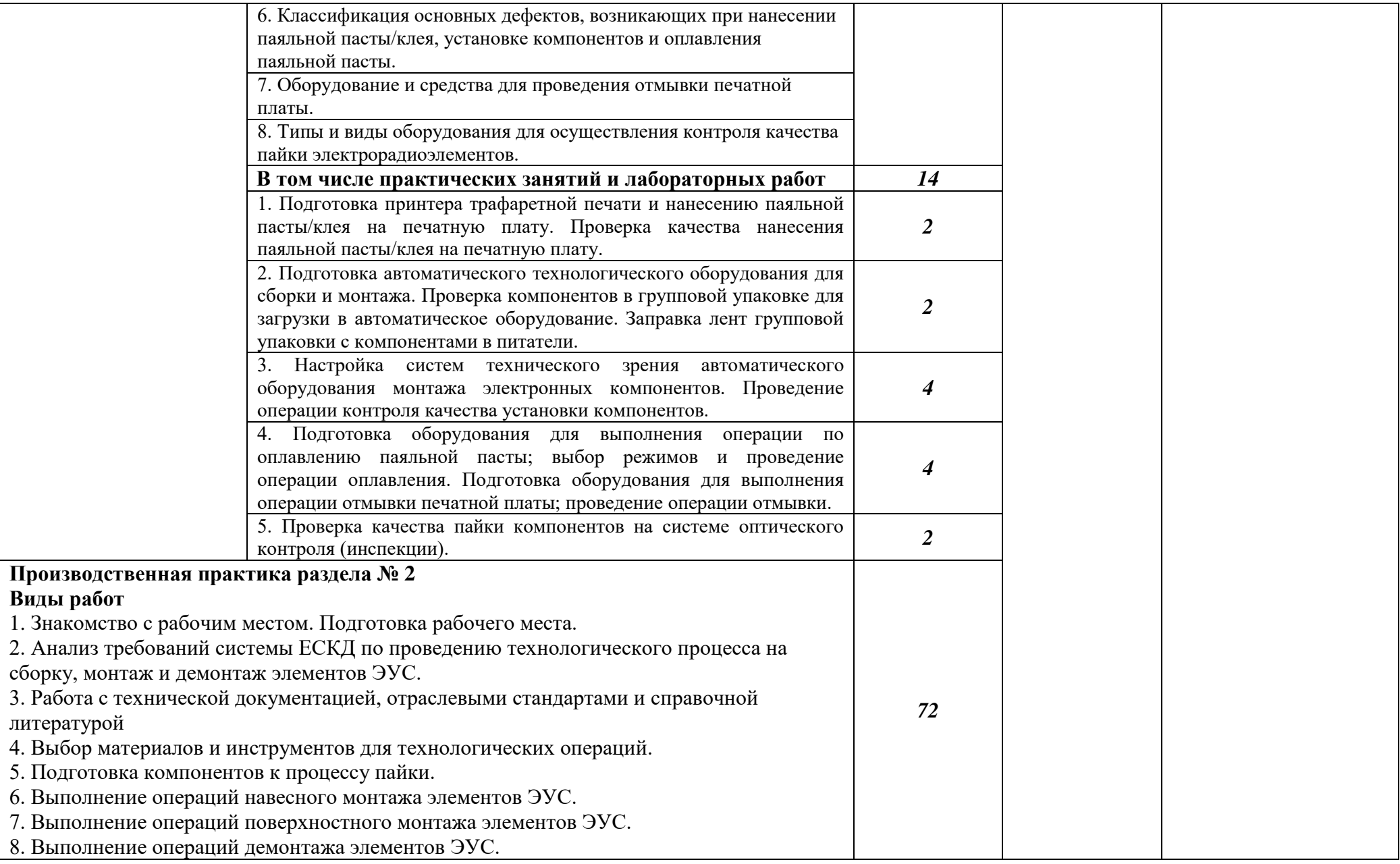

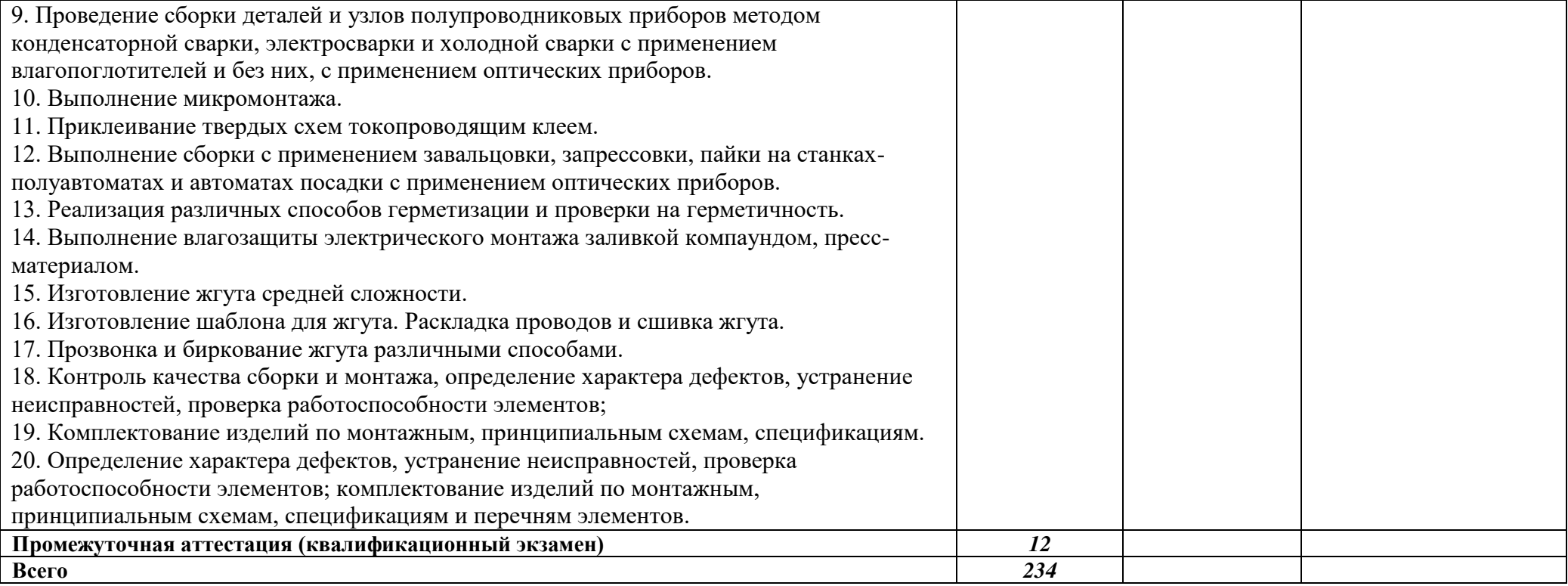

## **3. УСЛОВИЯ РЕАЛИЗАЦИИ ПРОГРАММЫ ПРОФЕССИОНАЛЬНОГО МОДУЛЯ**

**3.1. Для реализации программы профессионального модуля должны быть предусмотрены следующие специальные помещения:** кабинет «Черчения и инженерной графики», лаборатория «Проектирования цифровых систем», мастерская «Монтажа и прототипирования цифровых устройств».

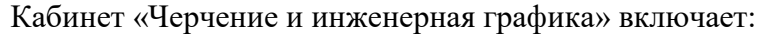

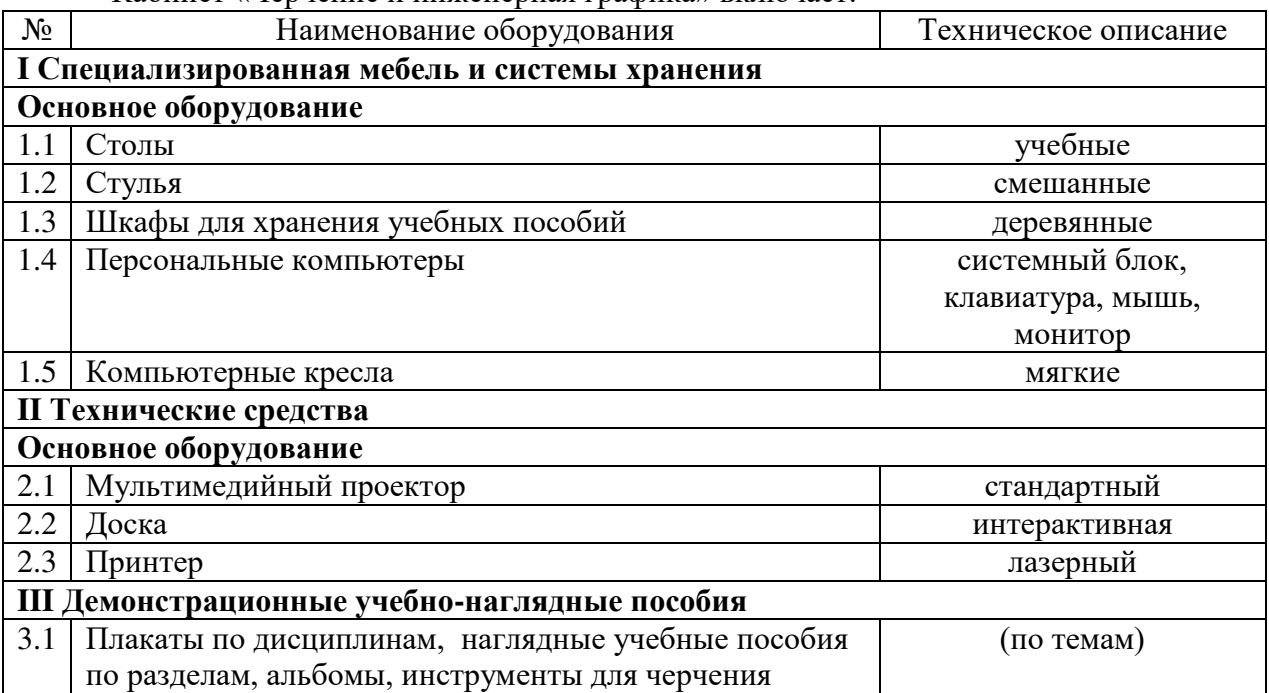

#### Лаборатория «Проектирования цифровых систем» включает:

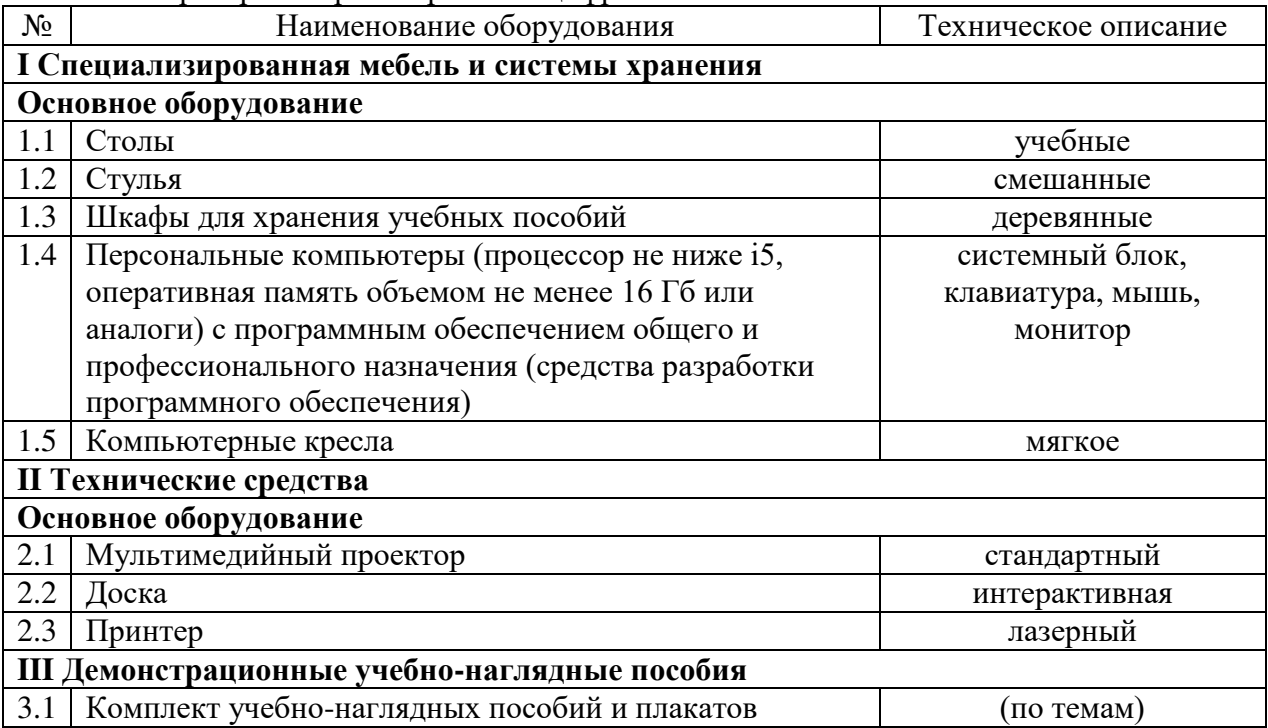

Мастерская «Монтажа и прототипирования цифровых устройств» включает:

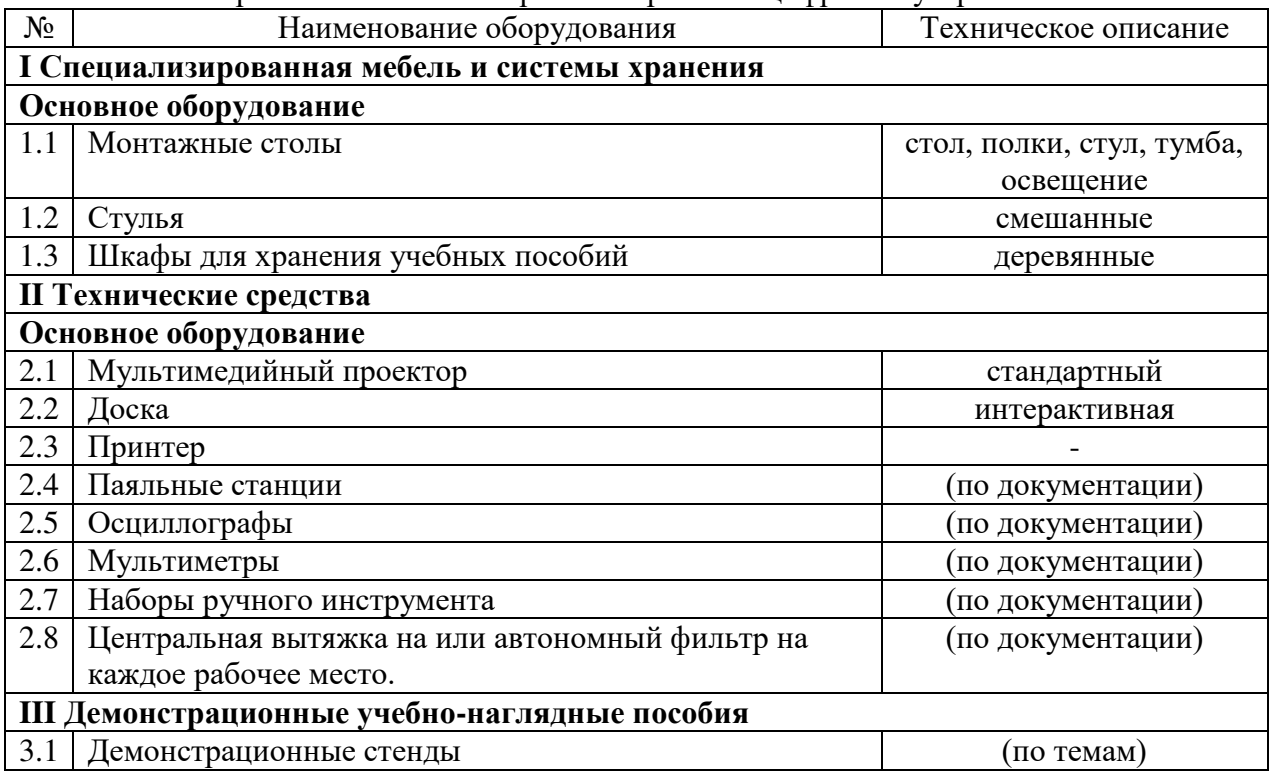

Реализация профессионального модуля предполагает обязательную учебную и производственную практику.

Учебная практика реализуется в лаборатории и мастерской техникума.

Производственная практика реализуется в организациях и их структурных подразделениях соответствующих профилю подготовки, в том числе обороннопромышленного комплекса, обеспечивающих деятельность обучающихся в профессиональной области сквозные виды профессиональной деятельности в промышленности.

Оборудование предприятий и технологическое оснащение рабочих мест производственной практики соответствует содержанию видов профессиональной деятельности и дает возможность обучающемуся овладеть профессиональными компетенциями по всем видам деятельности, предусмотренными программой, с использованием современных технологий, материалов и оборудования.

#### **3.2. Информационное обеспечение реализации программы**

Для реализации программы библиотечный фонд образовательной организации должен иметь печатные и/или электронные образовательные и информационные ресурсы, для использования в образовательном процессе. При формировании библиотечного фонда образовательной организации выбирается не менее одного издания из перечисленных ниже печатных изданий и (или) электронных изданий в качестве основного, при этом список может быть дополнен новыми изданиями.

#### **1.2.4. Основные печатные издания**

1. Степина, В. В. Архитектура ЭВМ и вычислительные системы: учебник / В.В. Степина. — Москва: КУРС : ИНФРА-М, 2021. — 384 с. — (Среднее профессиональное образование). - ISBN 978-5-906923-07-3. - Текст: электронный. - URL: https://znanium.com/catalog/product/1423169 (дата обращения: 09.12.2021). – Режим доступа: по подписке.

2. Шишов, О. В. Программируемые контроллеры в системах промышленной автоматизации: учебник / О.В. Шишов. — Москва: ИНФРА-М, 2021. — 365 с. + Доп. материалы [Электронный ресурс]. — (Среднее профессиональное образование). -ISBN 978-5-16-015321-- Текст: электронный. - URL: https://znanium.com/catalog/product/1025245

#### **3.2.2. Основные электронные издания**

1. Проектирование цифровых устройств: учебник / А.В. Кистрин, Б.В. Костров, М.Б. Никифоров, Д.И. Устюков. — Москва: КУРС: ИНФРА-М, 2019. — 352 с. — (Среднее профессиональное образование). - ISBN 978-5-906818-59-1. - Текст: электронный. - URL: https://znanium.com/catalog/product/1002587 (дата обращения: 09.12.2021). – Режим доступа: по подписке.

2. Черепанов, А. К. Микросхемотехника [Электронный ресурс]: учебник / А. К. Черепанов. — М.: ИНФРА-М, 2020. — 292 с. — Режим доступа: https://znanium.com/catalog/product/1043132

#### **3.2.3. Дополнительные источники**

1. Титов, В. С. Проектирование аналоговых и цифровых устройств: Учебное пособие /

В.С. Титов, В.И. Иванов, М.В. Бобырь. - Москва: НИЦ ИНФРА-М, 2017. - 143 с. (Высшее образование: Бакалавриат). ISBN 978-5-16-009101-3. - Текст: электронный. - URL: https://znanium.com/catalog/product/422720.

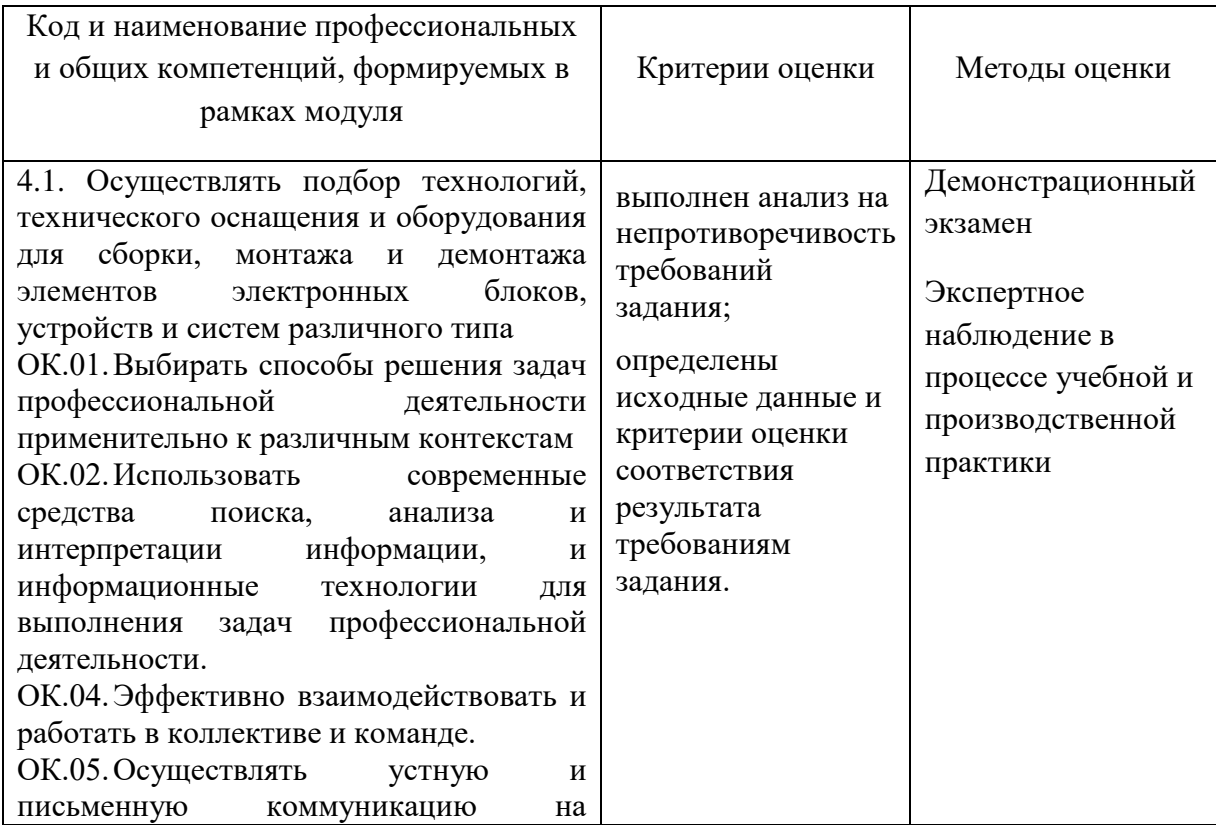

#### **4. КОНТРОЛЬ И ОЦЕНКА РЕЗУЛЬТАТОВ ОСВОЕНИЯ ПРОФЕССИОНАЛЬНОГО МОДУЛЯ**

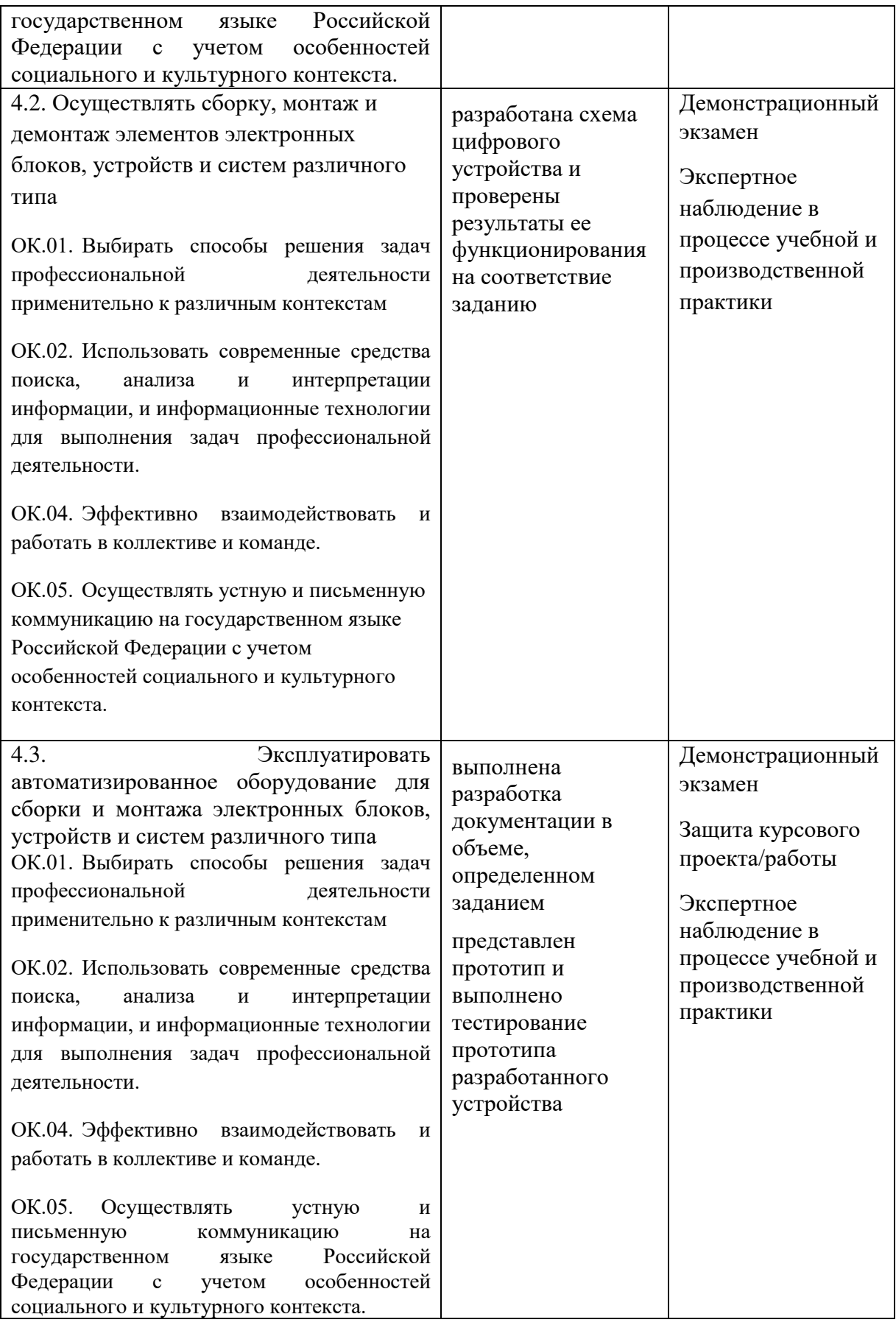

# ДОКУМЕНТ ПОДПИСАН<br>ЭЛЕКТРОННОЙ ПОДПИСЬЮ

## СВЕДЕНИЯ О СЕРТИФИКАТЕ ЭП

Сертификат 504074246255880625918708617174458765454418972430

Владелец Майкова Полина Евгеньевна

Действителен С 19.05.2023 по 18.05.2024